# **Министерство образования и науки Российской Федерации**

Федеральное государственное бюджетное образовательное учреждение

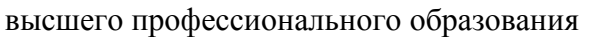

# **«НАЦИОНАЛЬНЫЙ ИССЛЕДОВАТЕЛЬСКИЙ ТОМСКИЙ ПОЛИТЕХНИЧЕСКИЙ УНИВЕРСИТЕТ»**

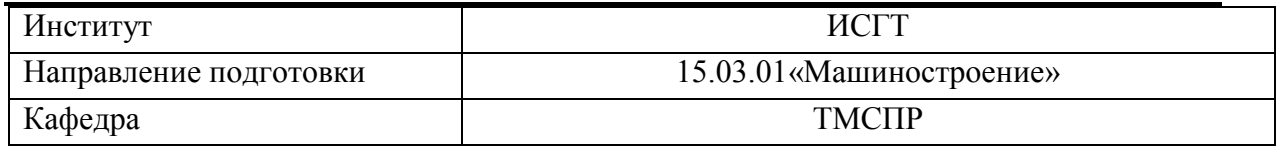

### **БАКАЛАВРСКАЯ РАБОТА**

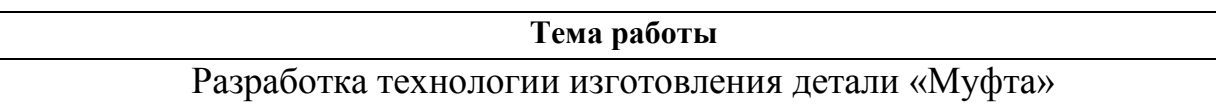

УДК 621.825.5.002.2

Студент

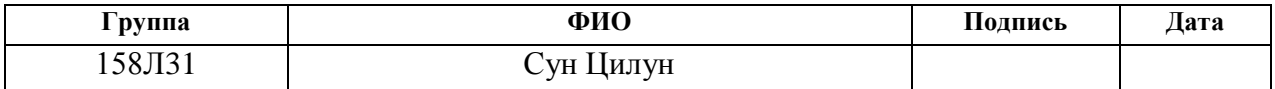

Руководитель

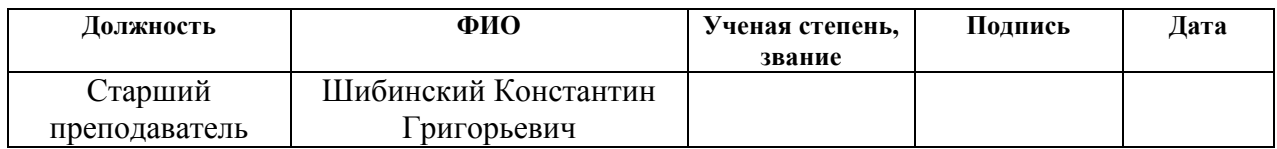

### **КОНСУЛЬТАНТЫ:**

По разделу «Финансовый менеджмент, ресурсоэффективность и ресурсосбережение»

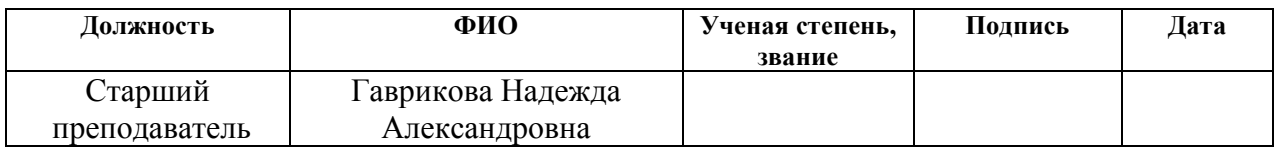

По разделу «Социальная ответственность»

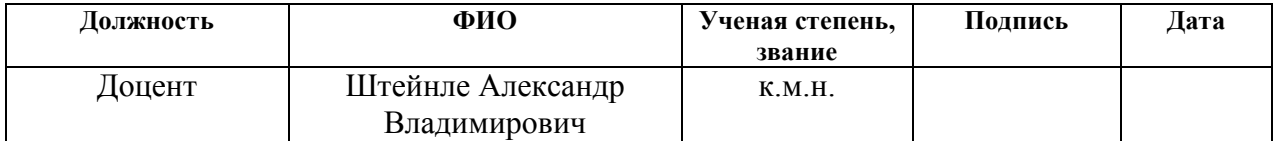

### **ДОПУСТИТЬ К ЗАЩИТЕ:**

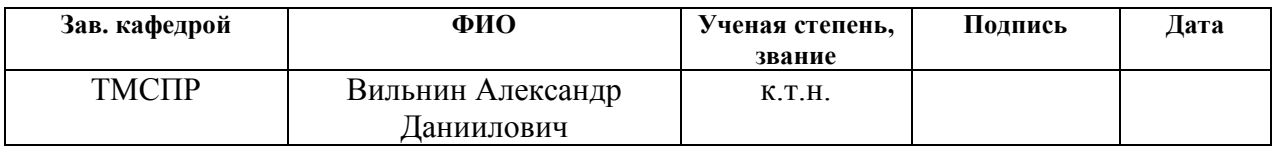

# **Планируемые результаты обучения по программе**

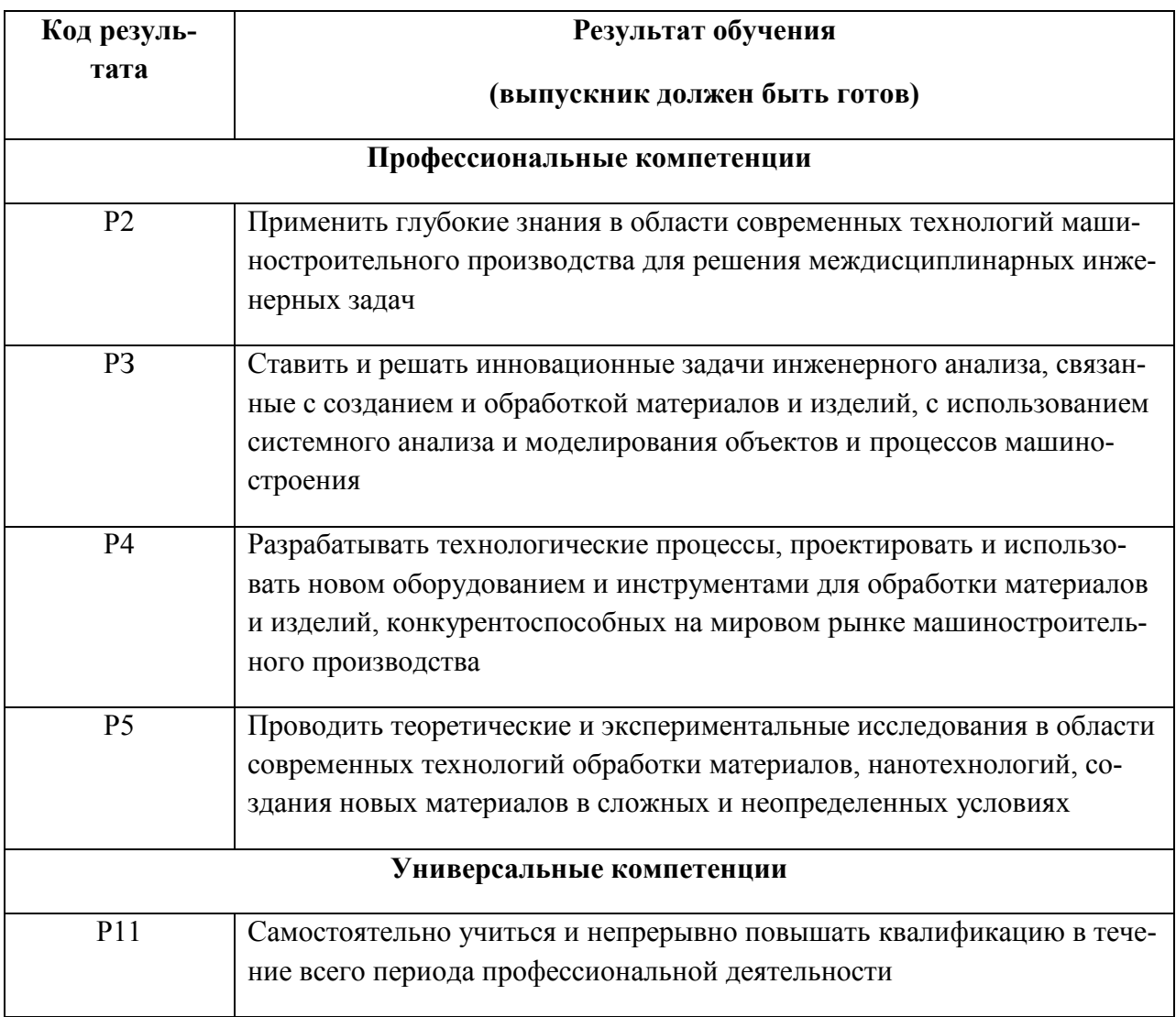

## **Министерство образования и науки Российской Федерации**

Федеральное государственное бюджетное образовательное учреждение

высшего профессионального образования

# **«НАЦИОНАЛЬНЫЙ ИССЛЕДОВАТЕЛЬСКИЙ ТОМСКИЙ ПОЛИТЕХНИЧЕСКИЙ УНИВЕРСИТЕТ»**

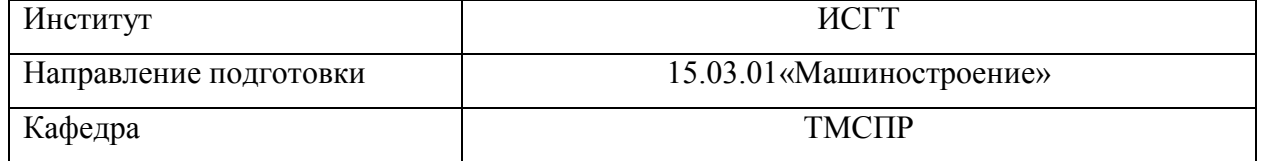

УТВЕРЖДАЮ:

Зав. кафедрой

\_\_\_\_\_\_\_\_\_ \_\_\_\_\_\_\_\_\_ Вильнин А.Д.

(Подпись)  $(Дата)$   $(Ф.M.O.)$ 

### **ЗАДАНИЕ**

### **на выполнение выпускной квалификационной работы**

В форме:

Бакалаврской работы

(бакалаврской работы, дипломного проекта/работы, магистерской диссертации)

Студенту:

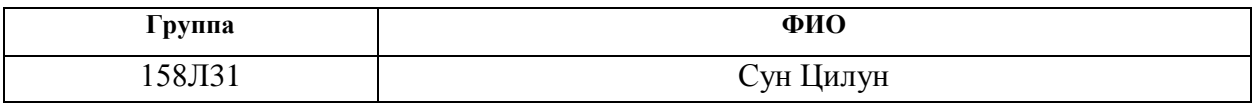

Тема работы:

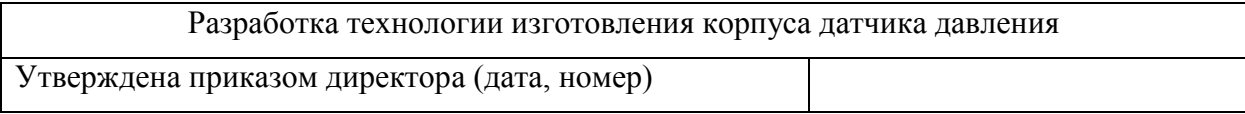

Срок сдачи студентом выполненной работы:

### **ТЕХНИЧЕСКОЕ ЗАДАНИЕ:**

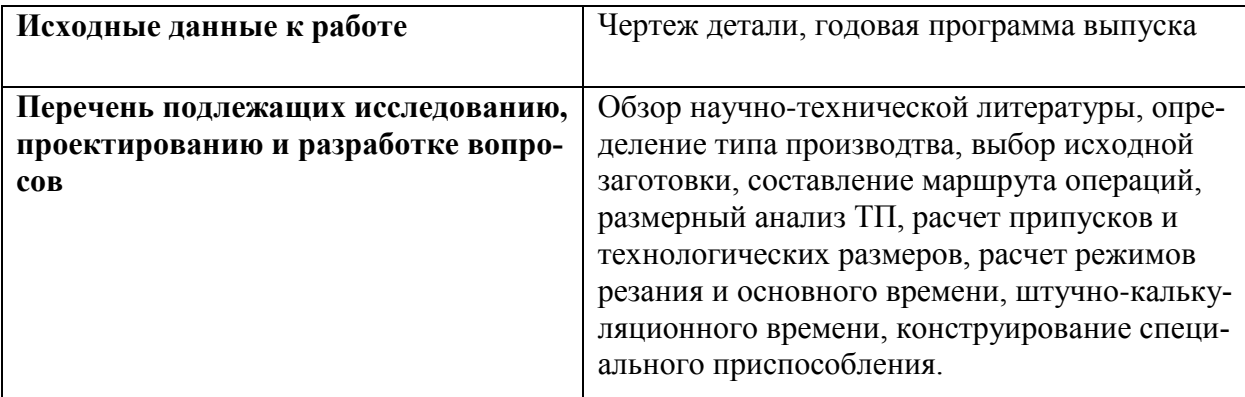

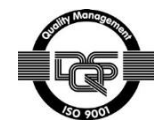

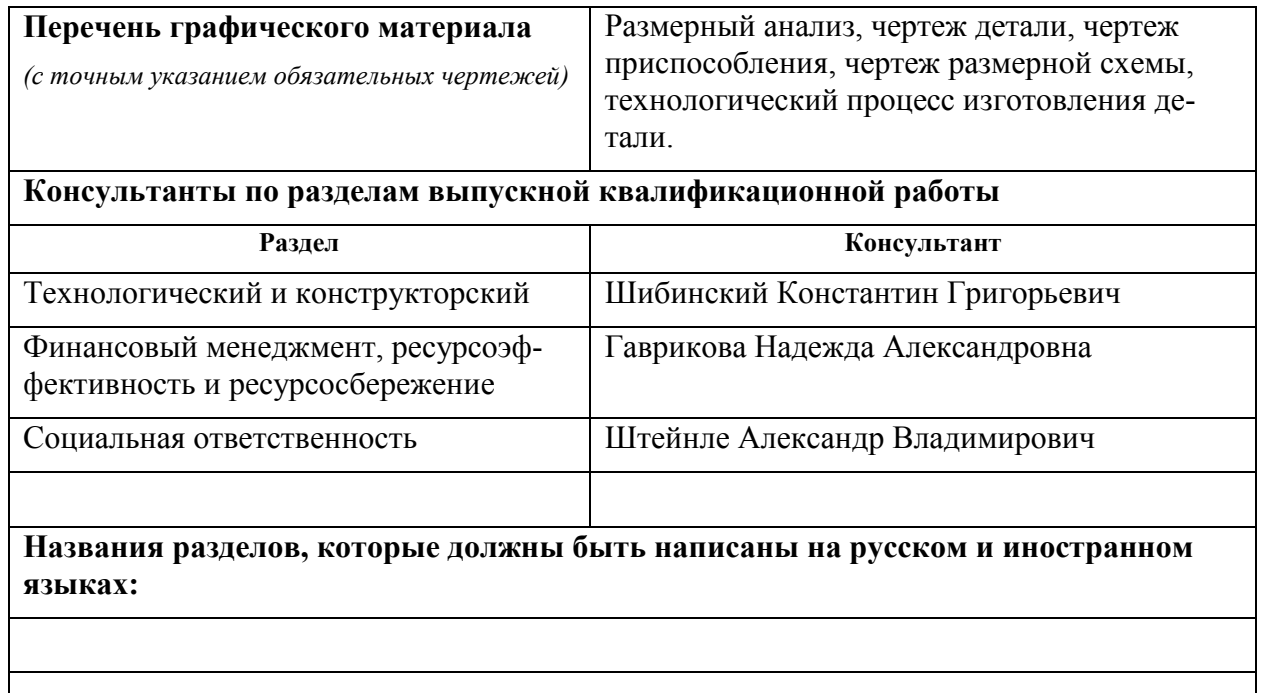

#### **Дата выдачи задания на выполнение выпускной квалификационной работы по линейному графику**

#### **Задание выдал руководитель:**

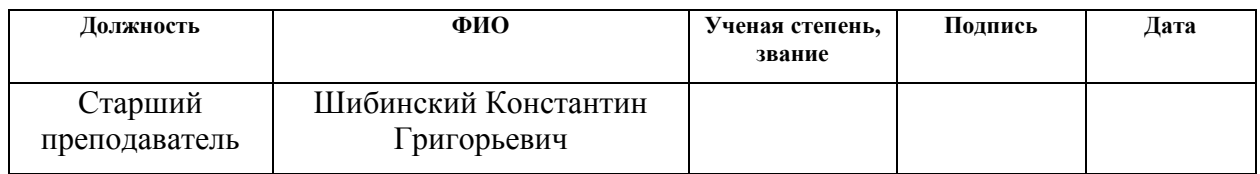

### **Задание принял к исполнению студент:**

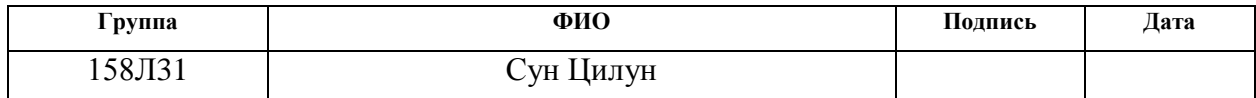

# **Содержание**

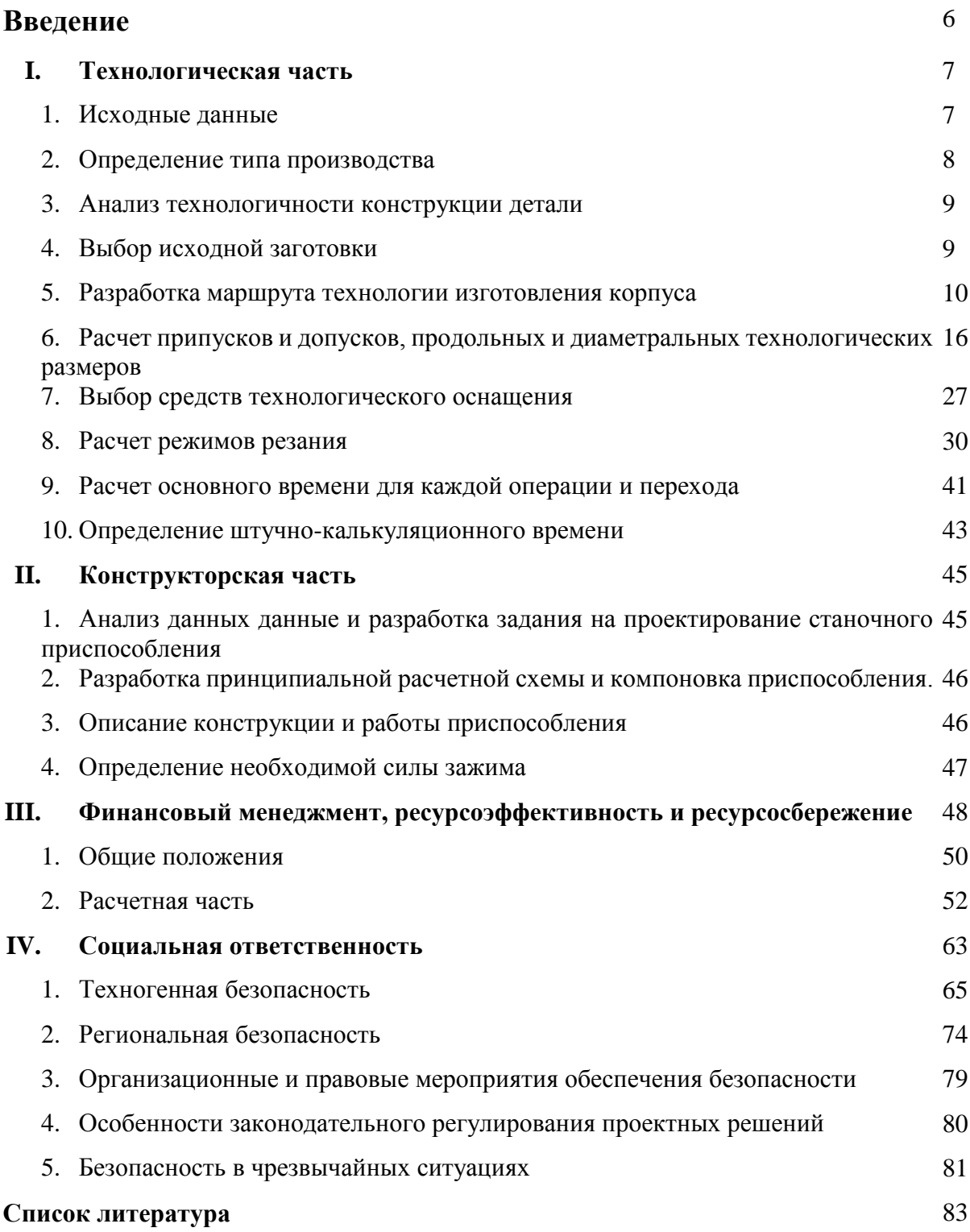

### **ВВЕДЕНИЕ**

Машиностроение традиционно является ведущей отраслью экономики. Развитие машиностроения определяется как разработкой принципиально новых конструкций машин, так и совершенствование технологий их изготовления. Часто именно технологичность конструкции определяет, будет ли она широко использоваться.

В современной технологии машиностроения развитие происходит по следующим направлениям:

- повышение возможностей, качества и экономичности средств технологического оснащения (высокопроизводительные станки, инструмент с повышенной стойкостью и т. д.);

- создание максимально эффективных маршрутов технологических процессов;

- использование эффективной системы управления и планирования производства;

- комплексная автоматизация производства, включающая в себя разработку конструкций изделий, технологическое проектирование, календарное планирование и др.

Оправданное применение прогрессивного оборудования и инструмента способно привести к значительному снижению себестоимости продукции и трудоёмкости её производства. К таким же результатам может привести и использование совершенных методов получения заготовок с минимальными припусками под механическую обработку. В некоторых случаях целесообразно снижать технологичность изделия для повышения качества продукции, что может значительно повысить конкурентоспособность продукции и компенсировать дополнительные затраты. Стремление к технологичности в любом случае не должно приводить к ухудшению свойств изделия ниже конструктивно заданных.

Критерии построения эффективных маршрутов технологического процесса зависит от типа производства и возможностей предприятия. Одним из наиболее известных критериев является принцип постоянства баз. Маршрут должен быть рассчитан так, чтобы возможности оборудования были максимально использованы.

Автоматизация производства на всех его этапах позволяет существенно сократить время подготовки производства, внедрения новых изделий, уменьшить и упорядочить документооборот, оперативно вносить изменения в действующие технологические процессы. Сейчас уже высокотехнологичные производства (авиа и автомобилестроение) не могут оставаться на конкурентоспособном уровне без комплексных систем автоматизации. В курсовом проекте решается задача по созданию эффективного технологического процесса изготовления детали. Технологический процесс разрабатывается для условий серийного производства.

## **ТЕХНОЛОГИЧЕСКАЯ ЧАСТЬ**

## **Исходные данные**

Разработать технологический процесс изготовления изделия, представленного на рис. 1. Годовая программа выпуска 5000 штук.

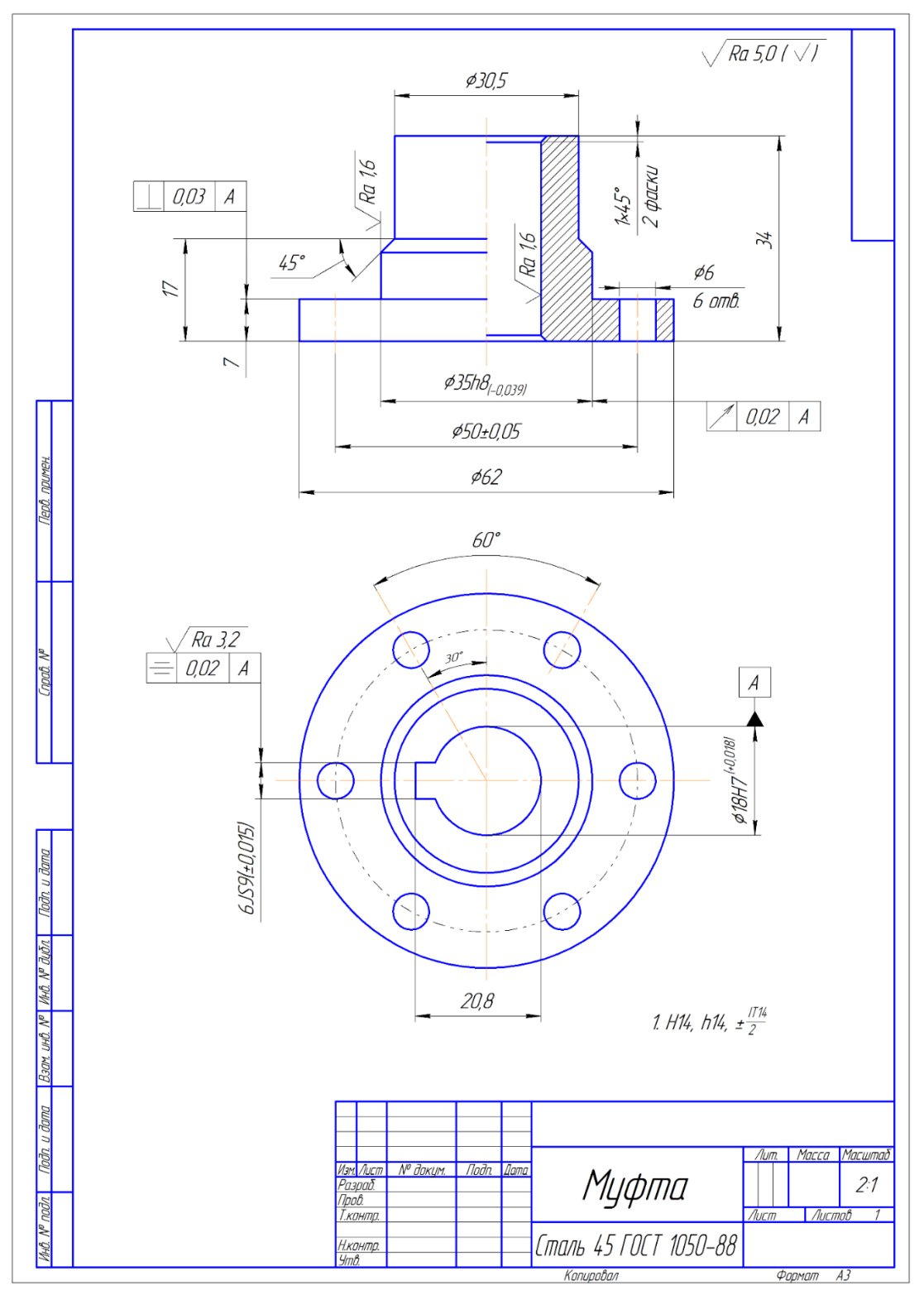

*Рис.1 Чертеж детали.*

### **Определение типа производства**

Тип производства по ГОСТ 3.1108-74 характеризуется коэффициентом закрепления операций $K_{3,0}$ , который показывает отношение всех различных технологических опраций, определяем по формуле:

$$
K_{3.0} = \frac{t_{\rm B}}{T_{\rm cp}};
$$

где  $t_{\rm B}$ – такт выпуска детали, мин.;

 $T_{\rm cn}$  среднее штучно-калькуляционное время на выполнение операций технологического процесса, мин.

Такт выпуска детали определяем по формуле:

$$
t_{\rm B}=\frac{F_{\rm r}}{N_{\rm r}};
$$

где  $F_r$ – годовой фонд времени работы оборудования, мин.;

 $N_r$ — годовая программа выпуска деталей.

Годовой фонды времени работы оборудования определяем по табл. 2.1. [9, стр. 22] при двусменном режиме работы:  $F_r = 4015$ ч.

Тогда:

$$
t_{\rm B} = \frac{F_r}{N_r} = \frac{4015 \cdot 60}{5000} = 16{,}18 \text{ mm}.
$$

Среднее штучно – калькуляционное время на выполнение операций технологического процесса:

$$
T_{\rm cp} = \frac{\sum_{i=1}^{n} T_{\text{m.k.i}}}{n};
$$

где  $T_{\mathrm{m}.\kappa.i}$ – штучно-калькуляционное время i- ой основной операции, мин.;  $n$  – количество основных операций.

Штучно-калькуляционное время i- ой основной операции определяем по рекомендациям приложения 1:

$$
T_{\text{m.k}.i} = \varphi_{\text{k}.i} \cdot T_{\text{o}.i};
$$

где  $\varphi_{\kappa,i}$  - коэффициент i- ой основной операции, зависящий от вида станка и типа предполагаемого производства;

 $T_{0,i}$ – основное технологическое время i- ой операции, мин.

Для закаточной (токарной):  $\varphi_{\kappa} = 1.36$ ;для первой операции (токарной с ЧПУ):  $\varphi_{\kappa} = 1.36$ ; для второй операции (токарной с ЧПУ):  $\varphi_{\kappa} = 1.51$ ; для третьей операции (токарной):  $\varphi_{\kappa} = 1.51$ ; для четвертой операции (токарной):  $\varphi_{\kappa} = 1.36$ ; для пятой операции (сверлильной):  $\varphi_{\kappa} = 1.44$ .

Основное технологическое время 1-ой, 2-ой, 3-ей, 4-ой и 5-ой операции:

$$
T_{\text{m.k.1}} = 0,289 \cdot 1,36 = 0,393 \text{ muh.}
$$
  
\n
$$
T_{\text{m.k.2}} = 1,936 \cdot 1,36 = 2,633 \text{ muh.}
$$
  
\n
$$
T_{\text{m.k.3}} = 0,060 \cdot 1,51 = 0,090 \text{ muh.}
$$
  
\n
$$
T_{\text{m.k.3}} = 0,549 \cdot 1,51 = 0,829 \text{ muh.}
$$
  
\n
$$
T_{\text{m.k.3}} = 0,277 \cdot 1,44 = 0,399 \text{ muh.}
$$

Среднее штучно – калькуляционное время на выполнение операций технологического процесса определяем по формуле:

$$
T_{cp} = \frac{\Sigma T_{mi}}{n} = \frac{0.393 + 2.633 + 0.09 + 0.829 + 0.399}{5} = 0.8688 \text{ mH}.
$$
  
Tim производства определлем по формyne:

$$
K_{3,0} = \frac{L_{\rm B}}{T_{\rm cp}} = \frac{16,18}{0,8688} = 18,62.
$$

Так как  $10 \leq K_{3.0} = 18,62 \leq 20$ , то тип производства среднесерийное.

### **Анализ технологичности конструкции детали**

Деталь –муфта – представляет собой тело вращения, изготавливаемое из стали 45. Деталь имеет достаточно простую конструкцию. Обеспечивается свободный доступ инструмента ко всем обрабатываемым поверхностям, деталь является достаточно жесткой, отсутствуют какие-либо специальные требования к форме и взаимному расположению геометрических элементов.

Деталь имеет совокупность поверхностей, которые могут быть использованы в качестве технологических баз. Деталь не имеет острых кромок и грубой шероховатости, поэтому после закалки возможность появления трещин резко уменьшается.

С учетом вышесказанного какие-либо изменения в конструкции детали производиться не будут.

### **Выбор исходной заготовки**

С учётом свойства материала: Муфта изготовлена из сталь 45, такой материал не очень льется, тем более литье предпочтительно использовать в массовом производстве, поэтому отливка не подходит.

 С точки зрении экономики, так как тип производства муфты является среднесерийным производством, считаем, что применение ковки и штамповки не экономично.

Следовательно, конфигурация детали и тип производства предполагают в качестве заготовки для данной детали выбрать заготовку из проката. Эскиз заготовки представлен на рис. 2.

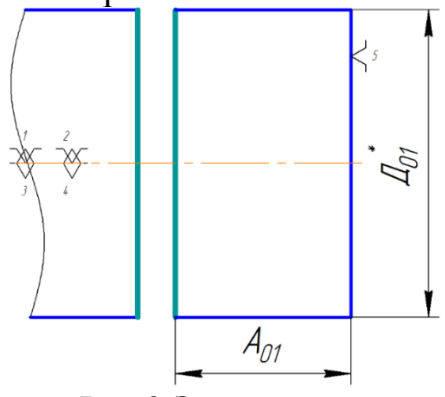

 *Рис.2 Заготовка*

### **Разработка маршрута технологии изготовления детали**

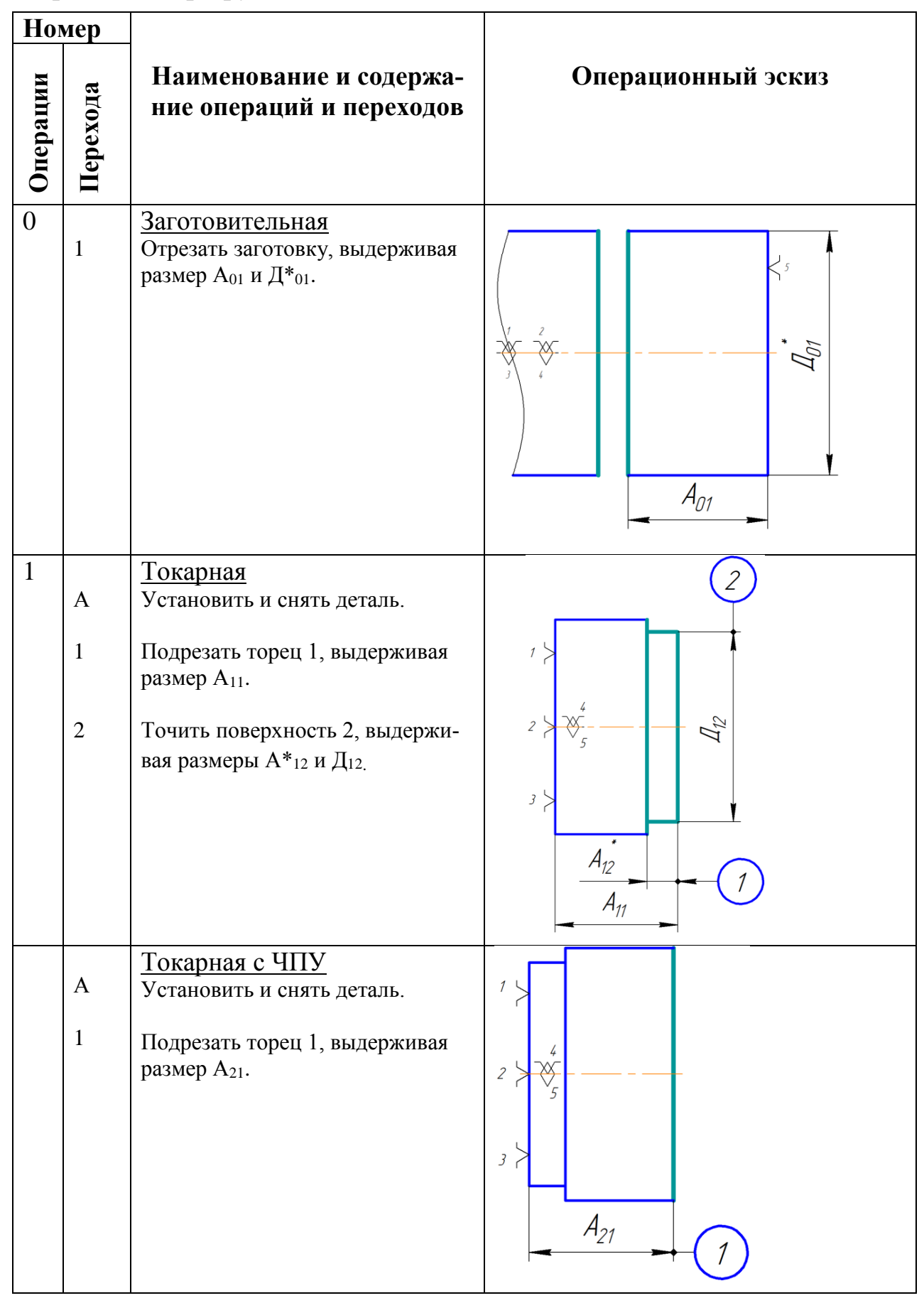

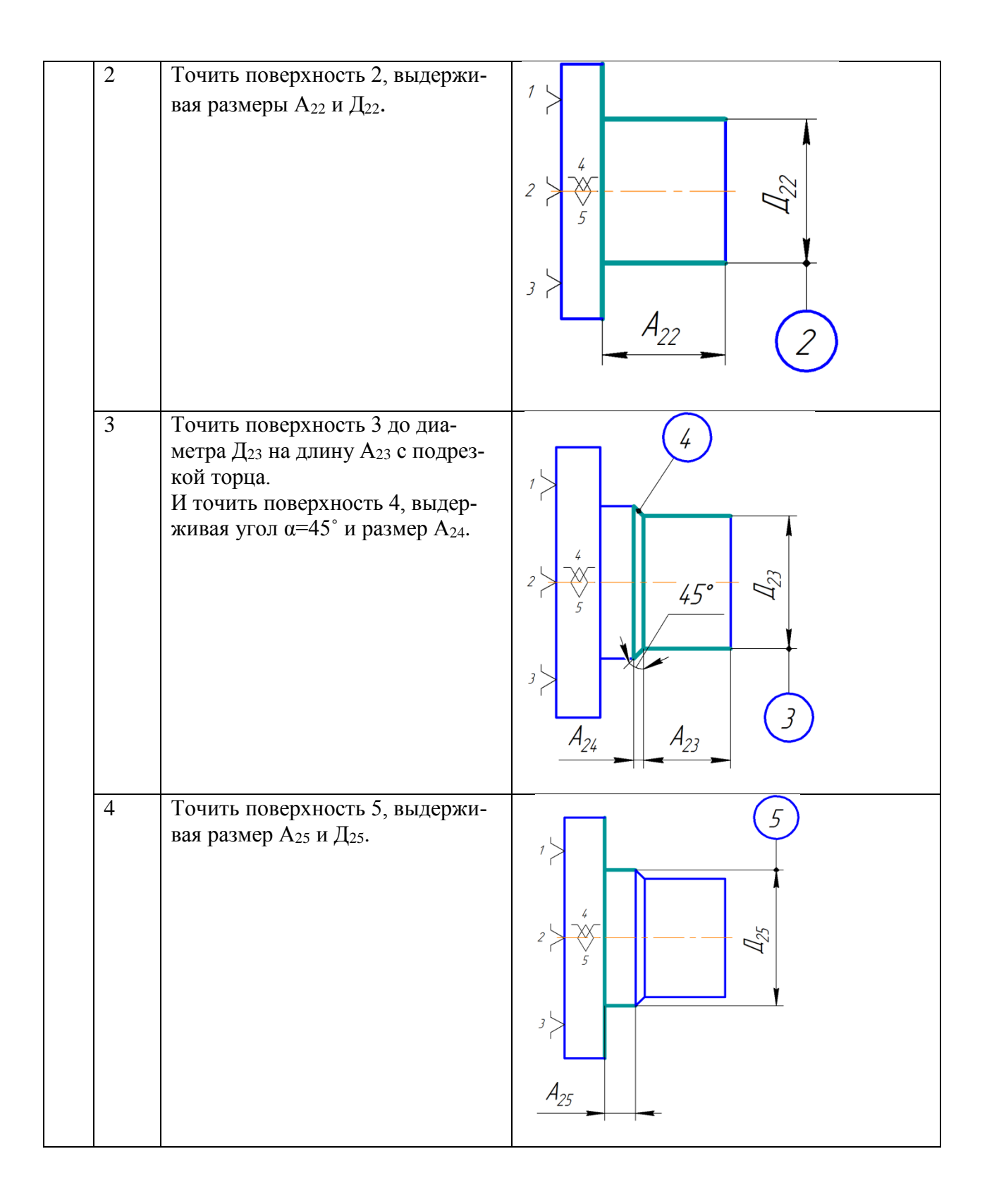

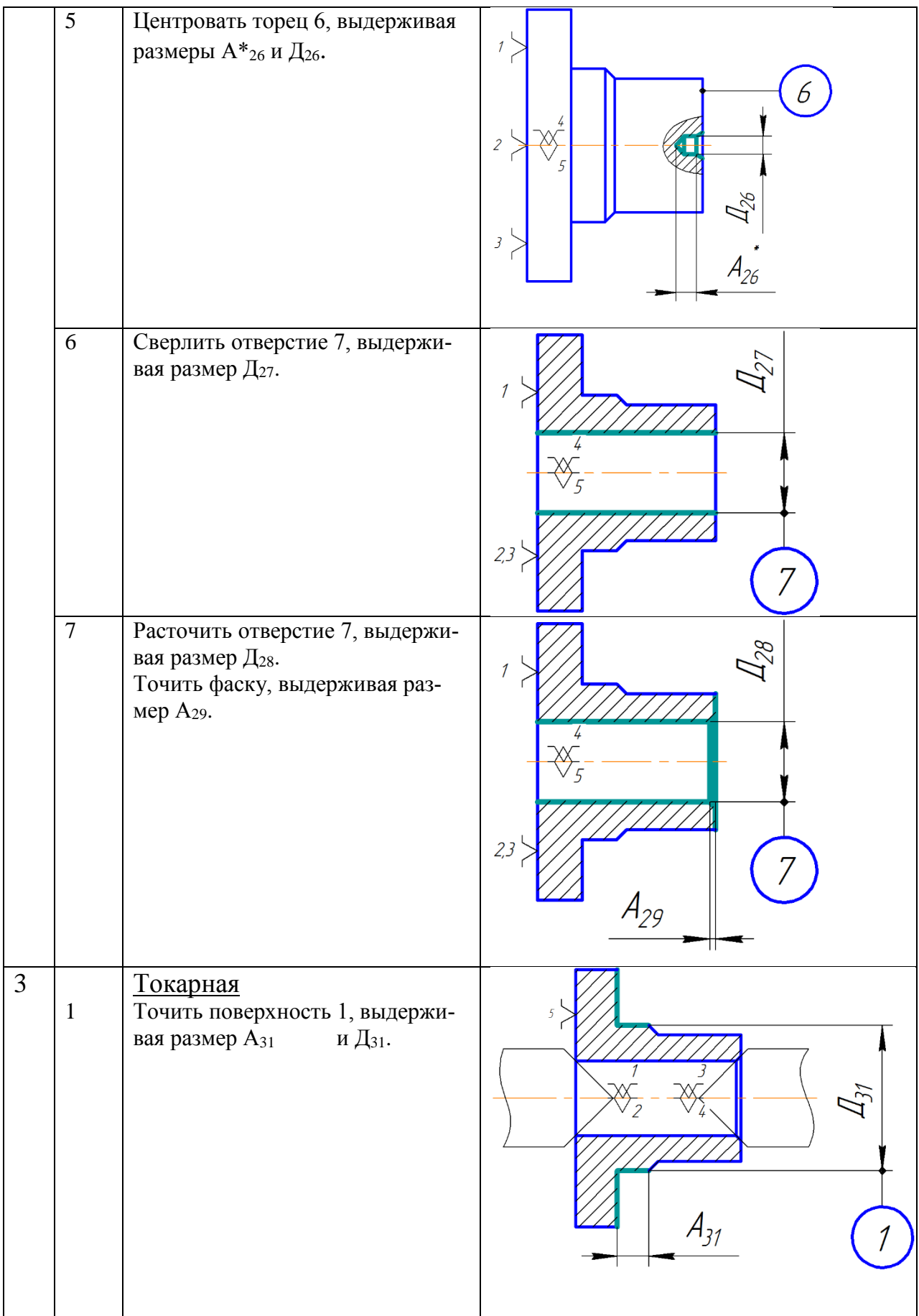

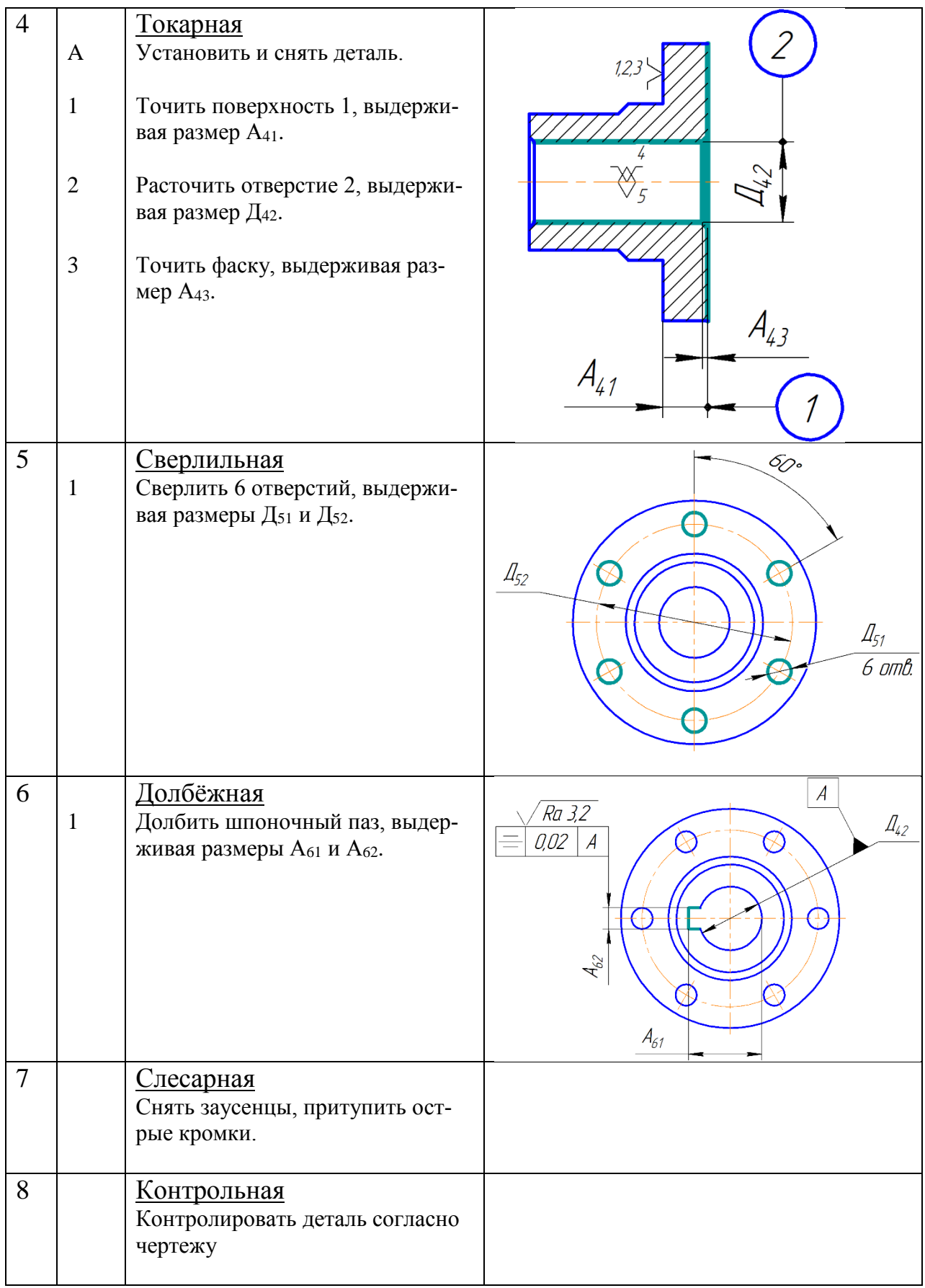

# **Размерная схема технологического процесса**

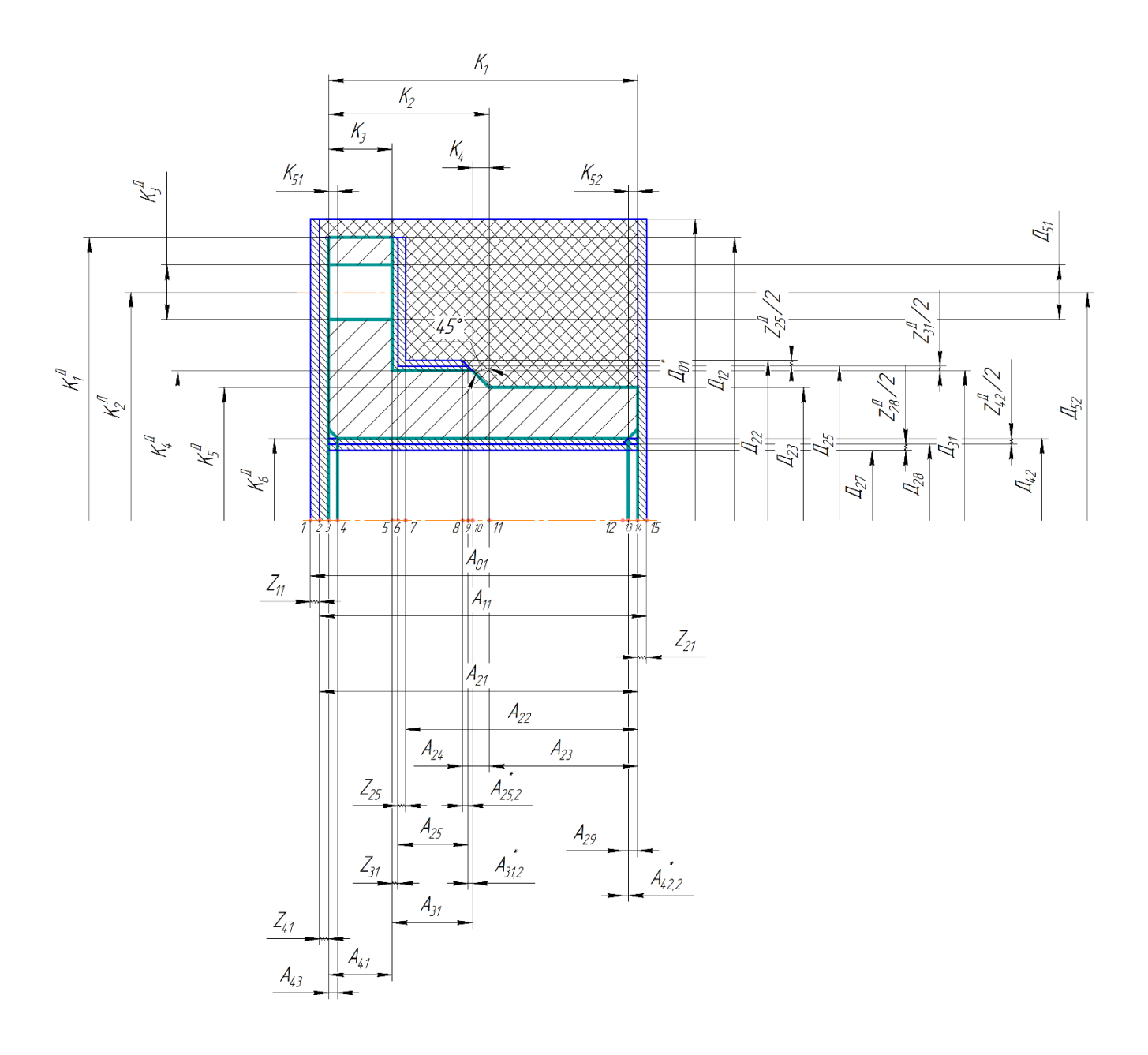

# **Граф технологических размерных цепей**

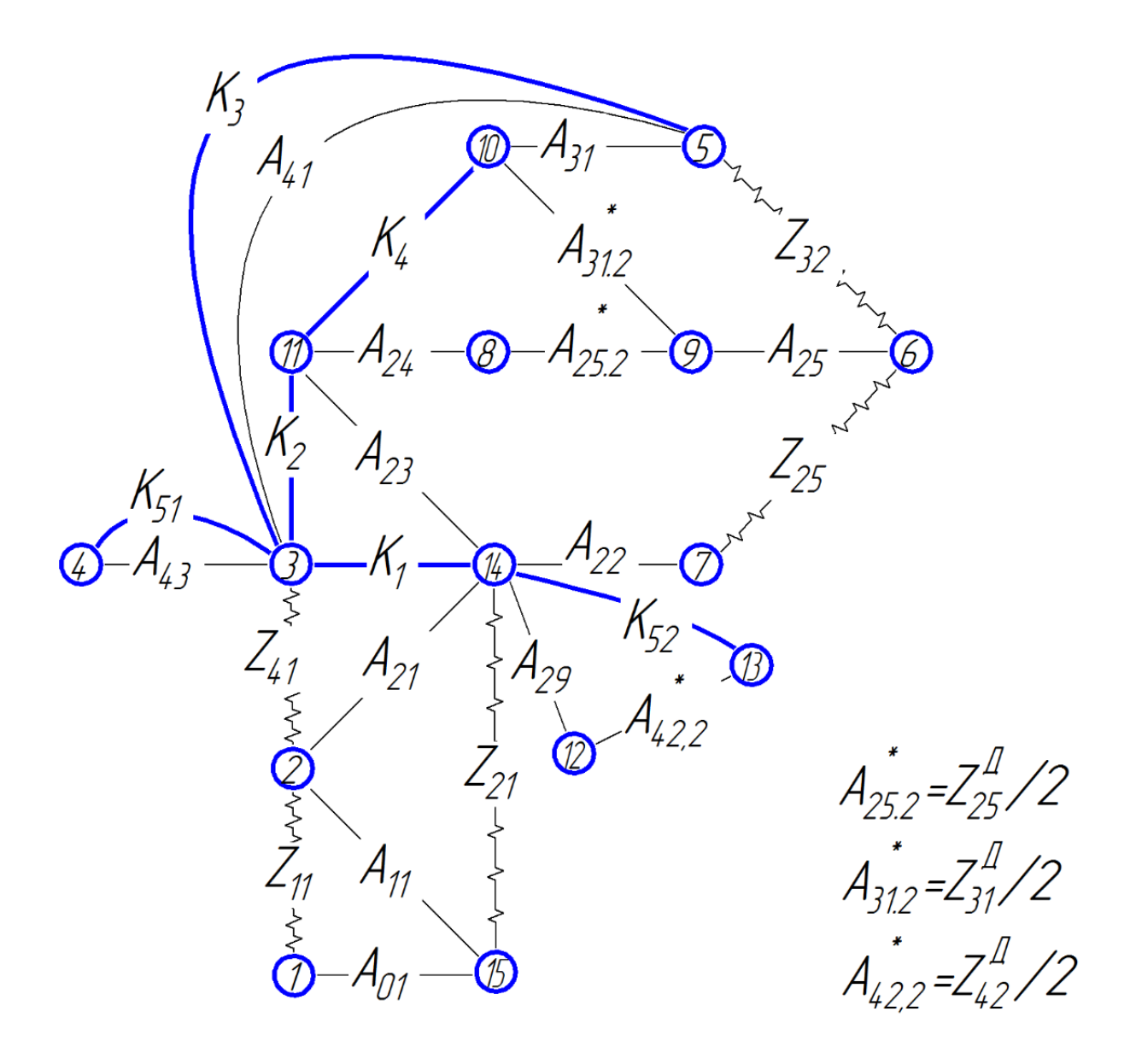

### **Допуски на конструкторские размеры**

Из чертежа детали выписываем допуски на конструкторские размеры.  $K_1 = 34$ мм;  $TK_1 = 0.74$  мм;  $K_2 = 17$ мм;  $TK_2 = 0.43$  мм;  $K_3 = 7$ мм;  $TK_3 = 0.36$  мм;  $K_4 = 2{,}25$ мм;  $TK_4 = 0{,}235$  мм;  $K_{51} = 1$ мм;  $TK_{51} = 0.25$  мм;  $K_{52} = 1$ мм;  $TK_{52} = 0.25$  мм;  $K_1^D = 62$ мм;  $TK_1^D = 0,74$  мм;  $K_2^D = 50$ мм;  $TK_2^D = 0,10$ мм;  $K_3^D = 6$ мм;  $TK_3^D = 0,30$  мм;  $K^{\rm D}_4 = 35$  мм;  $T K^{\rm D}_4 = 0,039$  мм;  $K_5^D = 30,5$ мм;  $T K_5^D = 0,62$  мм;

# $K_6^D = 18$ мм ;  $TK_6^D = 0,018$  мм.

#### **Допуски на технологические размеры**

#### **а) Определение допусков на осевые технологические размеры**

Допуски на осевые технологические размеры принимаются равными из:

$$
TA_i = \omega_{c.i} + \rho_{u.i-1} + \varepsilon_{6.i},
$$

где  $\omega_{\text{c},i}$  - статическая погрешность, мм;

 $\rho_{\textup{u.i}-1}$ - пространственное отклонение измерительной (технологической) базы, мм.

 $\varepsilon_{6.i}$ - погрешность базирования, мм.

Допуски на размеры прокат стальной горячекатаный круглый размеры по ГОСТ 2590-88 назначаем  $\pm 0.5$  мм:  $TA_{01} = 1$  мм;

Допуски на осевые технологические размеры:

$$
TA_{11} = \omega_{c11} + \rho_{01} + \varepsilon_{6,i} = 0,2 + 0,15 + 0 = 0,35 \text{ mm};
$$
  
\n
$$
TA_{21} = \omega_{c21} + \rho_{11} = \omega_{c21} + 0.06 \cdot \rho_{01} = 0,12 + 0.06 \cdot 1 = 0.18 \text{ mm};
$$
  
\n
$$
TA_{22} = \omega_{c22} = \omega_{c21} = 0,12 \text{ mm};
$$
  
\n
$$
TA_{23} = \omega_{c23} = \omega_{c21} = 0,12 \text{ mm};
$$
  
\n
$$
TA_{24} = \omega_{c24} = \omega_{c21} = 0,12 \text{ mm};
$$
  
\n
$$
TA_{25} = \omega_{c25} = \omega_{c21} = 0,12 \text{ mm};
$$
  
\n
$$
TA_{29} = \omega_{c29} = \omega_{c21} = 0,12 \text{ mm};
$$
  
\n
$$
TA_{31} = \omega_{c31} + \rho_{21} = 0,08 + 0,002 + 0,008 = 0,09 \text{ mm};
$$
  
\n
$$
TA_{41} = \omega_{c41} + \rho_{31} = 0,08 + 0,005 = 0,085 \text{ mm};
$$
  
\n
$$
TA_{43} = \omega_{c43} = \omega_{c41} = 0,08 \text{ mm}.
$$

#### **б) Определение допусков на диаметральные технологические размеры**

Допуски на диаметральные размеры принимаются равными статистической погрешности:

$$
TD_i = \omega_{ci};
$$

где  $\omega_{ci}$  – статическая погрешность, мм.

Тогда назначаем допуски, руководствуясь:

 $TD_{01}^* = 1,70$  мм;  $TD_{12}(IT12) = 0,3$ мм;  $TD_{22}(IT12) = 0.25$  MM;  $TD_{23}(IT12) = 0.25$  MM;  $TD_{25}(IT10) = 0,10$  MM;  $TD_{27}(IT11) = 0,11$  MM;  $TD_{28}(IT9) = 0.043$  MM;  $TD_{31}(IT8) = 0.039$  мм;  $TD_{42}(IT7) = 0.018$  MM;  $TD_{51}(IT12) = 0.12$  MM;  $TD_{52}(IT10) = 0.10$  MM.

### **Расчёт припусков на обработку заготовки**

### **а) Расчет припусков на диаметральные размеры**

Минимальный припуск на обрабатываемый диаметр определяется по формуле из [2, стр. 47]:

$$
z_{i \min} = 2\left(Rz_{i-1} + h_{i-1} + \sqrt{\rho_{i-1}^2 + \varepsilon_i^2}\right);
$$

Где  $z_{i,min}$ - минимальный припуск на обработку поверхности вращения, мкм;

 $Rz_{i-1}$ - шероховатость с предыдущего перехода, мкм;

 $h_{i-1}$  - толщина дефектного поверхностного слоя, сформированного с предыдущего перехода, мкм;

 $\rho^2_{i-1}$ - суммарная погрешность формы, полученная на предшествующем переходе, мкм;

 $\varepsilon_i^2$ - погрешность установки и закрепления перед рассматриваемой обработкой (во время рассматриваемой обработки), мкм.

$$
Z_{25 \text{ min}}^{D} = 2 \cdot \left( 0.05 + 0.06 + \sqrt{0.05^{2} + 0.07^{2}} \right) = 0.39 \text{ mm};
$$
  
\n
$$
Z_{28 \text{ min}}^{D} = 2 \cdot \left( 0.05 + 0.06 + \sqrt{0.05^{2} + 0.06^{2}} \right) = 0.38 \text{ mm};
$$
  
\n
$$
Z_{31 \text{ min}}^{D} = 2 \cdot \left( 0.02 + 0.025 + \sqrt{0.03^{2} + 0.035^{2}} \right) = 0.18 \text{ mm};
$$
  
\n
$$
Z_{42 \text{ min}}^{D} = 2 \cdot \left( 0.02 + 0.025 + \sqrt{0.03^{2} + 0.03^{2}} \right) = 0.17 \text{ mm};
$$
  
\n
$$
Z_{D25}^{c} = Z_{D25}^{\text{min}} + \frac{TD_{22} + TD_{25}}{2} = 0.58 \text{ mm};
$$
  
\n
$$
Z_{D28}^{c} = Z_{D28}^{\text{min}} + \frac{TD_{27} + TD_{28}}{2} = 0.45 \text{ mm};
$$
  
\n
$$
Z_{D31}^{c} = Z_{D31}^{\text{min}} + \frac{TD_{25} + TD_{31}}{2} = 0.25 \text{ mm};
$$

$$
Z_{D42}^c = Z_{D42}^{\min} + \frac{TD_{28} + TD_{42}}{2} = 0,20 \text{mm}.
$$

### **б) Расчет припусков на осевые размеры**

Расчёт припуска на обработку плоскости, определяется по формуле из

 $z_{i \text{min}} = Rz_{i-1} + h_{i-1} + \rho_{i-1};$  $Z_{11}^{min} = Rz + h + \rho = 0.15 + 0.10 + 0.5 = 0.75$  мм;  $Z_{21}^{min} = Rz + h + \rho = 0.15 + 0.10 + 0.5 = 0.75$  мм;  $Z_{25}^{min} = Rz + h + \rho = 0.05 + 0.06 + 0.04 = 0.15$  мм;  $Z_{31}^{min} = Rz + h + \rho = 0.025 + 0.03 + 0.02 = 0.075$  мм;  $Z_{41}^{min} = Rz + h + \rho = 0.05 + 0.06 + 0.04 = 0.15$  MM;  $Z_{11}^{\rm c} = Z_{11}^{\rm min} +$  $TA_{11} + TA_{01}$ 2  $= 0.75 +$  $1 + 0,35$ 2  $= 1,425$ мм;  $Z_{21}^{\rm c}=Z_{21}^{\rm min}$  +  $TA_{01} + TA_{21}$ 2  $= 0.75 +$  $1 + 0,18$ 2  $= 1,34$ мм;  $Z_{25}^{\rm c} = Z_{25}^{\rm min} +$  $TA_{25} + TA_{22}$ 2  $= 0.15 +$  $0,12 + 0,12$ 2  $= 0,27$ мм;  $Z_{31}^c = Z_{31}^{\min} +$  $TA_{25} + TA_{31}$ 2  $= 0,075 +$  $0,12 + 0,09$ 2  $= 0,18$ мм;  $Z_{41}^{\rm c} = Z_{41}^{\rm min} +$  $TA_{41} + TA_{21}$ 2  $= 0.15 +$  $0,18 + 0,12$ 2  $= 0,3$ мм.

### **Проверка обеспечения точности конструкторских размеров**

При расчете методом максимума-минимума условие обеспечения точности конструкторского размера проверяется по формуле

$$
TK \ge \sum_{i=1}^{n+p} TA_i \, ;
$$

Рассмотрим размерную цепь № 1 для размера  $K_1$ :

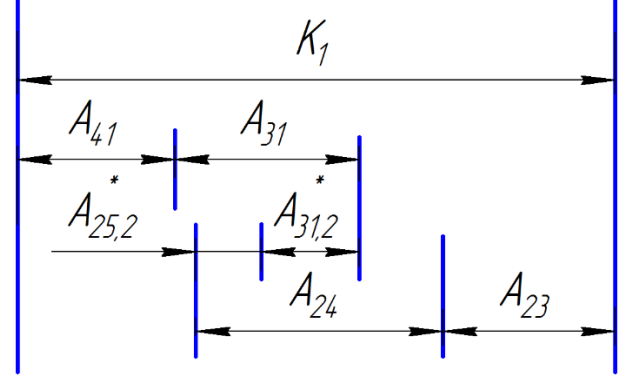

*Рис. Размерная цепь № 1*

 $TK_1 = 0.74$  мм;  $TA_{41} + TA_{31} + TA_{24} + TA_{23} + TA_{31.2}^* + TA_{25.2}^*$  $=0.085+0.09+0.12+0.12+0.07+0.175$  $=0.66$  MM. Размер *К*<sup>1</sup> выдерживается.

Рассмотрим размерную цепь № 2 для размера К<sub>2</sub>:

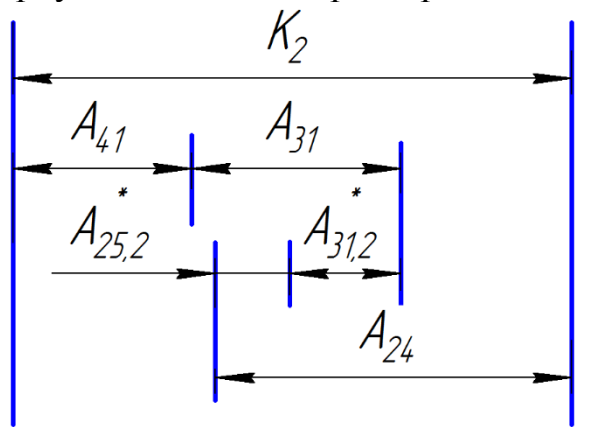

*Рис. Размерная цепь № 2*

 $TK_2 = 0.43$  мм;  $TA_{41} + TA_{31} + TA_{24} + TA_{31.2} + TA_{25.2}^*$  $= 0.085 + 0.09 + 0.12 + 0.07 + 0.175$  $= 0.42$  MM. Размер *К*<sup>2</sup> выдерживается.

Рассмотрим размерную цепь № 3 для размера К<sub>3</sub>:

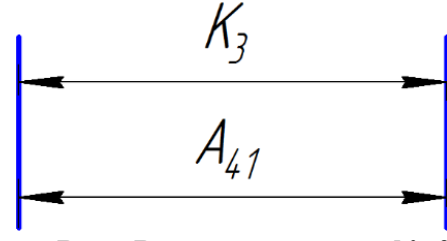

*Рис. Размерная цепь № 3*

 $TK_3 = 0.36$  мм;  $TA_{41} = 0.085$  мм. Размер *К*<sup>3</sup> выдерживается.

Рассмотрим размерную цепь № 4 для размера К<sub>4</sub>:

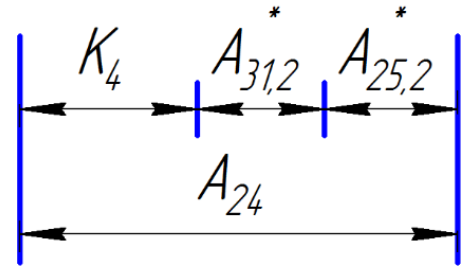

*Рис. Размерная цепь № 4*

 $TK_4 = 0,225$  мм;

 $TA_{31.2}^* + TA_{25.2}^* + TA_{24} = 0$ , 07+0,085+0, 07=0,215 мм. Размер *К*<sup>4</sup> выдерживается.

Рассмотрим размерную цепь № 5 для размера  $K_{51}$ :

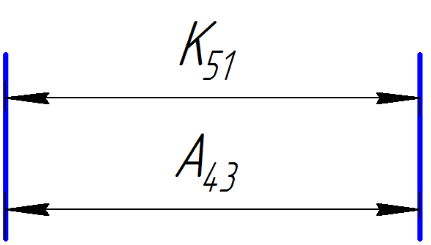

*Рис. Размерная цепь № 5*

 $TK_{51} = 0.25$  мм;  $TA_{14} = 0.08$  мм. Размер *К*<sup>51</sup> выдерживается.

Рассмотрим размерную цепь № 6 для размера  $K_{52}$ :

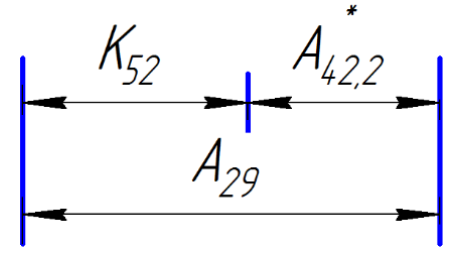

*Рис. Размерная цепь № 6*

 $TK_{52} = 0.25$  мм;

 $TA_{29}^- + TA_{42.2}^* = 0,12+0,03=0,15$  MM.

Размер *К*<sup>52</sup> выдерживается.

Рассмотрим размерную цепь  $N_2$  7 для размера  $K_1^D$ :

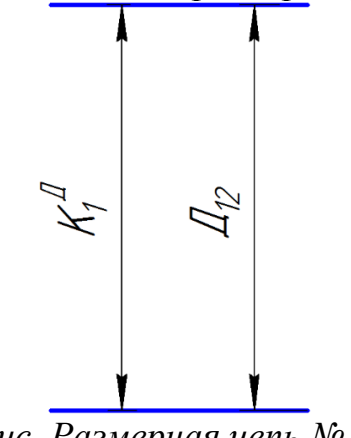

*Рис. Размерная цепь № 7*

 $TK_1^D = 0,74$  мм;  $TD_{12} = 0,3$  мм.

Размер  $TK_1^D$  выдерживается.

Рассмотрим размерную цепь № 8 для размера  $K_2^D$ :

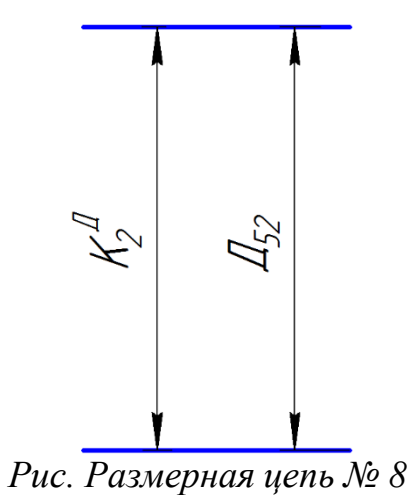

 $TK_2^D = 0,10$  мм;  $TD_{52} = 0,10$  мм. Размер  $TK_2^D$  выдерживается.

Рассмотрим размерную цепь  $N_2$  9 для размера  $K_3^D$ :

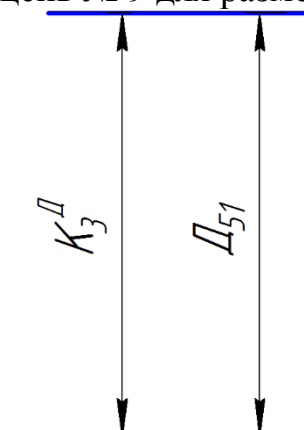

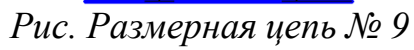

 $TK_3^D = 0,30$  мм;  $TD_{51} = 0,12$  мм. Размер  $TK_3^D$  выдерживается.

Рассмотрим размерную цепь № 10 для размера  $K_4^D$ :

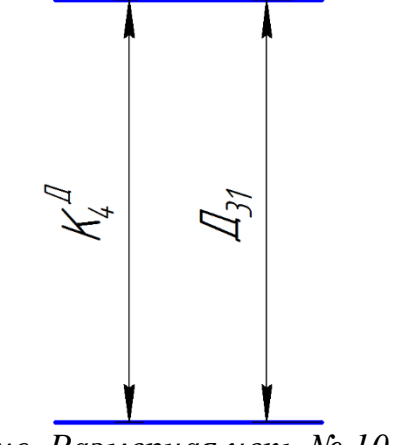

*Рис. Размерная цепь № 10*

 $TK_4^D = 0,039$  мм;  $TD_{31} = 0,039$  мм. Размер  $TK_4^D$  выдерживается.

Рассмотрим размерную цепь № 11 для размера  $\mathit{TK}^{\text{D}}_5$ :

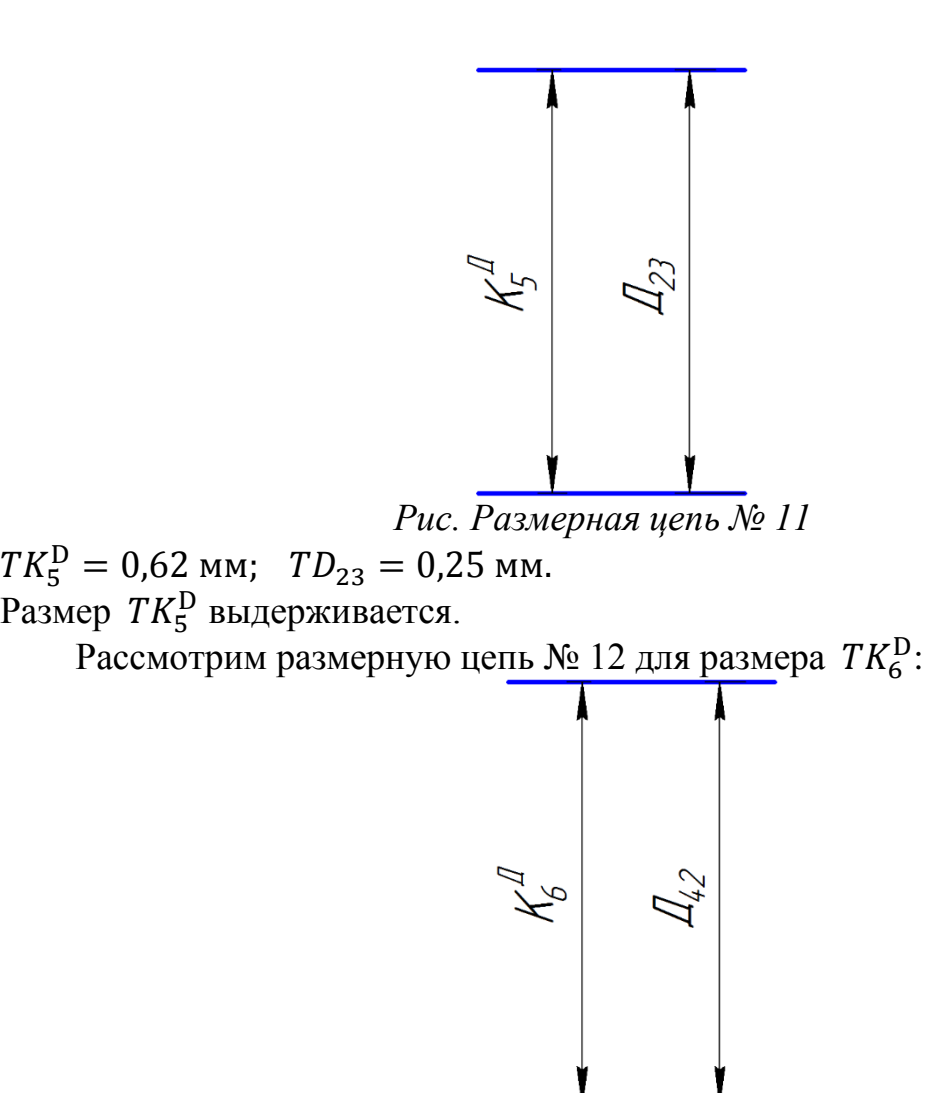

*Рис. Размерная цепь № 12*  $TK_6^D = 0,018$  мм;  $TD_{42} = 0,018$  мм. Размер  $TK_6^D$  выдерживается.

### **Расчет технологических размеров**

Расчет технологических размеров определяем из размерного анализа технологического процесса обработки, для чего составляем размерные цепи.

### **а) Расчет диаметральных технологических размеров**

Рассмотрим размерную цепь № 7 для размера D<sub>12</sub>;  $TK_1^D \geq TD_{12}; D_{12} = K_1^D = 62_{-0.74}$ MM. Рассмотрим размерную цепь № 8 для размера D<sub>52</sub>;  $TK_2^D \geq TD_{52}; D_{52} = K_2^D = 50 \pm 0.05$ мм. Рассмотрим размерную цепь № 9 для размера  $D_{51}$ ;  $TK_3^D \geq TD_{51}; D_{51} = K_3^D = 6^{+0,30}$ MM.

Рассмотрим размерную цепь № 10 для размера D<sub>31</sub>;  $TK_4^D \geq TD_{31}; D_{31} = K_4^D = 35_{-0.039}$ MM.

Рассмотрим размерную цепь № 11 для размера  $D_{23}$ ;  $TK_5^D \geq TD_{23}; D_{23} = K_5^D = 30, 5_{-0.62}$ MM.

Рассмотрим размерную цепь № 12 для размера D42;  $TK_1^D \geq TD_{12}; D_{42} = K_1^D = 18^{+0.018}$ MM.

Рассмотрим размерную цепь № 13 для размера D<sub>25</sub>

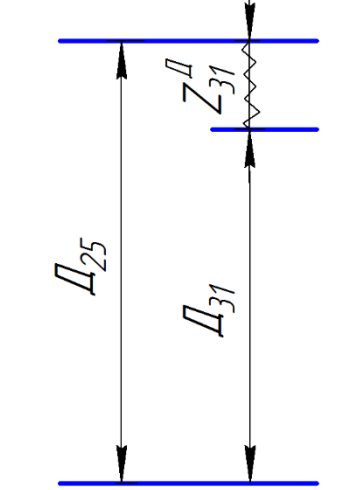

*Рис. Размерная цепь № 13*  $D_{25}^c = D_{31}^c + Z_{D31}^c = 35 + 0.25 = 35.25$ мм;  $D_{25} = D_{25}^c \pm$  $TD_{25}$ 2  $= 35,25 \pm 0,05$ мм.

После округления номинального значения окончательно получим  $D_{25} = 35.3 \pm 0.05$ мм.

Рассмотрим размерную цепь № 14 для размера D<sub>22</sub>

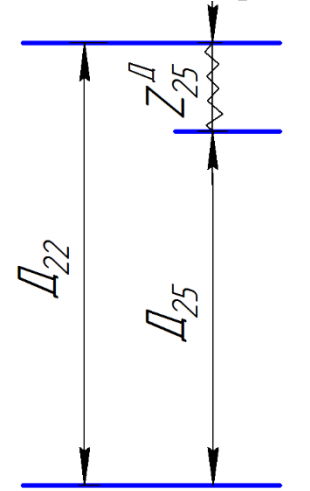

*Рис. Размерная цепь № 14*  $D_{22}^c = D_{25}^c + Z_{D25}^c = 35{,}25 + 0{,}58 = 35{,}83$ мм;  $D_{22} = D_{22}^c \pm$  $TD_{22}$ 2  $= 35,83 \pm 0,125$ мм.

После округления номинального значения окончательно получим  $D_{25} = 35.3 \pm 0.05$ мм.

Рассмотрим размерную цепь № 15 для размера  $D_{28}$ 

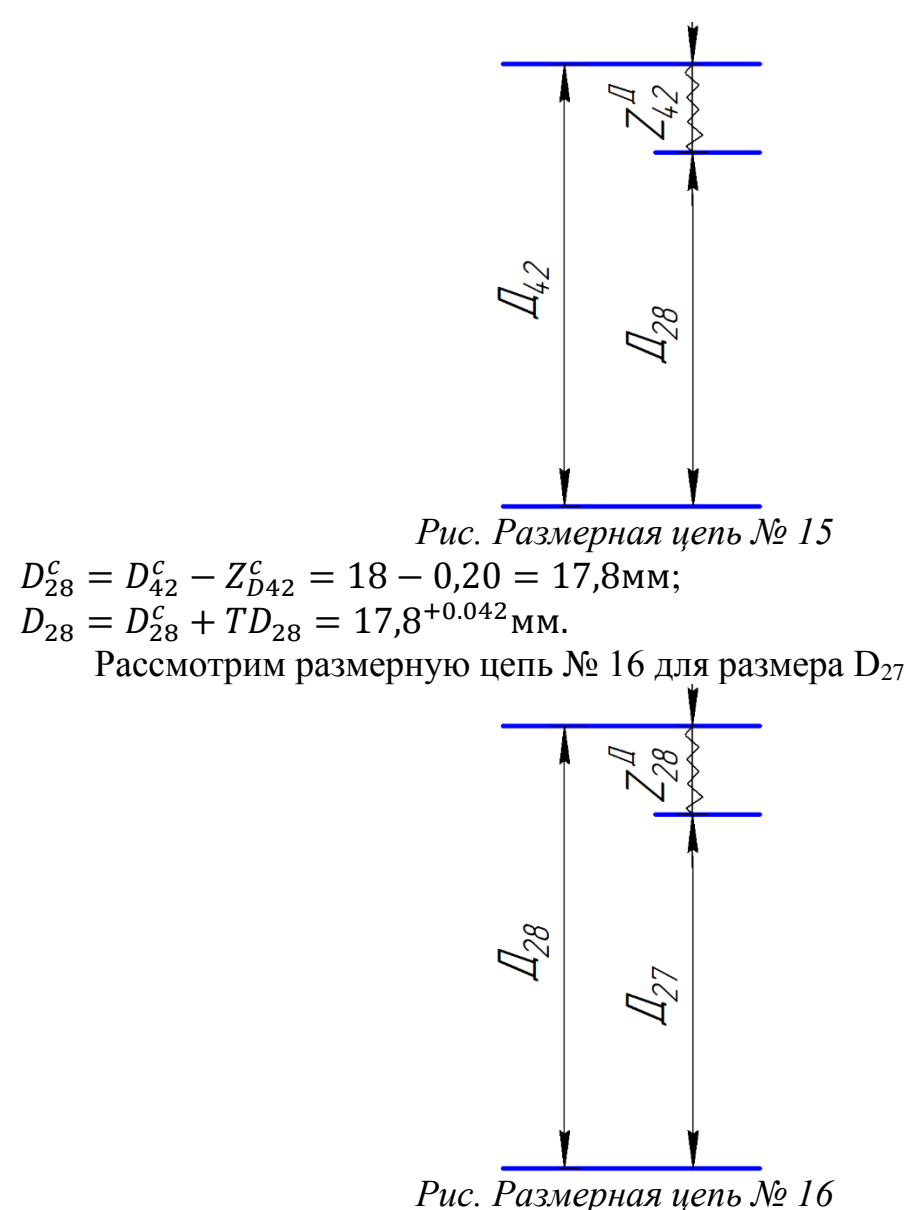

 $D_{27}^c = D_{28}^c - Z_{D31}^c = 17,8 - 0,25 = 17,55$ мм;  $D_{27} = D_{27}^c + TD_{27} = 17{,}55^{+0.11}$  MM.

После округления номинального значения окончательно получим  $D_{27} = 17{,}6^{+0.11}$ мм.

### **б) Расчет продольных технологических размеров**

Рассмотрим размерную цепь № 3 для размера А<sub>41</sub>  $TK_3 \geq TA_{41}$ ;  $A_{41} = K_3 = 7$ мм.

Рассмотрим размерную цепь № 4 для размера А<sub>24</sub>:  $A_{24}^c = K_4 + A_{31.2}^{c*} + A_{25.2}^{c*} = 2,25 + 0,125 + 0,29 = 2,665$ мм;  $A_{24} = A_{24}^c \pm$  $TA_{24}$ 2  $= 2,665 \pm 0,06$ мм.

После округления номинального значения окончательно получим  $A_{24} = 2.7 \pm 0.06$ мм.

Рассмотрим размерную цепь № 5 для размера А<sub>43</sub>:

 $TK_{51} \geq TA_{43}$ ;  $A_{43} = K_{51} = 1 \pm 0.05$  MM. Рассмотрим размерную цепь № 6 для размера А29:  $A_{29}^c = K_{52} + A_{42.2}^{c*} = 1 + 0.1 = 1.1$ мм;  $A_{29} = A_{29}^c \pm$  $TA_{29}$ 2  $= 1.1 \pm 0.06$ мм. Рассмотрим размерную цепь № 2 для размера А<sub>31</sub>:

 $A_{31}^c = K_2 + A_{25.2}^{c*} + A_{31.2}^{c*} - A_{41}^c - A_{24}^c = 17 + 0.29 + 0.125 - 7 - 2.665;$  $A_{31}^c = 7,75$ мм;  $A_{31} = A_{31}^c \pm$  $TA_{31}$ 2  $= 7,75 \pm 0,045$ мм.

Рассмотрим размерную цепь № 17 для размера А23:

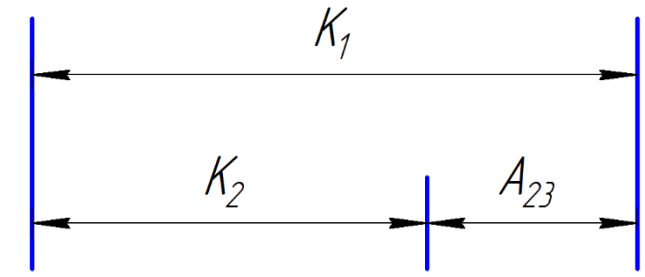

*Рис. Размерная цепь № 17*

 $A_{23}^c = K_1 - K_2 = 34 - 17 = 17$ мм;  $A_{23} = A_{23}^c \pm$  $TA_{23}$ 2  $= 17 \pm 0,06$ мм.

Рассмотрим размерную цепь № 18 для размера А25:

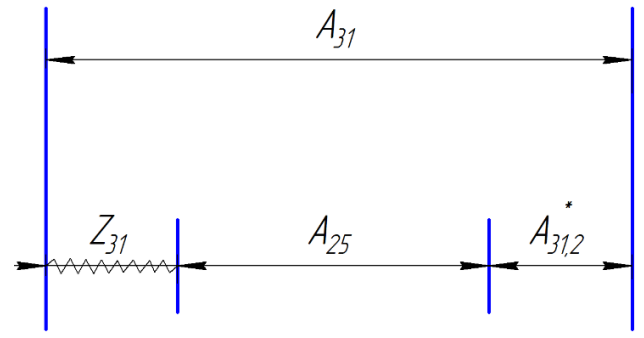

*Рис. Размерная цепь № 18*

 $A_{25}^c = A_{31}^c - A_{31.2}^{c*} - Z_{31}^c = 7,75 - 0,125 - 0,18 = 7,445$ мм;  $A_{25} = A_{25}^c \pm$  $TA_{25}$ 2  $= 7,445 \pm 0,06$ мм.

После округления номинального значения окончательно получим  $A_{25} = 7.4 \pm 0.06$ мм.

Рассмотрим размерную цепь № 19 для размера  $A_{22}$ :

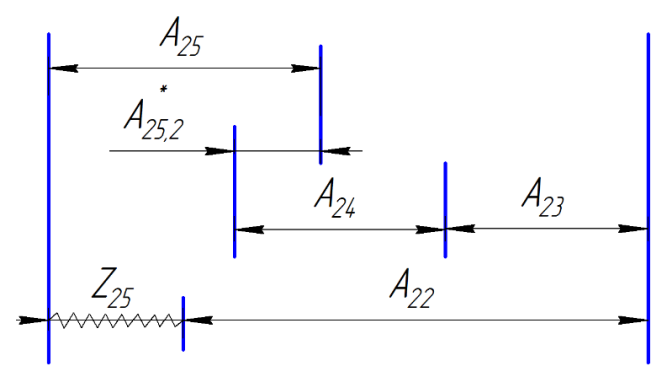

*Рис. Размерная цепь № 19*

 $A_{22}^c = A_{25}^c - A_{25,2}^{c*} + A_{24}^c + A_{23}^c - Z_{25}^c = 7,445 - 0,29 + 2,665 + 17 - 0,27;$  $A_{22}^{c} = 26,55$ мм;  $A_{22} = A_{22}^c \pm$  $TA_{22}$ 2  $= 26,55 \pm 0,06$ мм.

После округления номинального значения окончательно получим  $A_{22} = 26.6 \pm 0.06$ мм.

Рассмотрим размерную цепь № 20 для размера А21:

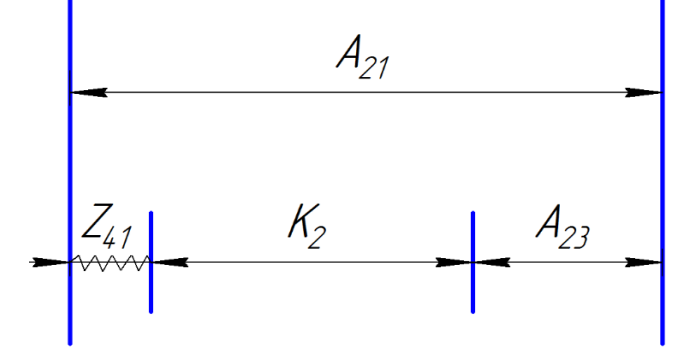

*Рис. Размерная цепь № 20* 

 $A_{21}^c = K_2 + Z_{41}^c + A_{23}^c = 17 + 0.3 + 17 = 34.3$ MM  $\overline{A}_{21} = A_{21}^c - T\overline{A}_{21} = 34,3$ <sub>-0,18</sub> мм.

Рассмотрим размерную цепь № 21 для размера А<sub>11</sub>:

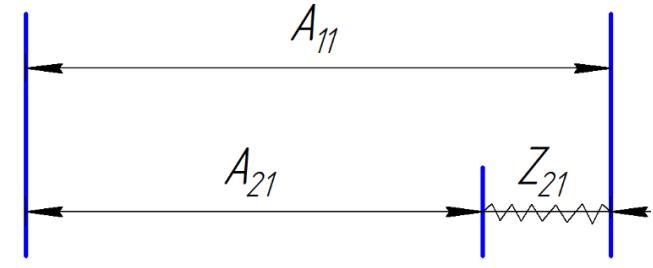

*Рис. Размерная цепь № 21*

 $A_{11}^c = A_{21}^c + Z_{21}^c = 34.3 + 1.34 = 35.64$ MM  $\overline{A}_{11} = \overline{A}_{11}^{\overline{c}} - \overline{A}_{11} = 35,64_{-0,35}$ мм.

После округления номинального значения окончательно получим  $A_{11} = 35,6$ <sub>-0.35</sub>MM.

Рассмотрим размерную цепь  $N_2$  22 для размера  $A_{01}$ :

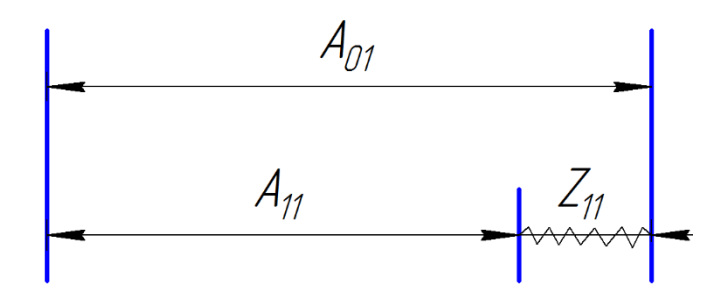

*Рис. Размерная цепь № 22*  $A_{01}^c = A_{11}^c + Z_{11}^c = 35{,}64 + 1{,}425 = 37{,}065$ мм  $A_{01} = A_{01}^c \pm$  $TA_{01}$ 2  $= 37,065 \pm 0,5$ мм.

После округления номинального значения окончательно получим  $A_{01} = 37.1 \pm 0.5$ мм.

### **Выбор средств технологического оснащения**

В технологическом процессе имеется четыре токарных операций, одна сверлильная операция и одна долбежная операция.

Для первой и второй операций выберем горизонтальный токарно-револьверный станок Goodway серии GA-2000.

Технические характеристики горизонтальных токарно-револьверного станка Goodway серии GA-2000:

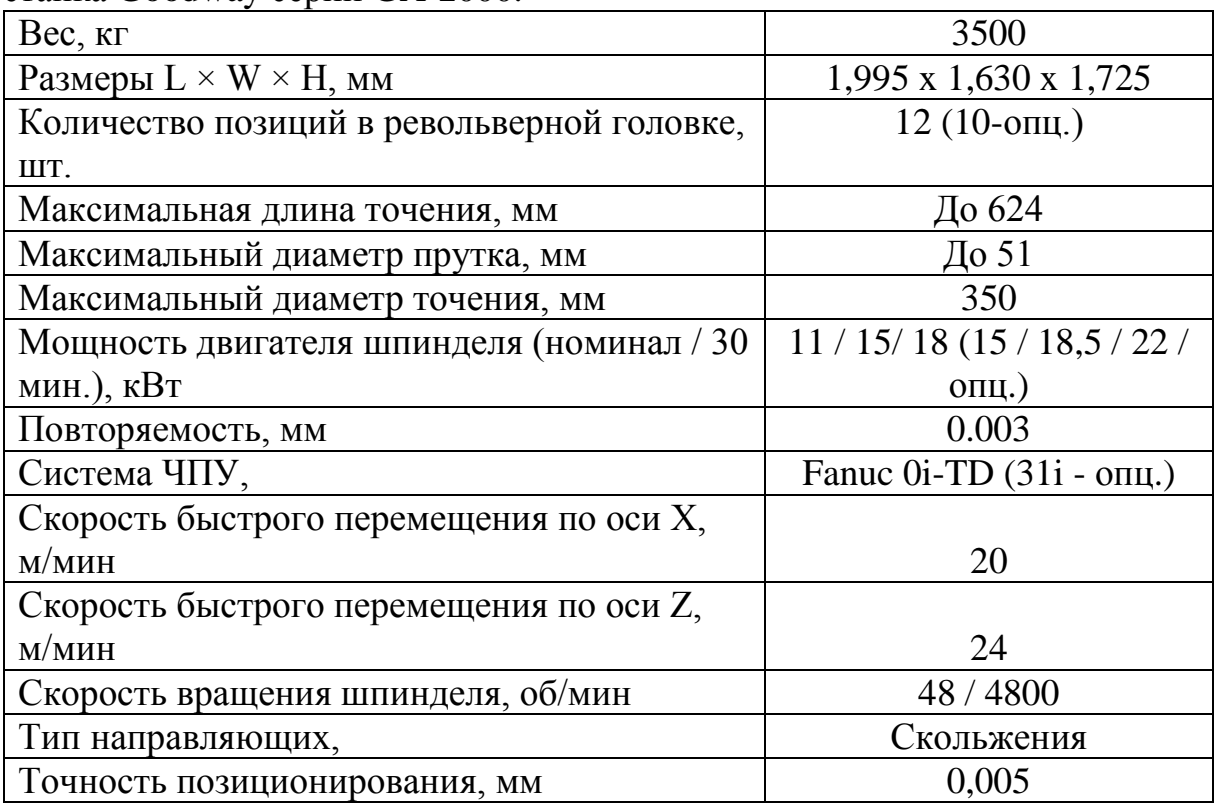

Для третьей и четвертой операций выберем токарно-винторезный универсальный станок SN-32.

Технические характеристики токарно-винторезного универсального станка SN-32:

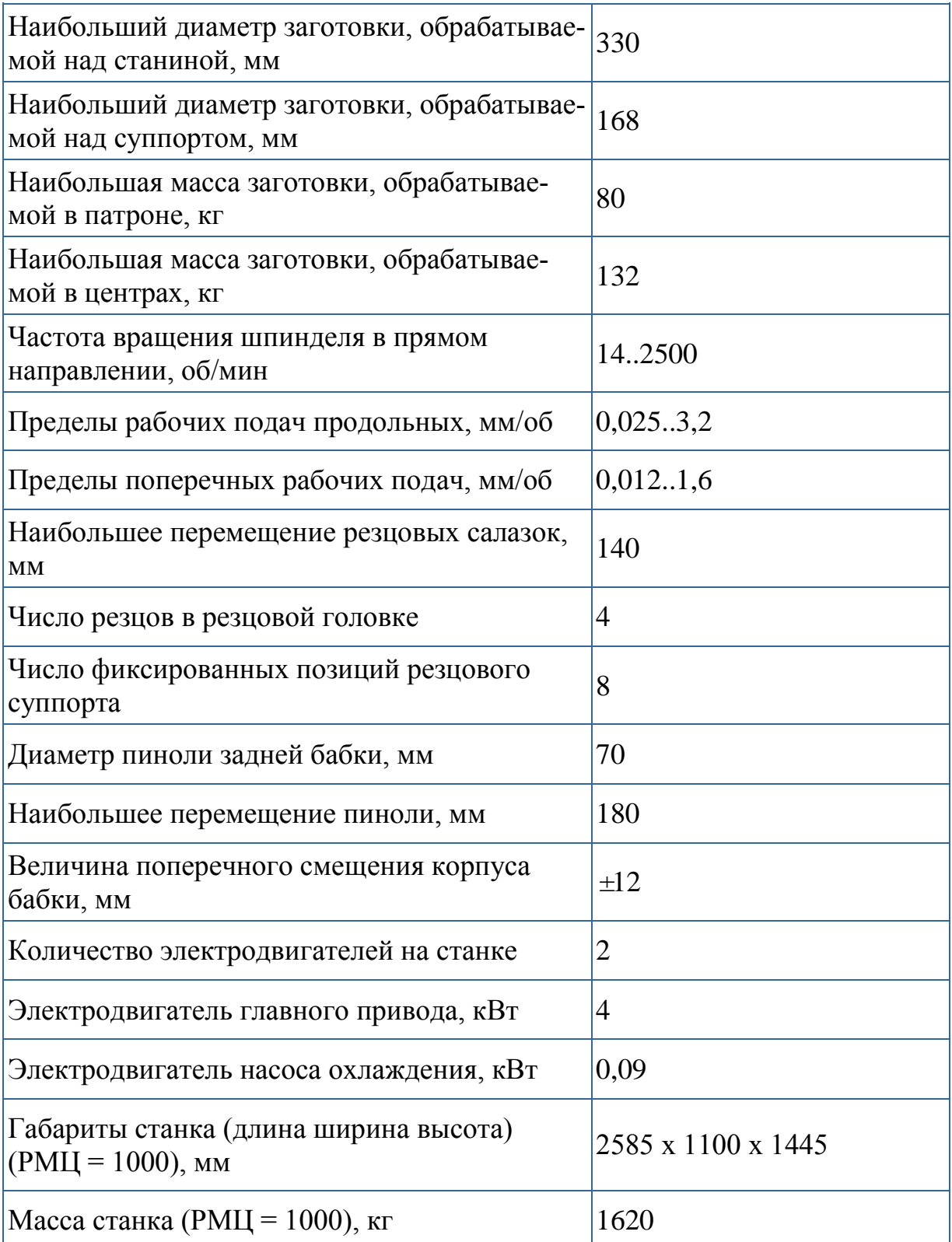

Для сверлильной операции выберем вертикально-сверлильный станок 2Н125.

Технические характеристики вертикально-сверлильного станка 2Н125:

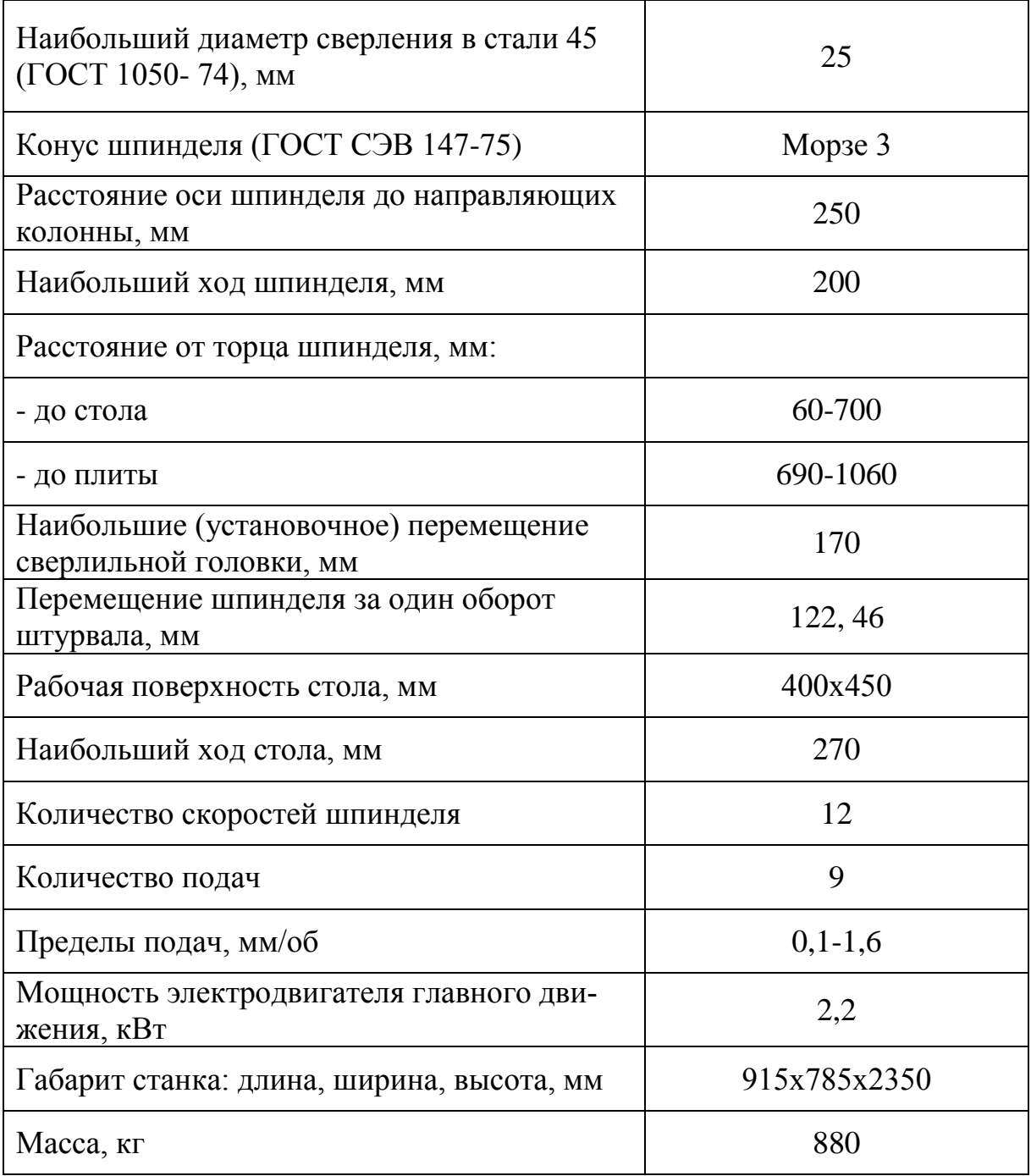

Для долбёжной операции выберем долбежный станок S200TGi.

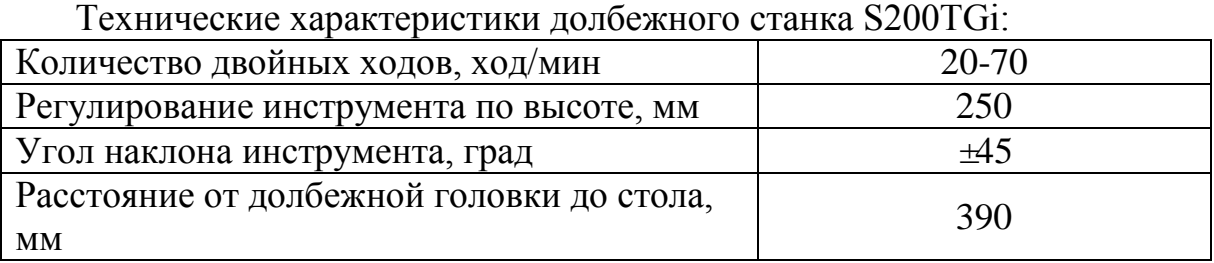

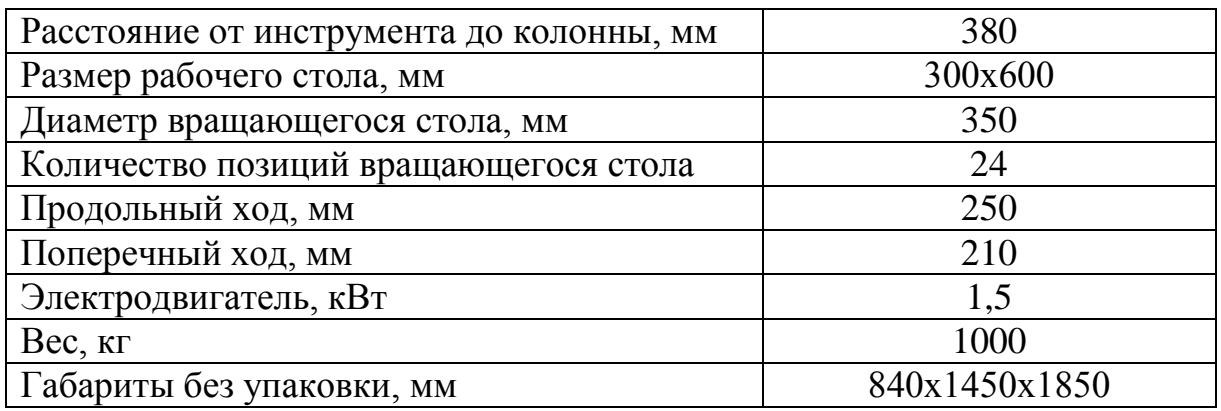

### **Расчет режимов резания**

При назначении элементов режимов резания учитывают характер обработки, тип и размеры инструмента, материал его режущей части, материал и состояние заготовки, тип и состояние оборудования.

Элементы режима резания обычно устанавливают в порядке, указанном ниже:

1. глубина резания *t*;

2. подача *S*;

3. скорость резания *v*.

Далее рассчитываются:

1. число оборотов *n*;

2. главная составляющая силы резания  $P_7$ ;

3. мощность резания N.

Обрабатываемый материал – сталь 45.

Станок для первой и второй операций(токарной с ЧПУ): горизонтальный токарно-револьверный станок Goodway серии GA-2000.

Станок для третьей и четвертой операций(токарной): токарно-винторезный универсальный станок SN-32.

Станок для пятой операций(сверлильной): вертикально-сверлильный станок 2Н125.

Станок для шестой операций(долбежной): долбежный станок S200TGi.

# **Операция 1: токарная операция с ЧПУ:**

# **переход 1:**

Материал режущего инструмента выбираем в соответствии с рекомендациями [стр. 116] – Т15К6.

Глубина резания равна среднему припуску на обработку:

 $t = \overline{Z}_{1.1}^{\text{cp}} = 1,425 \approx 1,4$ мм;

Подачу S назначаем по таблице 15 [стр.366], s = 1 мм⁄об; Скорость резания определяется по формуле [с.369]:

$$
V = \frac{C_v}{T^m \cdot t^x \cdot s^y} K_v
$$

Период стойкости инструмента T=30-60 мин [стр.363], принимаем T=60 мин;

Значения коэффициентов:  $C_V = 280$ ; m = 0,2; x = 0,15; y = 0,45; – определены по таблице 17 [стр.367].

Коэффициент K<sub>v</sub>:

$$
K_V = K_{MV} \cdot K_{\Pi V} \cdot K_{MV},
$$

где  $K_{MV}$  – коэффициент, учитывающий качество обрабатываемого материала;

 $K_{\Pi V}$  – коэффициент, отражающий состояние поверхности заготовки;  $K_{\text{WV}}$  – коэффициент, учитывающий качество материала инструмента.

По табл.3 [стр.360]:  $K_{MV} = 1$ .

По табл.5 [стр.361]:  $K_{\text{HV}} = 0.9$ .

По табл.6 [стр.361]:  $K_{UV} = 1,1$ .

Окончательно коэффициент  $K_V$  определяется как:

 $K_v = K_{mv} \cdot K_{nv} \cdot K_{uv} = 1 \cdot 0.9 \cdot 1.1 = 0.99 \approx 1;$ 

Скорость резания определяем для  $t = Z_{11}^{cp} = 1.4$  мм, формула:

$$
v = \frac{280}{60^{0.2} \cdot 1,4^{0.15} \cdot 1^{0.45}} \cdot 1 = 117.4 \text{ M/MHH};
$$

Расчётное число оборотов шпинделя:

$$
n = \frac{1000 \cdot v}{\pi \cdot d} = \frac{1000 \cdot 117.4}{\pi \cdot 65} = 596.04\text{ of/mm};
$$

где  $\nu$ - скорость резания,  $d$ - диметр заготовки.

Принимаем фактическое число оборотов, с учетом типа станка, типа обработки и обрабатывающего инструментального материала:

$$
n = 596\,\mathrm{06}/\mathrm{MH}.
$$

Фактическая скорость резания:

$$
V = \frac{\pi \cdot d \cdot n}{1000} = \frac{3.14 \cdot 65 \cdot 596}{1000} = 119.4 \text{ M/MHH}.
$$

### **переход 2:**

Материал режущего инструмента выбираем в соответствии с рекомендациями [с. 116] – Т15К6.

Глубина резания при данной обработке назначается в зависимости от требований к точности размеров и шероховатости обработанной поверхности:

 $t = 2$  MM.

Подача S назначаем по таблице 14 [с.266]. При данной обработке подачу назначают в зависимости от требований к точности размеров и шероховатости обработанной поверхности: s = 1мм⁄об ;

Скорость резания определяется по формуле:

$$
v = \frac{280}{60^{0.2} \cdot 2^{0.15} \cdot 1^{0.45}} \cdot 1 = 111.3 \text{ M/MHH};
$$

Расчётное число оборотов шпинделя:

$$
n = \frac{1000 \cdot \nu}{\pi \cdot d} = \frac{1000 \cdot 111.3}{\pi \cdot 62} = 571.7 \text{ of/mm};
$$

Фактическая скорость резания:

$$
V = \frac{\pi \cdot d \cdot n}{1000} = \frac{3.14 \cdot 62 \cdot 571.7}{1000} = 111 \text{ M/MHH}
$$

Определяем главную составляющую силы резания по формуле:

$$
P_z = 10 \cdot C_p \cdot t^x \cdot s^y \cdot v^n \cdot K_p,
$$

Значения коэффициентов:  $C_P = 300$ ; n = - 0,15; x = 1,0; y = 0,75 – определены по таблице 22 [стр.372].

Коэффициент K<sub>P</sub>:

$$
K_P = K_{\text{MP}} \cdot K_{\varphi P} \cdot K_{\gamma P} \cdot K_{\lambda P} \cdot K_{rP}
$$

Коэффициенты, входящие в формулу, учитывают фактические условия резания. По таблицам 9, 23 [стр.371]:

$$
K_{\rm mp} = \left(\frac{\sigma_{\rm B}}{750}\right)^n = \left(\frac{380}{750}\right)^{0.75} = 0.6.
$$

 $K_{MP} = 0.6$ ;  $K_{OP} = 0.89$ ;  $K_{VP} = 1$ ;  $K_{\lambda P} = 1$ ;  $K_{PP} = 1$ .  $K_p = K_{mp} \cdot K_{\varphi p} \cdot K_{\gamma p} \cdot K_{\lambda p} \cdot K_{rp} = 1 \cdot 1 \cdot 1 \cdot 1 \cdot 0.93 = 0.534;$ 

Главная составляющая силы резания, формула:

 $P_z = 10 \cdot 300 \cdot 2^1 \cdot 1^{0.75} \cdot 111^{-0.15} \cdot 0.534 = 3551$  H; Мощность резания:

$$
N_e = \frac{P_z \cdot v}{1020 \cdot 60} = \frac{3551 \cdot 111}{1020 \cdot 60} = 6.3 \text{ kBr};
$$

**Операция 2: токарная операция с ЧПУ: переход 1:**

Материал режущего инструмента – Т15К6.

Глубина резания  $t = Z_{21}^{cp} = 0.75$  мм;

Подача s = 0,3 мм⁄об;

Скорость резания определяется по формуле:

$$
280\,
$$

$$
v = \frac{200}{60^{0.2} \cdot 0.75^{0.15} \cdot 0.3^{0.45}} \cdot 1 = 166.1 \text{ M/MHH};
$$

Расчётное число оборотов шпинделя:

$$
n = \frac{1000 \cdot v}{\pi \cdot d} = \frac{1000 \cdot 166.1}{\pi \cdot 62} = 853.2 \text{ of/mm};
$$

Фактическая скорость резания:

$$
V = \frac{\pi \cdot d \cdot n}{1000} = \frac{3,14 \cdot 62 \cdot 853}{1000} = 166 \text{ M/MHH}.
$$

**переход 2:**

Материал режущего инструмента – Т15К6.

 $\Gamma$ лубина резания  $t = 2$ мм;

Подача  $s = 1$  мм/об;

Скорость резания определяется по формуле:

 $v =$ 280  $\frac{100}{60^{0.2} \cdot 2^{0.15} \cdot 1^{0.45}} \cdot 1 = 111.3 \text{ M/MHH};$ Расчётное число оборотов шпинделя:  $n=$  $1000\cdot v$  $\pi \cdot d$ = 1000 ∙ 111,3  $\pi \cdot 35,8$ = 990,1 об⁄мин ;

Фактическая скорость резания:

$$
V = \frac{\pi \cdot d \cdot n}{1000} = \frac{3,14 \cdot 35,7 \cdot 990,1}{1000} = 111 \text{ M/MHH}
$$

Определяем главную составляющую силы резания по формуле:

$$
P_z = 10 \cdot C_p \cdot t^x \cdot s^y \cdot v^n \cdot K_p,
$$

Значения коэффициентов: C<sub>P</sub> = 300; n = - 0,15; x = 1,0; y = 0,75 – определены по таблице 22 [стр.372].

Коэффициент K<sub>P</sub>:

$$
K_P = K_{\text{MP}} \cdot K_{\varphi P} \cdot K_{\gamma P} \cdot K_{\lambda P} \cdot K_{rP}
$$

Коэффициенты, входящие в формулу, учитывают фактические условия резания. По таблицам 9, 23 [стр.371]:

$$
K_{\rm mp} = \left(\frac{\sigma_{\rm B}}{750}\right)^n = \left(\frac{380}{750}\right)^{0.75} = 0.6.
$$

 $K_{MP} = 0.6$ ;  $K_{\varphi P} = 0.89$ ;  $K_{\gamma P} = 1$ ;  $K_{\lambda P} = 1$ ;  $K_{\gamma P} = 1$ .  $K_p = K_{mp} \cdot K_{\varphi p} \cdot K_{\gamma p} \cdot K_{\lambda p} \cdot K_{rp} = 1 \cdot 1 \cdot 1 \cdot 1 \cdot 0.93 = 0.534;$ 

Главная составляющая силы резания, формула:

$$
P_z = 10 \cdot 300 \cdot 2^1 \cdot 1^{0.75} \cdot 111^{-0.15} \cdot 0.534 = 3551 \text{ H};
$$
  
Мощность резания:

$$
N_e = \frac{P_z \cdot v}{1020 \cdot 60} = \frac{3551 \cdot 111}{1020 \cdot 60} = 6.3
$$
 kBr;

**переход 3:**

Материал режущего инструмента – Т15К6.

Глубина резания  $t = 2$ мм;

Подача s = 1 мм⁄об;

Скорость резания определяется по формуле:

$$
280\,
$$

$$
v = \frac{200}{60^{0.2} \cdot 2^{0.15} \cdot 1^{0.45}} \cdot 1 = 111.3 \text{ M/MHH};
$$

Расчётное число оборотов шпинделя:

$$
n = \frac{1000 \cdot v}{\pi \cdot d} = \frac{1000 \cdot 111.3}{\pi \cdot 35.8} = 990.1 \text{ of/mm};
$$

Фактическая скорость резания:

$$
V = \frac{\pi \cdot d \cdot n}{1000} = \frac{3,14 \cdot 35,7 \cdot 990,1}{1000} = 111 \text{ M/MHH}
$$

Определяем главную составляющую силы резания по формуле:

$$
P_z = 10 \cdot C_p \cdot t^x \cdot s^y \cdot v^n \cdot K_p,
$$

Значения коэффициентов:  $C_P = 300$ ; n = - 0,15; x = 1,0; y = 0,75 – определены по таблице 22 [стр.372].

Коэффициент K<sub>P</sub>:

$$
K_P = K_{\text{MP}} \cdot K_{\varphi P} \cdot K_{\gamma P} \cdot K_{\lambda P} \cdot K_{rP}
$$

Коэффициенты, входящие в формулу, учитывают фактические условия резания. По таблицам 9, 23 [стр.371]:

$$
K_{\rm mp} = \left(\frac{\sigma_{\rm B}}{750}\right)^n = \left(\frac{380}{750}\right)^{0.75} = 0.6.
$$

 $K_{MP} = 0.6$ ;  $K_{\varphi P} = 0.89$ ;  $K_{\gamma P} = 1$ ;  $K_{\lambda P} = 1$ ;  $K_{\gamma P} = 1$ .  $K_p = K_{mp} \cdot K_{\varphi p} \cdot K_{\gamma p} \cdot K_{\lambda p} \cdot K_{rp} = 1 \cdot 1 \cdot 1 \cdot 1 \cdot 0.93 = 0.534;$ 

Главная составляющая силы резания, формула:

 $P_z = 10 \cdot 300 \cdot 2^1 \cdot 1^{0.75} \cdot 111^{-0.15} \cdot 0.534 = 3551$  H; Мощность резания:

$$
N_e = \frac{P_z \cdot v}{1020 \cdot 60} = \frac{3551 \cdot 111}{1020 \cdot 60} = 6.3 \text{ kBr};
$$

**переход 4:**

Материал режущего инструмента – Т15К6. Глубина резания  $t = Z_{25}^{cp} = 0.27$ мм;

Подача s = 0,18 мм⁄об;

Скорость резания определяется по формуле:

$$
v = \frac{280}{60^{0.2} \cdot 0.27^{0.15} \cdot 0.18^{0.45}} \cdot 1 = 111.3 \text{ M/MHH};
$$

Расчётное число оборотов шпинделя:

$$
n = \frac{1000 \cdot v}{\pi \cdot d} = \frac{1000 \cdot 111.3}{\pi \cdot 35.25} = 990.1 \text{ of/mm};
$$

Фактическая скорость резания:

$$
V = \frac{\pi \cdot d \cdot n}{1000} = \frac{3,14 \cdot 35,25 \cdot 990,1}{1000} = 111 \text{ M/MHH}
$$

Определяем главную составляющую силы резания по формуле:

$$
P_z = 10 \cdot C_p \cdot t^x \cdot s^y \cdot v^n \cdot K_p,
$$

Значения коэффициентов:  $C_P = 300$ ; n = - 0,15; x = 1,0; y = 0,75 – определены по таблице 22 [стр.372].

Коэффициент K<sub>P</sub>:

$$
K_P = K_{\text{MP}} \cdot K_{\varphi P} \cdot K_{\gamma P} \cdot K_{\lambda P} \cdot K_{rP}
$$

Коэффициенты, входящие в формулу, учитывают фактические условия резания. По таблицам 9, 23 [стр.371]:

$$
K_{\rm MP} = \left(\frac{\sigma_{\rm B}}{750}\right)^{\rm n} = \left(\frac{380}{750}\right)^{0.75} = 0.6.
$$
  

$$
K_{\rm MP} = 0.6; \ K_{\rm \phi P} = 0.89; \ K_{\rm \gamma P} = 1; \ K_{\rm \lambda P} = 1; \ K_{\rm \gamma P} = 1.
$$

 $K_p = K_{mp} \cdot K_{\varphi p} \cdot K_{\gamma p} \cdot K_{\lambda p} \cdot K_{rp} = 1 \cdot 1 \cdot 1 \cdot 1 \cdot 0.93 = 0.534;$ 

Главная составляющая силы резания, формула:

 $P_z = 10 \cdot 300 \cdot 2^1 \cdot 1^{0.75} \cdot 111^{-0.15} \cdot 0.534 = 3551$  H; Мощность резания:

$$
N_e = \frac{P_z \cdot v}{1020 \cdot 60} = \frac{3551 \cdot 111}{1020 \cdot 60} = 6.3 \text{ kBr};
$$

**переход 5:**

Материал режущего инструмента выбираем в соответствии с рекомендациями [2, с. 178] – Р6М5.

Диаметр сверло центрирования  $D = 6,3$ мм;

Глубина резания  $t = 0.5D = 3.15$ мм

Подача по таблице 35 [стр. 381]: s = 0,2 мм⁄об;

Скорость резания определяется по формуле:

$$
V = \frac{C_V \cdot D^{\tilde{q}}}{T^m \cdot S^y} \cdot K_V
$$

Период стойкости инструмента принимаем по таблице 40 [стр. 384]: Т=25мин.

Значения коэффициентов:  $C_V = 7$ ; q = 0,4; m = 0,2; y = 0,7– определены по таблице 38 [стр. 383].

Коэффициент K<sub>v</sub>:

$$
K_v = K_{mv} \cdot K_{uv} \cdot K_{lv} \approx 1;
$$

где К $_{\pmb{\nu}}$  - коэффициент, учитывающий глубину сверления.

По табл.3 [стр.360]:  $K_{MV} = 1.1$ .

По табл.6 [стр.361]:  $K_{UV} = 1$ .

По табл.41 [стр.385]:  $K_{IV} = 0.9$ .

Скорость резания, формула:

$$
v = \frac{C_V \cdot D_1^q}{T^m \cdot S^y} \cdot K_V = \frac{7 \cdot 6,3^{0,4}}{25^{0,2} \cdot 0,2^{0,7}} \cdot 1 = 23.7 \text{ M/MHH};
$$

Расчётное число оборотов шпинделя:

$$
n = \frac{1000 \cdot V_1}{\pi \cdot D_1} = \frac{1000 \cdot 23.7}{3.14 \cdot 6.3} = 1198.05 \text{ of /} \text{m}
$$

**переход 6:** 

Материал режущего инструмента – P6M5. Диаметр сверла  $D = D_{27}^{\text{cp}} = 18 \text{ mm}$ ; Глубина резания  $t = 0.5D = 9$  мм;

Подача s = 0,45 мм⁄об;

Скорость резания определяется по формуле:

$$
v = \frac{9.8 \cdot 18^{0.4}}{60^{0.2} \cdot 0.45^{0.5}} \cdot 1 = 20.5 \text{ M/MHH}
$$

Расчётное число оборотов шпинделя:

$$
n = \frac{1000 \cdot v}{\pi \cdot D} = \frac{1000 \cdot 20.5}{\pi \cdot 18} = 362.7 \text{ of /mHH};
$$

Определяем крутящий момент по формуле:

$$
M_{\kappa p} = 10 \cdot C_M \cdot D^q \cdot S^y \cdot K_p
$$

Значения коэффициентов:  $C_M = 0.0345$ ;  $q = 2.0$ ;  $y = 0.8 -$  определены по таблице 32 [3, с. 281]. Коэффициент  $K_P = K_{MP} = 0.54$ 

Максимальный крутящий момент, формула:

 $M_{\text{kp}}$  = 10  $\cdot$  C<sub>M</sub>  $\cdot$  D<sup>q</sup>  $\cdot$  S<sup>y</sup>  $\cdot$  K<sub>p</sub>

 $= 10 \cdot 0.0345 \cdot 18^2 \cdot 0.45^{0.8} \cdot 0.54 = 31.9 \text{ H} \cdot \text{m}.$ 

Определяем осевую силу по формуле:

 $P_o = 10 \cdot Cp \cdot D^q \cdot S^y \cdot Kp$ 

Значения коэффициентов:  $C_p = 68$ ;  $q = 1.0$ ;  $y = 0.7$  – определены по таблице 32 [2, с. 281].

Максимальная осевая сила по формуле (19):

$$
P_0 = 10 \cdot Cp \cdot D^q \cdot S^y \cdot Kp
$$
  
= 10 \cdot 68 \cdot 18^{1,0} \cdot 0.45^{0,7} \cdot 0.54 = 3779.4 H.

Мощность резания:

$$
N = \frac{M_{\text{kp}} \cdot n}{9750} = \frac{31,9 \cdot 363}{9750} = 6,3 \text{ kBr}.
$$

Мощность привода главного движения:

$$
N_{\rm np} = \frac{N}{\eta} = \frac{6.3}{0.75} = 8.4 \text{ kBr}
$$

Мощность двигателя шпинделя горизонтальных токарно-револьверных станков Goodway серии GA-2000:

$$
N_{\rm cr} = 11 \, \text{KBr}.
$$
  

$$
N_{\rm np} = 8.4 \, \text{KBr} < N_{\rm cr} = 11 \, \text{KBr}.
$$

### **переход 7:**

Материал режущего инструмента выбираем в соответствии с рекомендациями [2, стр. 116] – Т15К6.

Диаметр отверстия  $D = D_{28}^{cp} = 18.2$  мм;

Глубина резания t = 0,5  $\cdot$   $Z_{D28}^{\text{c}} = 0,225$  мм

Подача: s = 0,08 мм⁄об [2, с. 369];

Скорость резания определяется по формуле:

$$
V = \frac{C_V \cdot D^{\tilde{q}}}{T^m \cdot S^y} \cdot K_V
$$

Период стойкости инструмента принимаем по таблице 40 [2,стр. 384]: Т=60мин.

Значения коэффициентов:  $C_V = 17.1$ ; q = 0,25; m = 0,125; y = 0,40 – определены по таблице 38 [2, стр. 383].

Коэффициент K<sub>v</sub>:

$$
K_v = K_{\rm mv} \cdot K_{\rm uv} \cdot K_{\rm LV} = 1.2;
$$

где K<sub>IV</sub> - коэффициент, учитывающий глубину сверления.

По табл.3 [2, стр.360]:  $K_{MV} = 1.2$ .

По табл.6 [2, стр.361]:  $K_{UV} = 1$ .

По табл.41 [2, стр.385]:  $K_{IV} = 1$ .

Скорость резания, формула:
$$
v = \frac{17.1 \cdot 18,2^{0.25}}{60^{0.125} \cdot 0,08^{0.40}} \cdot 1.2 = 58,14 \text{ m/m} + 1.2
$$
  
\nРасчётное число оборотов штинлеля:  
\n
$$
n = \frac{1000 \cdot v}{\pi \cdot D} = \frac{1000 \cdot 58,14}{\pi \cdot 18,2} = 1017 \text{ of/m} + 1.2
$$
  
\nФактическая скороть резания:  
\n
$$
V = \frac{\pi \cdot d \cdot n}{1000} = \frac{3,14 \cdot 18,2 \cdot 1017}{1000} = 58 \text{ m/m} + 1.25 \cdot 1017
$$
  
\n**Операция 3: токарная операция:**  
\nМатериал режущего инструмента – T15K6[2, c. 180].  
\nГлубина резания  $t = Z_3^{\text{cp}} = 0.18 \text{ nm}$ ;  
\nПодача  $s = 0.08 \text{ nm/}06$  [2, c.364];  
\nСкорость резанияо пределяется по формуле:  
\n
$$
v = \frac{280}{60^{0.2} \cdot 0.18^{0.15} \cdot 0.08^{0.1}} \cdot 1 = 205,6 \text{ m/m} + 1.25 \cdot 1000 \cdot 1000 \cdot 1000 \cdot 1000
$$
  
\n
$$
n = \frac{1000 \cdot v}{\pi \cdot d} = \frac{1000 \cdot 205,6}{\pi \cdot 35} = 1870 \text{ of/m} + 1.25 \cdot 1000 \cdot 1000
$$
  
\n
$$
V = \frac{\pi \cdot d \cdot n}{1000} = \frac{3,14 \cdot 35 \cdot 1870}{1000} = 206 \text{ m/m} + 1.25 \cdot 1000 \cdot 1000
$$
  
\n
$$
P_z = 10 \cdot C_p \cdot t^{\times} \cdot s^{\gamma} \cdot v^n \cdot K_p,
$$
  
\nЗначения коэффициентов:  $C_P =$ 

делены по таблице 22 [2, стр. 372].

Коэффициент Кр:

$$
K_P = K_{\text{MP}} \cdot K_{\varphi P} \cdot K_{\gamma P} \cdot K_{\lambda P} \cdot K_{rP}
$$

Коэффициенты, входящие в формулу, учитывают фактические условия резания. По таблицам 9, 23 [стр.371]:

$$
K_{\rm mp} = \left(\frac{\sigma_{\rm B}}{750}\right)^n = \left(\frac{380}{750}\right)^{0.75} = 0.6.
$$
  
39. K = 1. K = 1. K = 1.

 $K_{MP} = 0.6$ ;  $K_{\varphi P} = 0.89$ ;  $K_{\gamma P} = 1$ ;  $K_{\lambda P} = 1$ ;  $K_{rP} = 1$ .  $K_p = K_{mp} \cdot K_{\varphi p} \cdot K_{\gamma p} \cdot K_{\lambda p} \cdot K_{rp} = 1 \cdot 1 \cdot 1 \cdot 1 \cdot 0.93 = 0.534;$ 

Главная составляющая силы резания, формула:

 $P_z = 10 \cdot 300 \cdot 2^1 \cdot 1^{0.75} \cdot 111^{-0.15} \cdot 0.534 = 3551$  H; Мощность резания:

$$
N_e = \frac{P_z \cdot v}{1020 \cdot 60} = \frac{3551 \cdot 111}{1020 \cdot 60} = 6.3 \text{ kBr}
$$

Операция 4: токарная операция: переход 1:

Материал режущего инструмента – Т15К6. Глубина резания  $t = Z_{41}^{cp} = 0.3$  мм; Подача s = 0,18мм⁄об;

Скорость резания определяется по формуле:

$$
v = \frac{280}{60^{0.2} \cdot 0.3^{0.15} \cdot 0.18^{0.2}} \cdot 1 = 97.4 \text{ M/MHH};
$$

Расчётное число оборотов шпинделя:

$$
n = \frac{1000 \cdot v}{\pi \cdot d} = \frac{1000 \cdot 97.4}{\pi \cdot 34} = 912 \text{ of/mm};
$$

Фактическая скорость резания:

$$
V = \frac{\pi \cdot d \cdot n}{1000} = \frac{3.14 \cdot 34 \cdot 912}{1000} = 97
$$
 M/MHH.

**переход 2:**

Материал режущего инструмента – Т15К6 [2, стр. 116]. Диаметр отверстия  $D = D_{42}^{cp} = 18$  мм; Глубина резания  $t = 0.5 \cdot \overline{Z}_{D42}^c = 0.1$  мм

Подача: s = 0,08 мм⁄об [3, с. 369];

Скорость резания определяется по формуле:

$$
V = \frac{C_V \cdot D^{\tilde{q}}}{T^m \cdot S^y} \cdot K_V
$$

Период стойкости инструмента принимаем по таблице 40 [2, стр. 384]: Т=60мин.

Значения коэффициентов:  $C_V = 17.1$ ; q = 0,25; m = 0,125; y = 0,40 – определены по таблице 38 [2, стр. 383].

Коэффициент K<sub>v</sub>:

$$
K_v = K_{\rm mv} \cdot K_{\rm uv} \cdot K_{\rm iv} = 1.2;
$$

где  $\mathrm{K}_{\bm{\mathcal{v}}}$ - коэффициент, учитывающий глубину сверления. По табл.3 [2, стр.360]:  $K_{MV} = 1.2$ . По табл.6 [2, стр.361]:  $K_{MV} = 1$ . По табл.41 [2, стр.385]:  $K_{IV} = 1$ . Скорость резания, формула:

$$
v = \frac{17.1 \cdot 18^{0.25}}{60^{0.125} \cdot 0.08^{0.40}} \cdot 1.2 = 56.9 \,\mathrm{M/mHH}
$$

Расчётное число оборотов шпинделя:

$$
n = \frac{1000 \cdot v}{\pi \cdot D} = \frac{1000 \cdot 56.9}{\pi \cdot 18} = 1007 \text{ of/mm};
$$

Фактическая скорость резания:

$$
V = \frac{\pi \cdot d \cdot n}{1000} = \frac{3,14 \cdot 18 \cdot 1007}{1000} = 57 \text{ m/mHH}.
$$

 **переход 3:**

Материал режущего инструмента – T15К6 [2, с. 180].

Глубина резания: t=  $A_{43}^{cp} = 1$  мм;

Подача по таблице 11 [2, с.364] для данной глубины резания:  $S = 0.45$  MM/00

Скорость резания определяется по формуле [2, с.363]:

$$
V = \frac{C_v}{T^m t^x S^y} K_v
$$

Период стойкости инструмента принимаем: Т=30 мин [2, с.363].

Значения коэффициентов: *С<sup>V</sup>* = 290; m = 0,20; x = 0,15; y = 0,35 – определены по таблице 17 [2, с.367].

Коэффициент K<sub>v</sub> определяется по формуле [2, с.369]:

$$
K_v = K_{mv} \cdot K_{nv} \cdot K_{uv};
$$

Где  $K_{\nu}$ – произведение ряда коэффициентов.

 $K_{\text{M2}}$ –определяется по формуле [2, с.358]:

$$
K_{\rm{M}\nu} = \mathrm{K}_{\rm{r}} \left(\frac{750}{\sigma_{\rm{B}}}\right)^{n_{\rm{v}}}
$$

 $K_r = 1.1 - \text{on}$ ределённы по таблице 2 [2, с.359];  $n_v = 1.0$  – определённы по таблице 2 [2, с.359];  $K_{\text{nv}} = 0.9 - \text{определённы по таблице } 5 [2, c.361];$  $K_{\text{uv}} = 1.0$  – определённы по таблице 6 [2, с.361]; Тогда

$$
K_{\rm MV} = \mathrm{K}_{\rm r} \left( \frac{750}{\sigma_{\rm B}} \right)^{n_{\rm v}} = 1.1 \cdot \left( \frac{750}{655} \right)^{1,0} = 1.23,
$$

 $K_v = K_{mv} \cdot K_{nv} \cdot K_{uv} = 1.23 \cdot 0.9 \cdot 1.0 = 1.1;$ Скорость резания:  $200$ 

$$
v = \frac{290}{30^{0.2} \cdot 1^{0.15} \cdot 0.45^{0.35}} \cdot 1.1 = 176.1 \text{ m/mm};
$$

Расчётное число оборотов шпинделя:

$$
n = \frac{1000 \cdot v}{\pi \cdot d} = \frac{1000 \cdot 176}{\pi \cdot 18} = 3114 \text{ of /mHH};
$$

Фактическая скорость резания:

$$
V = \frac{\pi \cdot d \cdot n}{1000} = \frac{3.14 \cdot 18 \cdot 3114}{1000} = 176 \text{ m/MHH}.
$$

## **Операция 5**: **сверлильная операция:**

Материал сверла – быстрорежущая сталь Р6М5. Диаметр сверла  $D_{51} = 6$ мм. Глубина резания  $t_1 = 0.5 \cdot D_{51} = 0.5 \cdot 6 = 3$  мм. Подача по таблице 35 [2, с. 381]: S=0,16 мм/об. Скорость резания определяется по формуле:

$$
V = \frac{C_V \cdot D^q}{T^m \cdot S^y} \cdot K_V
$$

Период стойкости инструмента принимаем по таблице 30 [2, с. 279]: Т=25мин.

Значения коэффициентов:  $C_V = 7$ ; q = 0,4; m = 0,2; y = 0,7 – определены по таблице 28 [2, с. 278].

Коэффициент K<sub>v</sub>:

$$
K_V = K_{MV} \cdot K_{IV} \cdot K_{HV} \approx 1
$$

Скорость резания:

$$
V = \frac{C_V \cdot D_1^q}{T^m \cdot S^y} \cdot K_V = \frac{7 \cdot 6^{0.4}}{25^{0.2} \cdot 0.16^{0.7}} \cdot 1 = 28.5 \text{ m/mm}
$$

Расчётное число оборотов шпинделя:

$$
n = \frac{1000 \cdot V_1}{\pi \cdot D_{51}} = \frac{1000 \cdot 28.5}{3.14 \cdot 6} = 1355 \text{ of /} \text{mth},
$$

Фактическая скорость резания:

$$
V_1 = \frac{\pi \cdot D_{51} \cdot n}{1000} = \frac{3,14 \cdot 6 \cdot 1355}{1000} = 29 \text{ M/MHH},
$$

Определяем крутящий момент по формуле:

$$
M_{\rm KP} = 10 \cdot C_M \cdot D^q \cdot S^y \cdot K_p
$$

Значения коэффициентов:  $C_M = 0.0345$ ;  $q = 2.0$ ;  $y = 0.8 -$  определены по таблице 32 [2, с. 281]. Коэффициент  $K_P = K_{MP} = 0.54$ 

Максимальный крутящий момент:

$$
M_{\text{kp}} = 10 \cdot C_M \cdot D^q \cdot S^y \cdot K_p
$$

$$
M_{\text{kp}} = 10 \cdot 0.0345 \cdot 6^2 \cdot 0.16^{0.8} \cdot 0.54 = 1.93 \text{ H} \cdot \text{m}.
$$

Определяем осевую силу по формуле:

$$
P_o = 10 \cdot Cp \cdot D^q \cdot S^y \cdot Kp
$$

Значения коэффициентов:  $C_p = 68$ ;  $q = 1.0$ ;  $y = 0.7$  – определены по таблице 32 [2, с. 281].

Максимальная осевая сила:

$$
P_o = 10 \cdot 68 \cdot 6^{1,0} \cdot 0,16^{0,7} \cdot 0,54 = 682 \text{ H}.
$$

Мощность резания:

$$
N' = \frac{M_{\text{kp}} \cdot n}{9750} = \frac{15,44 \cdot 682,12}{9750} = 1,08 \text{ kBr}.
$$

Мощность привода главного движения:

$$
N_{\rm np} = \frac{N}{\eta} = \frac{1,08}{0,75} = 1,44 \text{ kBr}
$$

Мощность двигателя шпинделя вертикально-сверлильного станка 2Н125:

$$
N_{\rm cr} = 2.2 \, \text{KBT.}
$$
\n
$$
N_{\rm np} = 1.44 \, \text{KBT} < N_{\rm cr} = 2.2 \, \text{KBT.}
$$

## **Расчет основного времени для каждой операции и перехода**

Основное время для токарных работ определяем по формуле [5, с. 610]:

$$
T_o = \frac{L \cdot i}{n \cdot S}
$$

Где *L* – расчётная длина обработки, мм;

*i* –число рабочих ходов;

*n*–частота вращения шпинделя, об/мин;

 S –подача, мм/об или мм/мин. Расчётная длина обработки [5, с. 610]:

$$
L = l + l_1 + l_2
$$

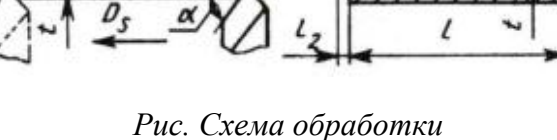

*обтачивания и растачивания.*

Где *l* – длина обрабатываемой поверхности, мм;  $l_1$  – величина врезания инструмента, мм– определены по таблице 2 [5, с.620];

*l<sup>2</sup>* – величина перебега инструмента, мм– определены по таблице 2 [5, с.620].

Основное время для сверлильных и расточных работ определяем по формулы [5, с. 611]:

$$
T_o = \frac{L}{n \cdot S}
$$

Где *L* –расчётная длина обработки, мм;

*i* –число рабочих ходов;

*n* –частота вращения шпинделя, об/мин;

 *S* –подача, мм/об или мм/мин.

Расчётная длина обработки [5, с. 611]:

$$
L = l + l_1 + l_2
$$

Где *l* – длина обрабатываемой поверхности, мм;

 $l_1$  – величина врезания инструмента, ммопределены по таблице 3 и 4 [2, с.620];

*l<sup>2</sup>* – величина перебега инструмента, мм– определены по таблице 3 и 4 [2, с.620].

Основное время для долбежных работ определяем по формулы [5, с. 611]:

$$
T_{\rm o} = \frac{L \cdot i}{n_{2x} \cdot S_{2x}}
$$

Где *L* – расчётная длина обработки, мм;

*i* – число проходов инструмента;

 $n_{2x}$ – число двойных ходов стола в минуту;

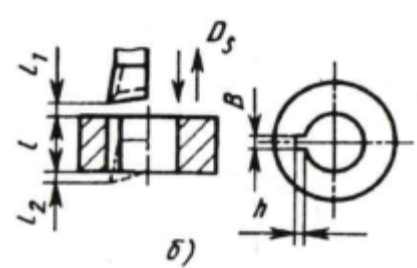

*Рис. Схема обработки долбления.*

*Рис. Схема обработки центрирования и сверления.*

 $S_{2x}$ – подача на двойных ходов стола или круговая подача на двойной ход долбяка, мм/дв. ход.

Расчётная длина обработки [5, с. 610]:

$$
L = l + l_1 + l_2
$$

Где *l* – длина обрабатываемой поверхности, мм;

 $l_1$  – величина врезания инструмента, мм – определены по таблице 2 [5, с.620];

*l<sup>2</sup>* – величина перебега инструмента, мм– определены по таблице 2 [5, с.620].

Операция 1 переход 1:  $t_o =$  $(l + l_1 + l_2) \cdot i$  $n \cdot S$ =  $(18,5 + 1 + 0) \cdot 1$  $596 \times 1$  $= 0,034$  мин. Операция 1 переход  $t_o =$  $(l + l_1 + l_2) \cdot i$  $n \cdot S$ =  $(10 + 1 + 0) \cdot 3$  $571 \times 1$  $= 0,255$  мин. Операция 2 переход 1:  $t_o =$  $(l + l_1 + l_2) \cdot i$  $n \cdot S$ =  $(32 + 1 + 0) \cdot 1$  $853 \times 0,3$  $= 0,125$  мин. Операция 2 переход 2:  $t_o =$  $(l + l_1 + l_2) \cdot i$  $n \cdot S$ =  $(28 + 1 + 0) \cdot 15$  $990 \times 1$  $= 0,945$  мин. Операция 2 переход  $t_o =$  $(l + l_1 + l_2) \cdot i$ n∙S =  $(18,5 + 1 + 1) \cdot 2$  $978 \times 1$  $= 0,102$  мин. Операция 2 переход  $t_o =$  $(l + l_1 + l_2) \cdot i$  $n \cdot S$ =  $(7 + 1 + 0) \cdot 1$  $\frac{1}{1023 \times 0.18}$  = 0,057 мин. Операция 2 переход 5:  $t_o =$  $(l + l_1 + l_2) \cdot i$  $n \cdot S$ =  $(7 + 1 + 0) \cdot 1$  $1198 \times 0,2$  $= 0,025$  мин. Операция 2 переход 6:  $t_o =$  $(l + l_1 + l_2) \cdot i$  $n \cdot S$ =  $(34 + 2 + 1) \cdot 1$  $\frac{363 \times 0.45}{363 \times 0.45} = 0.227$  мин. Операция 2 переход 7:  $t_o =$  $(l + l_1 + l_2) \cdot i$  $n \cdot S$ =  $(34 + 2 + 1) \cdot 1$  $\frac{1017 \times 0.08}{1017 \times 0.08} = 0.455$  мин. Операция 3 переход 1:  $t_o =$  $(l + l_1 + l_2) \cdot i$  $n \cdot S$ =  $(7 + 1 + 0) \cdot 1$  $\frac{1870 \times 0.08}{1870 \times 0.08} = 0.060$  мин. Операция 4 переход 1:  $t_o =$  $(l + l_1 + l_2) \cdot i$  $n \cdot S$ =  $(31 + 2 + 0) \cdot 1$  $\frac{2+2+2}{912 \times 0.18} = 0.101$  мин.

Операция 4 переход 2:

$$
t_o = \frac{(l + l_1 + l_2) \cdot i}{n \cdot S} = \frac{(34 + 1 + 1) \cdot 1}{1007 \times 0.08} = 0.447 \text{ mH}.
$$

Операция 4 переход 3:

$$
t_o = \frac{(l + l_1 + l_2) \cdot i}{n \cdot S} = \frac{(1 + 1 + 1) \cdot 1}{3114 \times 1} = 0,0006 \text{ mm}.
$$

Операция 5:

$$
t_o = \frac{(l + l_1 + l_2) \cdot i}{n \cdot S} = \frac{(7 + 2 + 1) \cdot 6}{1355 \times 0.16} = 0.277 \text{ mm}.
$$

#### **Определение штучно-калькуляционного времени**

В серийном производстве определяется норма штучно-калькуляционного времени  $T_{\text{mT.K.}}$  [9, с. 101]

$$
T_{\text{mT.K}} = \frac{T_{\text{n.3}}}{n} + T_{\text{mT}};
$$

Штучное время определяем по формуле [9, с.101]:

$$
T_{\text{IUT}} = T_0 + T_{\text{B}} + T_{\text{06}} + T_{\text{0T}}
$$

Вспомогательное время определяем по формуле [9, с.101]:

$$
T_{\text{BCI.}} = T_{\text{y.c}} + T_{\text{3.0.}} + T_{\text{yn}} + T_{\text{H3}}
$$

Где  $T_{\text{ycr.}}$ - время па установку и снятие детали – определены по таблице 5.2. [9, с.197];

 $T_{3.0}$ - время на закрепление и открепление детали – определены по таблице 5.7. [9, с.201];

 $T_{\text{yn}}$ - время на управление станком– определены по таблице 5.8. [9, с.202];

 $T_{\text{u}3}$ - время на измерение детали- определены по таблице 5.12. [9, с.207];

Оперативное время:  $T_{\text{onep.}} = T_{\text{o}} + T_{\text{B}}$ .

Время на обслуживание и отдых:  $T_{\text{or}} = 15\% \times t_{\text{onep}}$ .

 $T_{\rm n.a}$ - Подготовительно-заключительное время.

 $n$ - количество деталей в настроечной партии,  $n=5000$  шт.

Штучно-калькуляционное время:

$$
T_{\text{IUT.K}} = \left(\frac{T_{\text{II.3}}}{5000}\right) + T_0 + T_{\text{B}} + T_{\text{0.T}}.
$$

Операция 1:

$$
T_0 = 0,289 \text{ mm.}
$$
  
\n
$$
T_{\text{BCH.}} = 0,01 + 0,024 + 0,07 + 0,85 = 0,954 \text{ mm.}
$$
  
\n
$$
T_{\text{onep.}} = 0,289 + 0,954 = 1,243 \text{ mm.}
$$
  
\n
$$
T_{\text{or}} = 15\% \times 1,243 = 0,186 \text{ mm.}
$$
  
\n
$$
T_{\text{IUT}} = 0,289 + 0,954 + 0,186 = 1,429 \text{ mm.}
$$
  
\n
$$
T_{\text{IUT.K}} = 0,289 + 0,954 + 0,186 + 0,003 = 1,432 \text{ mm.}
$$

Операция 2:

$$
T_0 = 1,936 \text{ mH.}
$$
  
\n
$$
T_{\text{BCH.}} = 0,01 + 0,024 + 0,07 + 0,95 = 1,194 \text{ mH.}
$$
  
\n
$$
T_{\text{onep.}} = 1,936 + 1,194 = 3,13 \text{ mH.}
$$
  
\n
$$
T_{0.7} = 15\% \times 3,13 = 0,470 \text{ mH.}
$$
  
\n
$$
T_{\text{IUT}} = 1,936 + 1,194 + 0,470 = 3,450 \text{ mH.}
$$
  
\n
$$
T_{\text{IUT.K}} = 1,936 + 1,194 + 0,470 + 0,002 = 3,452 \text{ mH.}
$$

Операция 3:

$$
T_0 = 0,060 \text{ mH.}
$$
  
\n
$$
T_{\text{BCH}} = 0,01 + 0,024 + 0,06 + 0,12 = 0,214 \text{ mH.}
$$
  
\n
$$
T_{\text{onep.}} = 0,060 + 0,214 = 0,274 \text{ mH.}
$$
  
\n
$$
T_{\text{O.T}} = 15\% \times 0,274 = 0,041 \text{ mH.}
$$
  
\n
$$
T_{\text{IUT}} = 0,060 + 0,214 + 0,041 = 0,315 \text{ mH.}
$$
  
\n
$$
T_{\text{IUT-K}} = 0,060 + 0,214 + 0,041 + 0,002 = 0,317 \text{ mH.}
$$

Операция 4:

$$
T_0 = 0,5486 \text{ mH.}
$$
\n
$$
T_{\text{BCH.}} = 0,38 + 0,024 + 0,06 + 0,12 = 0,584 \text{ mH.}
$$
\n
$$
T_{\text{onep}} = 0,549 + 0,584 = 1,133 \text{ mH.}
$$
\n
$$
T_{\text{0.T}} = 15\% \times 1,133 = 0,170 \text{ mH.}
$$
\n
$$
T_{\text{mT}} = 0,549 + 0,584 + 0,170 = 1,303 \text{ mH.}
$$
\n
$$
T_{\text{mT.K}} = 0,549 + 0,584 + 0,170 + 0,002 = 1,305 \text{ mH.}
$$
\nOnepaq and 5:

\n
$$
T_{\text{mT.K}} = 0,549 + 0,584 + 0,170 + 0,002 = 1,305 \text{ mH.}
$$

$$
T_0 = 0,277 \text{ mm.}
$$
\n
$$
T_{\text{BCH.}} = 0,01 + 0,024 + 0,07 + 0,69 = 0,794 \text{ mm.}
$$
\n
$$
T_{\text{onep.}} = 0,277 + 0,794 = 1,071 \text{ mm.}
$$
\n
$$
T_{\text{0.T}} = 15\% \times 1,071 = 0,161 \text{ mm.}
$$
\n
$$
T_{\text{III.T}} = 0,277 + 0,794 + 0,161 = 1,232 \text{ mm.}
$$
\n
$$
T_{\text{III.T. K}} = 0,277 + 0,794 + 0,161 + 0,002 = 1,234 \text{ mm.}
$$

# **КОНСТРУКТОРСКАЯ ЧАСТЬ**

# **Анализ исходных данных и разработка технического задания на проектирование приспособления для вертикально-сверлильного станка**

Техническое задание на проектирование специальных средств технологического оснащения разрабатывается в соответствии с ГОСТ 15.001-73.

Техническое задание на проектирование специального приспособления приведено в таблице 1.

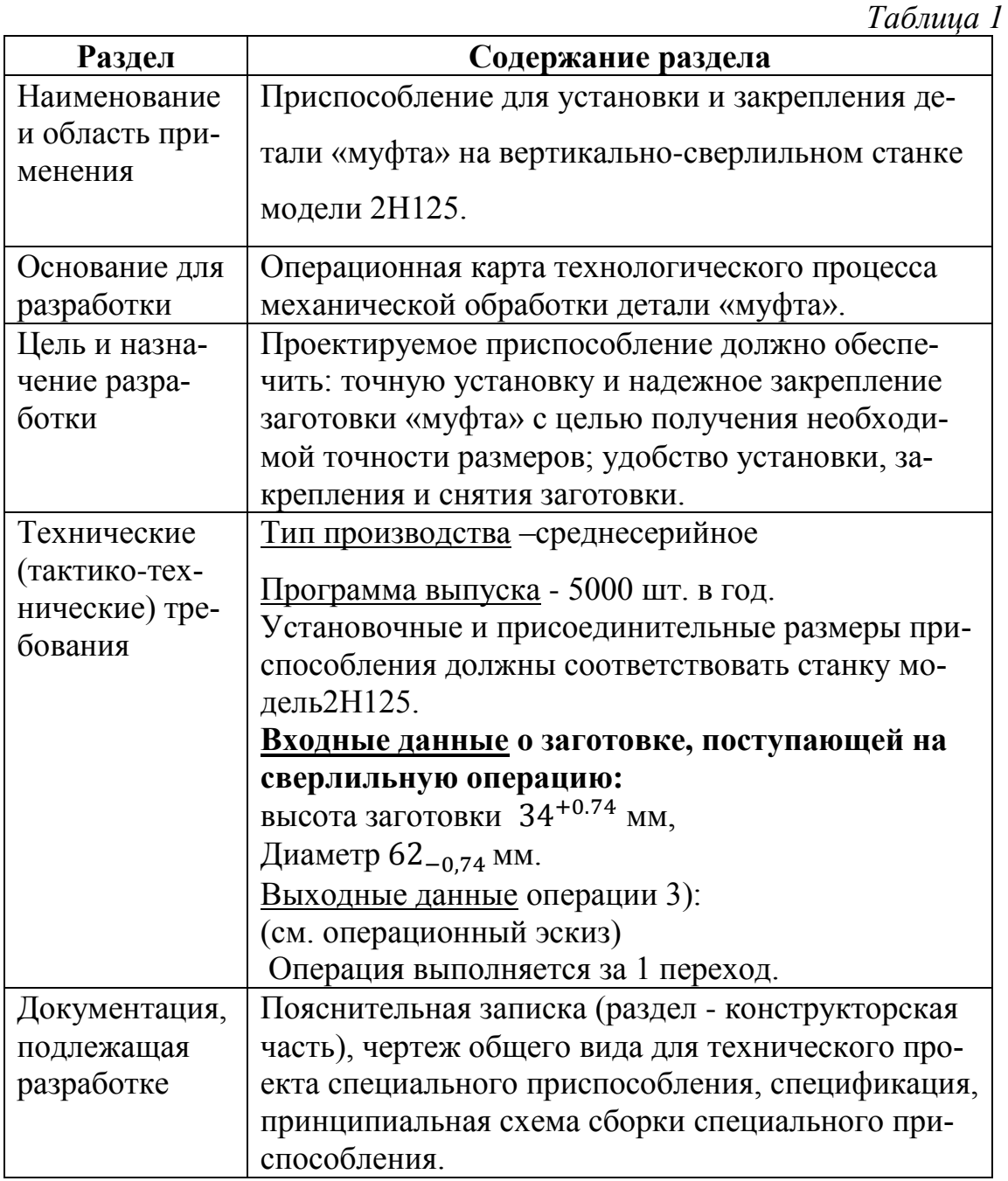

# Разработка принципиальной расчетной схемы и компоновка приспособления

Имея технические решения и исходные данные, представленные в техническом задании, приступаем к проектированию приспособления. Цель данного раздела - создать работоспособную, экономичную в изготовлении и отвечающую всем требованиям конструкцию приспособления.

Перед разработкой принципиальной схемы и перед компоновкой приспособления, необходимо определить относительно каких поверхностей заготовки будет происходить ее фиксация во время обработки на станке. Изобразим принципиальную схему зажима заготовки в приспособлении с указанием мест приложения силы зажима (рис. 1).

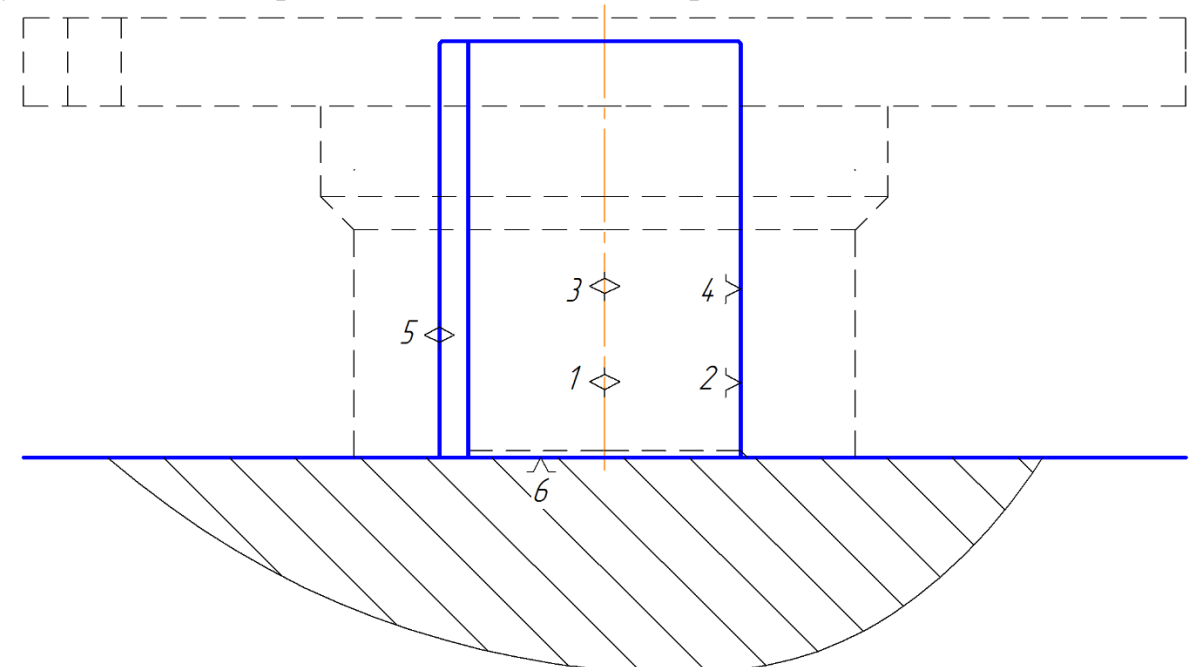

Рис. 1. Принципиальная схема зажима заготовки в приспособлении с указанием мест приложения силы зажима.

## Описание конструкции и работы приспособления.

Приспособление применяется для точной установки и надежного закрепления заготовки при ее обработке на Вертикально-сверлильном станке молели 2Н125.

Компоновка приспособления приведена на формате А1.

Базовые поверхности заготовки контактируют с установочными поверхностями приспособления.

Конструкции и размеры деталей приспособления должны выбираться

по ГОСТ и нормативам машиностроения.

Поверхности установочных деталей должны обладать большой износоустойчивостью. Поэтому их обычно изготавливают из сталей 15 и 20 с цементацией на глубину 0,8 - 1,2 мм и с последующей закалкой до твердости  $HRC<sub>3</sub>50...55.$ 

#### Определение необходимой силы зажима

На основе принятой схемы компоновки разрабатываем принципиальную схему расчета приспособления (рис.2), учитывающий тип, число и размеры установочных и зажимных устройств.

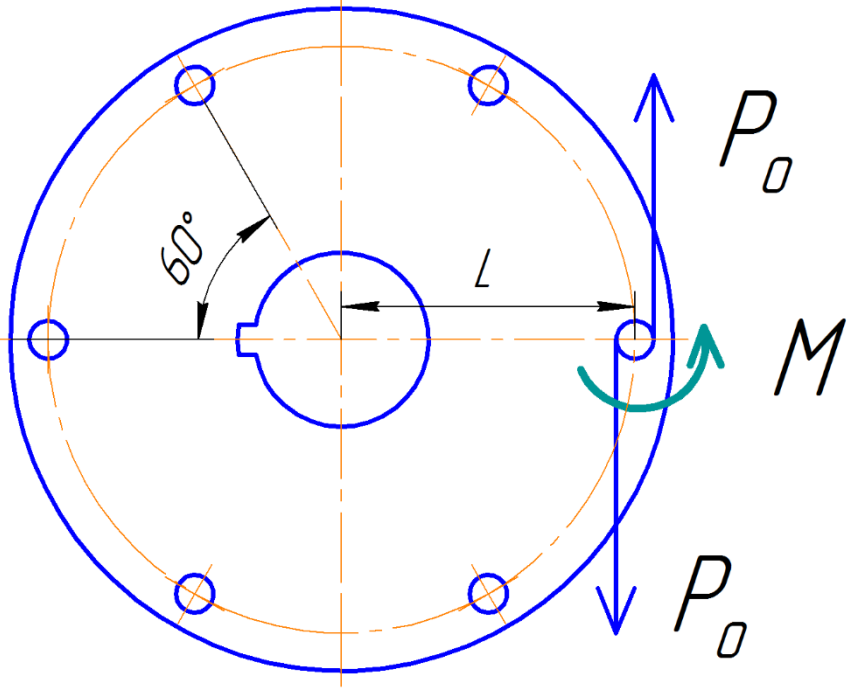

Рис.2 Расчетная схема.

Исходя из режимов резания, рассчитанных для сверлильной операции (операции 5) запишем значения окружной силы резания и момента резания.

Максимальная осевая сила:

 $P_0 = 10 \cdot 68 \cdot 6^{1,0} \cdot 0,16^{0,7} \cdot 0,54 = 682$  H;  $M = P_0 \cdot L = 682 \cdot 0,025 = 17,05$  H  $\cdot$  M.

# **ФИНАНСОВЫЙ МЕНЕДЖМЕНТ, РЕСУРСОЭФФЕКТИВНОСТЬ И РЕСУРСОСБЕРЕЖЕНИЕ**

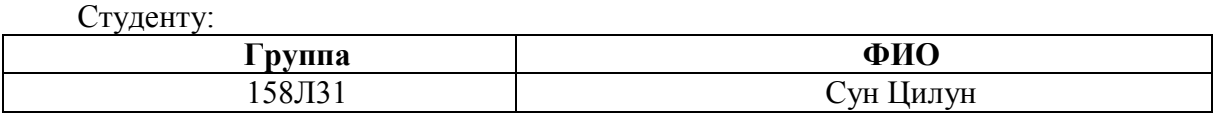

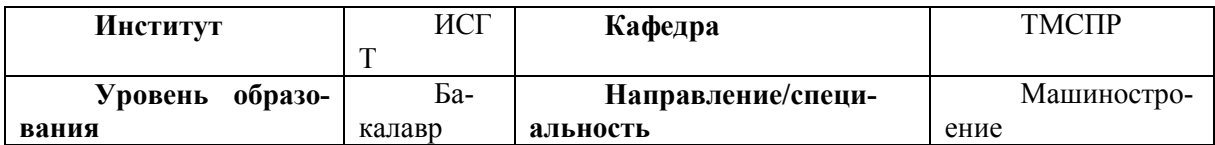

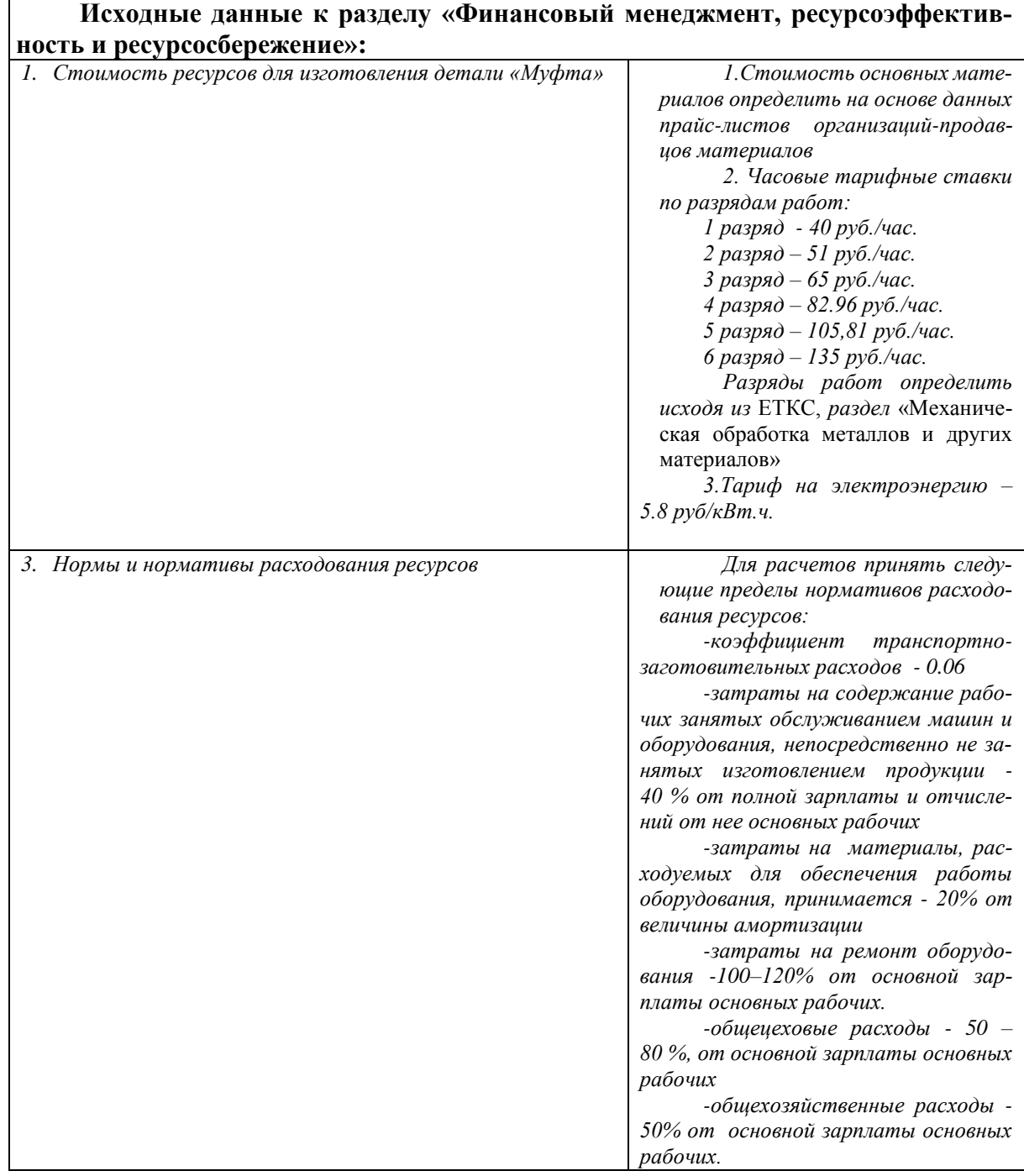

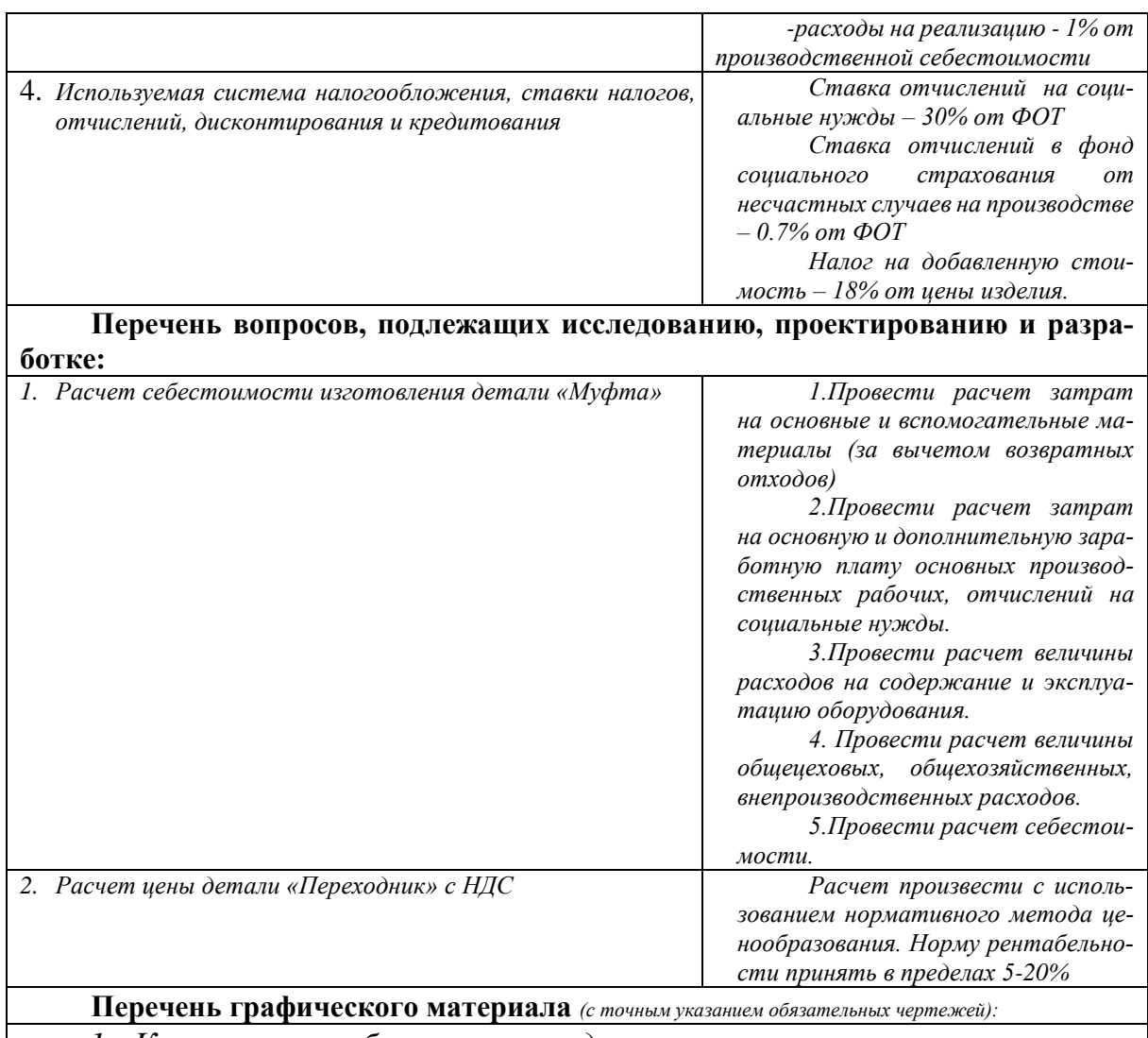

*1. Калькуляция себестоимости детали «Муфта»*

# **Дата выдачи задания для раздела по линейному графику**

#### **Задание выдал консультант:**

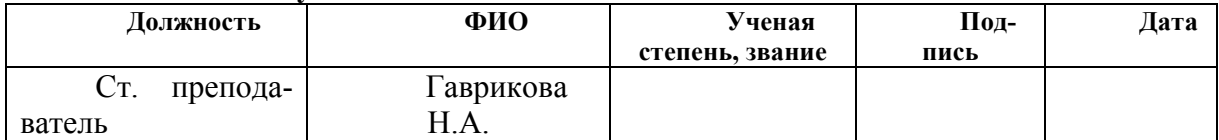

#### **Задание принял к исполнению студент:**

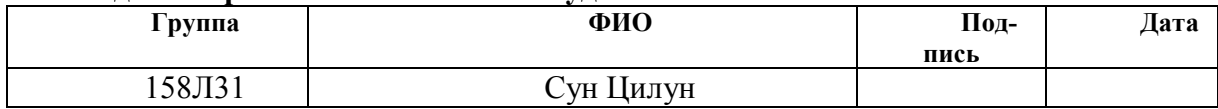

# **ФИНАНСОВЫЙ МЕНЕДЖМЕНТ, РЕСУРСОЭФФЕКТИВ-НОСТЬ И РЕСУРСОСБЕРЕЖЕНИЕ**

Темой дипломного проекта является проектирование технологического процесса изготовления детали «Муфта» с разработкой технологической оснастки.

Целью раздела «финансовый менеджмент, ресурсоэффективность и ресурсосбережение» является расчет себестоимости и цены изделия, изготавливаемого согласно разработанному технологическому процессу в типовых производственных условиях.

# **Общие положения**

Себестоимость продукции представляет собой интегральную стоимостную оценку используемых при ее изготовлении сырья, материалов, топлива, энергии, трудовых и природных ресурсов, основных средств (оборудование, производственные площади, сооружения), нематериальных активов, а также других затрат на ее производство и реализацию.

При расчете себестоимости используется группировка затрат по статьям калькуляции. Помимо решения комплекса задач технико-экономического анализа и планирования работы предприятия, калькуляция себестоимости единицы продукции необходима для расчета цены и рентабельности продукции. Объектом калькулирования при выполнении ВРК является деталь, изготавливаемая серийно или на однопредметной поточной линии, т. е. в условиях массового производства.

Для промышленных предприятий рекомендуется следующая группировка калькуляционных статей:

- 1. Сырье и материалы;
- 2. Покупные комплектующие изделия, полуфабрикаты и услуги производственного характера; (не учитывается, т.к. полуфабрикаты отсутствуют);
- 3. Возвратные отходы (вычитаются);
- 4. Топливо и энергия на технологические цели;
- 5. Основная заработная плата производственных рабочих;
- 6. Дополнительная заработная плата производственных рабочих;
- 7. Налоги, отчисления в бюджет и внебюджетные фонды;
- 8. Расходы на подготовку и освоение производства;
- 9. Погашение стоимости инструментов и приспособлений целевого назначения;
- 10. Расходы по содержанию и эксплуатации машин и оборудования;
- 11. Общецеховые расходы;
- 12. Технологические потери;
- 13. Общехозяйственные расходы;
- 14. Потери от брака;
- 15. Прочие производственные расходы;

16. Расходы на реализацию.

В зависимости от полноты охвата данных статей на предприятии рассчитываются следующие виды себестоимости:

- цеховая, включающая статьи с 1-й по 12-ю;
- производственная, включающая статьи с 1-й по 15-ю, т.е. исчисляемая как цеховая с добавлением ряда статей, учитывающих затраты, носящие общезаводской характер;
- полная, включающая все 16 статей.
- При выполнении ВКР следует опустить статьи:
- расходы на подготовку и освоение производства, т.к. задание на ВКР не предполагает подготовку нового вида продукции;
- технологические потери, т.к. они не характерны для разрабатываемых процессов;
- потери от брака, т.к. они не учитываются в плановых и нормативных калькуляциях;
- прочие производственные расходы, т.к. они связаны со спецификой производства на конкретных предприятиях.

## **1. Расчет затрат по статье «Сырье и материалы»**

Статья включает стоимость основных материалов, входящих непосредственно в состав изготавливаемого изделия (детали), а также вспомогательных материалов, используемых на технологические цели. Стоимость материалов определяется по нормам их расхода и ценам приобретения с учетом наценок и надбавок на единицу материала в натуральном выражении. Транспортно-заготовительные расходы прибавляются к стоимости сырья, материалов, а также покупных изделий, полуфабрикатов и топлива.

Затраты на основные материалы для каждого (*i*-го) вида в отдельности рассчитываются по формуле:

$$
C_{Moi} = W_i \cdot I_{Mi} \cdot (1 + K_{T3}). \tag{1}
$$

где *w<sup>i</sup>* – норма расхода материала i-го вида на изделие (деталь), кг/ед;

Цм*<sup>i</sup>* − цена материала *i*-го вида, ден. ед,/кг., *i =* 1;

 $k_{rs}$ – коэффициент транспортно-заготовительных расходов ( $k_{rs} = 0.06$ ).

Цена материалов Ц*<sup>i</sup>* принимается на основе прейскурантной (оптовой) цены, см. прил. 1, дополнительно см.

Расчет нормы расходного материала

$$
w=1,12\kappa r,
$$

Примем цену материала из сайта (http://tomsk.metal100.ru/prodazha/ sortovoj-prokat/Krug/70/st45\_p2)  $\mathcal{L}_{\mathbf{M}i} = 44 \frac{\text{py6}}{\text{kr}}$ , с учетом НДС;

 $C_{M01} = 1,12 \cdot 44 \cdot (1 + 0,06) = 52,24$  руб.

Общая величина данных затрат равна

$$
\mathbf{C}_{_{\text{MO}}} = \sum_{i=1}^{I} \mathbf{C}_{_{\text{MO}i}} ,
$$

если используется единственный материал  $(I=1)$ , то  $C_{M0} = C_{M0(i=1)}$ , т.е. достаточно формулы (1):

$$
C_{Mo} = C_{Mo1} = 52,24 \text{py6}
$$

Расчет затрат на вспомогательные материалы каждого (*j*-го) вида  $\mathbf{C}_{_{\text{MB}j}}$ выполняется по формуле

$$
C_{MBi} = H_{MBi} \cdot H_{MBi} \cdot (1 + k_{\text{t3}}),
$$

где H<sub>мвj</sub> − норма расхода *j*-го вспомогательного материала на изделие (деталь), кг;

Цмв*<sup>j</sup>* – цена *j*-го вспомогательного материала, ден. ед./кг.

При отсутствии данных для расчета по формуле можно приближенно принять

 $C_{MB} = C_{MO} \cdot 0.02 = 52.24 \cdot 0.02 = 1.04$ руб; Полные затраты, включаемые в данную статью, равны сумме  $C_{M} = C_{M0} + C_{MB} = 52,24 + 1,04 = 53,28 \text{py6}.$ 

# 2. Расчет затрат по статье «Покупные комплектующие и полуфабрикаты»

Данная статья не применяется для калькулирования. Разработанный технологический процесс не предусматривает приобретение полуфабрика-TOB.

## 3. Расчет затрат по статье «Возвратные отходы»

Ланная статья включает стоимость отходов по цене их реализации на сторону, данная величина исключается из производственной себестоимости продукции. Расчет выполняется по формуле:

$$
C_{o\text{T}} = M_{o\text{T}} \cdot \text{II}_{o\text{T}} = (B_{\text{up}} - B_{\text{uCT}}) \cdot (1 - \beta) \cdot \text{II}_{o\text{T}}.
$$
  

$$
C_{o\text{T}} = (1.12 - 0.26) \cdot (1 - 0.02) \cdot 7 = 5.90 \text{ py6}.
$$

где  $M_{\text{or}}$  – количество отходов в физических единицах, получаемых при изготовлении единицы продукции, кг;

 $H_{\text{or}}$  – цена отходов, руб. Значения взяты из прил. 2.  $H_{\text{or}} = 7 \frac{\text{py6}}{\text{m}}$ ;

В<sub>чр</sub> - масса заготовки, кг;

В<sub>чст</sub> – чистая масса детали, кг;

 $\beta$  – доля безвозвратных потерь (принять 0,02),

# 4. Расчет затрат по статье «Основная заработная плата производственных рабочих»

В данную статью включаются затраты на оплату труда рабочих, непосредственно связанных с изготовлением продукции. Оплата может осуществляться как по сдельным расценкам, так и по часовым тарифным ставкам. В статью включаются доплаты и выплаты за неблагоприятные условия труда и премии за производственные результаты, начисленные в соответствии с действующими на предприятии премиальными системами. Расчет следует произвести по формуле:

$$
C_{\text{osn}} = \sum_{i=1}^{K_{\text{o}}} \frac{t_i^{\text{mT.K}}}{60} \cdot \text{qT}c_i \cdot k_{\text{mp}}
$$

$$
C_{03\pi} = \frac{1,432}{60} \cdot 105,81 \cdot 1,4 + \frac{3,452 + 0,317 + 1.305}{60} \cdot 65,05 \cdot 1,4 + \frac{1,234}{60}
$$
  
• 51 \cdot 1,4 = 12,32 py6.

где  $t_i^{\text{mrt.} \kappa}$  – штучное время выполнения *i*-й операции, мин;

К<sub>о</sub> – количество операций в процессе;

 $\text{YTC}_i$  – часовая тарифная ставка на *i*-й операции из таблицы

 $k_{\text{nn}}$  коэффициент, учитывающий доплаты, выплаты и премии, предусмотренные законодательством о труде. При проектировании следует принять его равным 1,4.

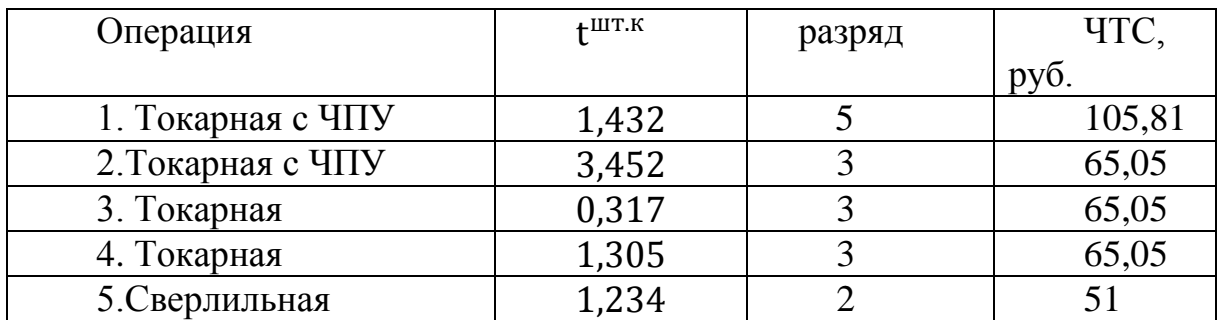

## 5. Расчет затрат по статье «Дополнительная заработная плата производственных рабочих»

В данной статье учитываются предусмотренные законодательством о труде выплаты за непроработанное на производстве время: оплата очередных, дополнительных и учебных отпусков; оплата времени, связанного с прохождением медицинских осмотров и выполнением государственных обязанностей и т.п. Расчет дополнительной зарплаты выполняется по формуле

$$
C_{\text{gsn}} = C_{\text{osn}} \cdot K_{\text{A}}
$$

$$
C_{\text{gsn}} = 12,32 \cdot 0,1 = 1,23 \text{py6}.
$$

где С<sub>озп</sub> – основная зарплата, ден. ед.;

 $k_{\pi}$  – коэффициент, учитывающий дополнительную зарплату. При проектировании следует принять его равным 0.1.

# 6. Расчет затрат по статье «Налоги, отчисления в бюджет и внебюджетные фонды»

Сюда включаются отчисления по установленным законодательством нормам в пенсионный фонд, в фонд социальной защиты населения, на обязательное медицинское страхование (все это вместе взятое - так называемый социальный налог), на другие социальные нужды. Затраты по данной статье выполняются по формуле:

 $C_{\rm H} = (C_{03\rm H} + C_{03\rm H}) \cdot (C_{\rm c,H} + C_{\rm CTD})$ 

 $C_{\text{H}} = (12.32 + 1.23) \cdot (30\% + 0.7\%) = 4.16$ pyó

где  $C_{\alpha 3\pi}$  – основная зарплата производственных рабочих, ден. ед.; С<sub>лзи</sub> – дополнительная зарплата производственных рабочих, ден. ед.;

 $O_{c.m.}$  – ставка социального налога (принять 30 %);

О<sub>стр</sub> - ставка страховых взносов по прочим видам обязательного страхования (принять 0,7%);

## 7. Расчет затрат по статье «Погашение стоимости инструментов и приспособлений целевого назначения»

В данной статье отражается переносимая на изделие в процессе его изготовления стоимость специальных инструментов и приспособлений, а также моделей, кокилей, опок, штампов и пресс-форм, предназначенных для производства строго определенных изделий. Расчет выполняется по специальной упрощенной методике. При выполнении ВКР эта статья рассчитывается только в том случае, если разрабатываемый технологический процесс предусматривает изготовление специальной оснастки. Затраты на оснастку общего назначения принято относить на следующую статью калькуляции.

# 8. Расчет затрат по статье «Расходы по содержанию и эксплуатации машин и оборудования»

Эта статья является комплексной и включает следующие виды расхо-ДОВ:

- а. амортизация оборудования и ценного инструмента (оснастки), обозначение  $C_{\rm a}$ :
- b. эксплуатация оборудования (кроме расходов на ремонт);
- с. ремонт оборудования;
- d. внутризаводское перемещение грузов;
- е. погашение стоимости инструментов и приспособлений общего назначения;
- **f.** прочие расходы.

Порядок расчета отдельных элементов данной статьи при выполнении ВКР следующий.

# 9. Технико-экономическая характеристика оборудования

Все станки и приспособление выбираются по максимальные мощности для каждой опреции.

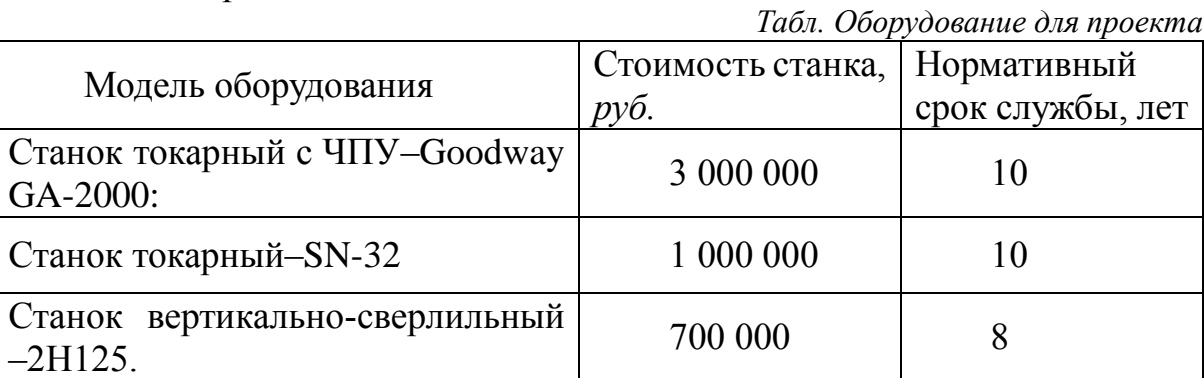

Элемент «а» (амортизация оборудования и ...) определяется на основе норм амортизации и балансовой стоимости соответствующего оборудования, для расчета ее годовой величины используется следующая формула:

$$
\mathbf{A}_{\text{ro},i} = \sum_{i=1}^{T} \mathbf{\Phi}_i \cdot \mathbf{H}_{ai} + \sum_{j}^{m} \mathbf{\Phi}_j \cdot \mathbf{H}_{ai}
$$

где  $\Phi_i$  – первоначальная (балансовая) стоимость единицы оборудования *i*-го типа,  $i = 1, ..., T$ :

Т - количество типов используемого оборудования;

 $\Phi_i$  – то же для *j*-готипа оснастки *j*=1, ..., *m*;

 $m$  - количество типов используемой оснастки;

Н<sub>обі</sub> и Н<sub>осні</sub> - соответствующие нормы амортизации. Норма амортизации в общем виде определяется по формуле

$$
H_a = \frac{1}{T_{\text{TH}}}
$$
  
\n
$$
A_{\text{ro},1} = 3000000 \cdot \frac{1}{10} = 300000 \text{ py6.}
$$
  
\n
$$
A_{\text{ro},2} = 1000000 \cdot \frac{1}{10} = 100000 \text{ py6.}
$$
  
\n
$$
A_{\text{ro},3} = 700000 \cdot \frac{1}{8} = 87500 \text{ py6}
$$

где Тпи - срок полезного использования, лет, принимаемый из прил. 4. Так как сроки указываются в интервальной форме, то конкретное значение следует принимать с учетом уровня автоматизации оборудования, для универсального - максимальное значение, для автоматического (в т.ч. с ЧПУ) минимальное. Принятие другого значения  $T_{\text{nu}}$  должно сопровождаться кратким обоснованием. Для оснастки принять следующие значения  $T_{\text{nu}}$ : патроны сверлильные - 2 года; тиски станочные - 3 года; центры вращающиеся - 1 год.

Следует учесть, что получаемая по формуле (3) годовая величина амортизации относится ко всем видам изделий, изготавливаемых на данном оборудовании. Использование одно предметной прямоточной линии допустимо только при условии загрузки ее оборудования единственным изделием в среднем не менее чем на 60 %. В нашем случае ожидаемая средняя загрузка используемого оборудования определяется с помощью величины

$$
l_{\rm kp} = \frac{N_{\rm B} \cdot \sum_{i=1}^{P} t_i^{\rm mT.K}}{\sum_{i=1}^{P} F_i}
$$

$$
l_{\rm kp} = \frac{5000 \cdot 7{,}74}{3 \cdot 4029 \cdot 60} = 0{,}05
$$

где  $N_{\rm B}$  – годовой объем выпуска изделия (детали), шт.;

Р - количество операций в технологическом процессе;

 $t_i^{\text{unr},\kappa}$  – штучно-калькуляционное время на *i*-й операции процесса, *i* =  $1, \ldots P$ :

 $F_i$  действительный годовой фонд времени работы оборудования, используемого на *i*-й операции с учетом принятого количества рабочих смен.

Для металлорежущих станков 1-30 категорий ремонтной сложности при двухсменном режиме работы  $F_i$  = 4029 часов, при более высокой сложности - 3904 часа.

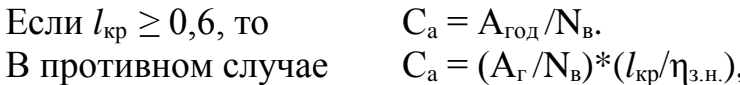

 $C_{a1} = (300000/5000) * (0,05/0,8) = 3,75$  pyő.  $C_{a2} = (100000/5000)^*(0.05/0.8) = 1.25$  pyő.  $C_{a3} = (87500/5000)*(0.05/0.8)=1.09$  pyő.

где п<sub>з.н.</sub> - нормативный коэффициент загрузки оборудования. В зависимости от типа производства для него следует принять значения: массовое и крупносерийное  $-0.7$ ; среднесерийное  $-0.8$ ; мелкосерийное  $-0.85$ . Элемент «b» (эксплуатация оборудования) включает в себя:

полные затраты на содержание (основная зарплата + дополнительная зарплата + все виды отчислений) рабочих занятых обслуживанием машин и оборудования (слесарей, наладчиков, электромонтеров и др. категорий), непосредственно не занятых изготовлением продукции; Принимается в размере 40 % от полной зарплаты и отчислений от нее основных рабочих, занятых изготовлением данной продукции, т.е.

$$
C_{\text{3KC}} = (C_{\text{03T}} + C_{\text{A3T}} + C_{\text{H}}) \cdot 0.4
$$
  

$$
C_{\text{3KC}} = (12.32 + 1.23 + 4.16) \cdot 0.4 = 7.08 \text{ py6.}
$$

стоимость материалов, расходуемых для обеспечения работы оборудования, 20% от величины принимается  $\mathbf{B}$ размере амортизации, T.e.  $C_{\text{M2K}} = C_{a} \cdot 0.2$ 

$$
C_{M3Kc1} = 3,75 \cdot 0,2 = 0,75 \text{ py6}.
$$
  
\n
$$
C_{M3Kc2} = 1,25 \cdot 0,2 = 0,25 \text{ py6}.
$$
  
\n
$$
C_{M3Kc3} = 1,09 \cdot 0,2 = 0,22 \text{ py6}.
$$

затраты на все виды энергии и воду, потребляемые в процессе работы оборудования. В ВКР учитываются только затраты на электроэнергию по формуле:

$$
C_{\text{min}} = L_3 \cdot K_n \cdot \sum_{i=1}^{P} W_i \cdot K_{ni} \cdot K_{bi} \cdot t_i^{\text{inr},k}
$$

$$
\sum_{i=1}^{P} W_i t_i^{\text{Maur}} = \frac{11 \cdot 4,884 + 4 \cdot 1,622 + 2,2 \cdot 1,234}{60} = 1,05
$$
  
Tor*q* and *C*<sub>3*n*,*n*</sub> = 5,8 \cdot 1,05 \cdot 1,05 \cdot 0,6 \cdot 0,6 = 2,23 py6,   
r,2 = 1,05  
rae L<sub>3</sub> - r,05 = 5,8 \cdot 1,05 \cdot 1,05 = 0,6 \cdot 0,6 = 2,23 py6,   
rae L<sub>3</sub> - r,05 = 5,8 py6

 $K_{\pi}$  – коэффициент, учитывающий потери мощности в сети (1,05);

 $W_i$  — мощность электропривода оборудования, используемого на i-й

операции;

 $K_{mi}$ - коэффициент загрузки оборудования по мощности (при невозможности определения с помощью расчета принимается равным 0,6-0,7);

 $K_{\rm ni}$  – коэффициент загрузки электропривода оборудования по времени, применяется при невозможности непосредственно определить  $t_i^{\text{maun}}$  и принимается равным 0,6 - 0,7 от  $t_i^{\text{m}{\text{r}}.\text{\text{k}}}$ .

Элемент «с» (ремонт оборудования) включает затраты на заработную плату и отчисления от нее в бюджет и внебюджетные фонды для рабочих, занятых ремонтом оборудования; затраты на материалы, потребляемые в процессе выполнения ремонтных работ; услуги ремонтных цехов предприятия и сторонних организаций. Они определяются укрупнено на основе норматива затрат - 100-120% от основной зарплаты основных производственных рабочих, т.е:

$$
C_{\text{pem}} = C_{\text{om}} \cdot (1, 0 - 1, 2)
$$
  

$$
C_{\text{pem}} = 12,32 \cdot 1 = 12,32 \text{ py6.}
$$

Нижнее значение интервала (0,1-0,12) принимается для мелко и среднесерийного производства, верхнее - для крупносерийного и массового.

Элемент «d» (перемещение грузов) включает расходы на содержание и эксплуатацию транспортных средств: стоимость горючего, запчастей, смазочных и прочих материалов, оплату труда занятых на транспортных операциях рабочих, стоимость транспортных услуг других подразделений предприятия и сторонних организаций. При выполнении ВКР эти затраты допускается не учитывать, т.к. это потребовало бы дополнительных данных о производственном процессе, а их доля в себестоимости как правило невелика (менее 1%).

Элемент « » (погашение стоимости инструментов и ...), в эту группу включаются все виды технологического оснащения универсального характера со сроком службы менее одного года. Расчет производится по формуле:

$$
\mathbf{C}_{\text{non}} = \frac{(1 + k_{\text{r}_3}) \cdot \sum_{i=1}^{r} \mathbf{I}_{\text{mi}} \cdot t_{\text{pe3}.i} \cdot m_i}{T_{\text{cr.n.}i} \cdot n_i}
$$

где Ц<sub>иі</sub> - цена инструмента, используемого на *i*-й операции,  $i = 1, ..., P$ ;  $t_{\text{ne}3,i}$  – время работы инструмента, применяемого на *i*-й операции, мин.;  $m_i$ — количество одновременно используемых инструментов,  $(m_i=1)$ ;

 $T_{\text{cr.}n.i}$  – период стойкости инструмента (время резания между переточками), мин., (см. прил. 5);

 $n_{i}$ — возможное количество переточек (правок) инструмента $(n_{i}=1)$ ;

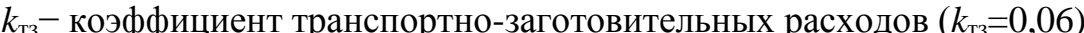

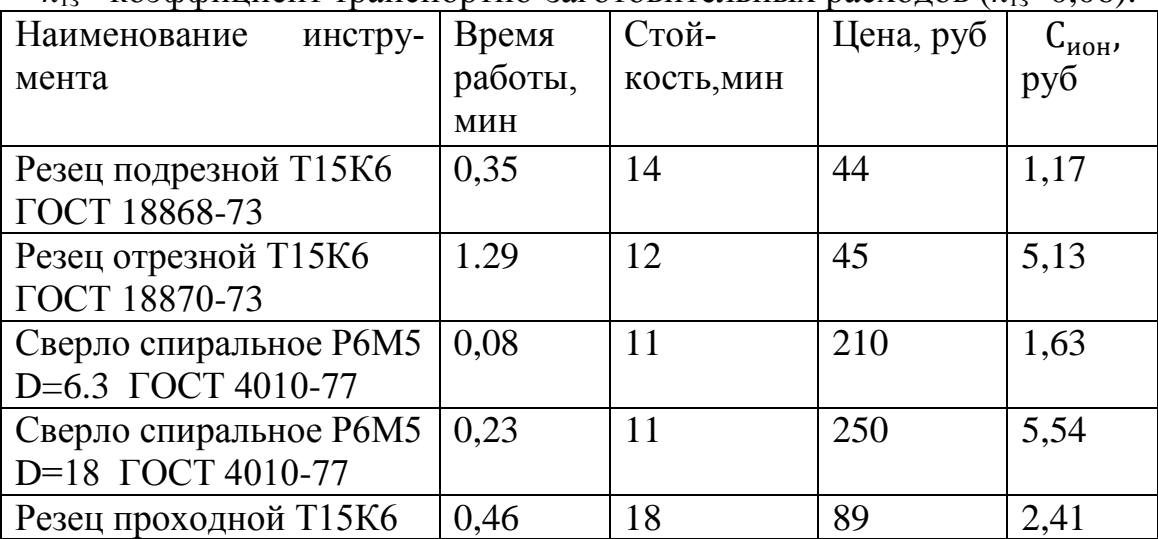

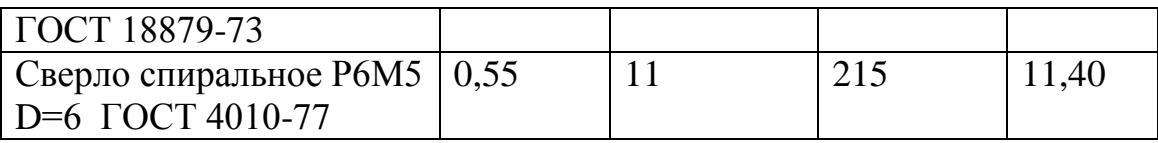

 $C_{\text{40H}} = 1,17 + 5,13 + 1,63 + 5,54 + 2,41 + 11,40 = 27,28 \text{py6}.$ 

Элемент «f» (прочие расходы) включает такие затраты, которые не вошли в состав вышерассмотренных элементов. При выполнении ВКР они не рассчитываются.

## 10. Расчет затрат по статье «Общецеховые расходы»

Данная статья учитывает затраты на содержание руководителей и специалистов аппарата управления цехом; амортизацию и затраты на содержание и ремонт зданий, сооружений и инвентаря общецехового назначения; затраты на мероприятия по обеспечению нормальных условий труда и техники безопасности и другие расходы цеха, связанные с управлением и обслуживанием производства. Общецеховые расходы распределяются между выпускаемыми изделиями пропорционально основной зарплате производственных рабочих с помощью нормативного коэффициента  $k_{\text{on}}$ , рассчитываемого отдельно по каждому цеху. При отсутствии конкретных заводских данных его следует принять равным  $50 - 80$  %, от основной зарплаты производственных рабочих, т.е.

$$
C_{on} = C_{on} \cdot K_{on} = C_{on} \cdot (0.5 - 0.8)
$$
  

$$
C_{on} = 12.32 \cdot 0.7 = 8.62 \text{py6}.
$$

Приближенно можно дифференцировать значения  $k_{\text{ou}}$  в зависимости от типа производства: массовое – 0,5; крупносерийное – 0,6; среднесерийное – 0,7; мелкосерийное и единичное  $-0.8$ .

## 11. Расчет затрат по статье «Технологические потери»

К данной статье относится стоимость полуфабрикатов, деталей, сборочных единиц изделий, не соответствующих нормативной документации при условии, что это несоответствие возникает вследствие неполного знания физических и химических процессов, несовершенства технологического оборудования и измерительной аппаратуры. Такие потери предусматриваются технологическим процессом. Они допускаются в электронном, оптико-механическом, литейном, кузнечном, термическом, гальваническом и некоторых других производствах. При выполнении ВКР статья не рассчитывается.

## 12. Расчет затрат по статье «Общехозяйственные расходы»

На данную статью относятся затраты по общему управлению предприятием, не связанные непосредственно с процессом производства и включающие в себя затраты на содержание административно-управленческого персонала; амортизационные отчисления и расходы на содержание и ремонт основных средств управленческого и общехозяйственного назначения (офисного оборудования, зданий и сооружений); расходы на отопление, освещение и оплату предприятия; плату за воду и землю и т.д. Расчет производится с помощью коэффициента *k*ох, устанавливающего нормативное соотношение между величиной данных затрат и основной зарплатой производственных рабочих. Рекомендуемое значение  $k_{ox} = 0.5$ , т.е.

$$
C_{ox} = C_{o31} \cdot K_{ox} C_{ox} = C_{o31} \cdot K_{ox}
$$
  

$$
C_{ox} = 12,32 \cdot 0,5 = 6,16 \text{py6}.
$$

#### **13. Расчет затрат по статье «Потери брака»**

Статья учитывает стоимость окончательно забракованной продукции, а также затраты по исправлению брака, она учитывается только в отчетных калькуляциях. В ВКР эти затраты не рассчитываются.

#### **14. Расчет затрат по статье «Прочие производственные расходы»**

На данную статью относятся непредвиденные расходы, расходы на гарантийное обслуживание продукции и др. В ВКР эти затраты также не рассчитываются.

# **15. Расчет затрат по статье «Расходы на реализацию (внепроизводственные)»**

Статья включает затраты, связанные с реализацией изготовленной продукции: на хранение и упаковку на складах готовой продукции; на доставку продукции на станции и в порты отправления; на рекламу и сбытовую сеть; на комиссионные сборы посреднических организаций и пр. Данные расходы рекомендуется принять равными 1% от производственной себестоимости, т.е. от суммы затрат по всем предыдущим статьям.

 $C_p = C_{\text{cym}} \cdot 0.01$  $C_p = (53,28 - 5,9 + 12,32 + 1,23 + 4,16 + 43,9 + 8,62 + 6,16) \cdot 0,01$  $= 1,24$  руб.

#### **16. Расчет прибыли**

Прибыль от реализации изделия в зависимости от конкретной ситуации может определяться различными способами. Если исполнитель работы не располагает данными для применения «сложных» методов, то прибыль следует принять в размере 5÷20 % от полной себестоимости проекта.

$$
C_{np} = (C_p + C_{cym}) \cdot 0.15
$$
  

$$
C_{np} = (1.24 + 123.71) \cdot 0.15 = 18.76
$$
py6.

### **17. Расчет НДС**

НДС составляет 18% от суммы полной себестоимости изделия и прибыли.

$$
C_{\text{HAC}} = (C_{\text{np}} + C_{\text{p}} + C_{\text{cym}}) \cdot 0.18
$$
  

$$
C_{\text{HAC}} = (18.76 + 1.24 + 123.71) \cdot 0.18 = 25.87 \text{py6}.
$$

# **Цена изделия**

Цена равна сумме полной себестомности, прибыли и НДС.  
\n
$$
U_{\mu_{3}A} = C_{\text{cym}} + C_{p} + C_{\text{np}} + C_{\text{HAC}}
$$
\n
$$
U_{\mu_{3}A} = 123,71 + 1,24 + 18,76 + 25,87 = 169,58 \text{py6}.
$$

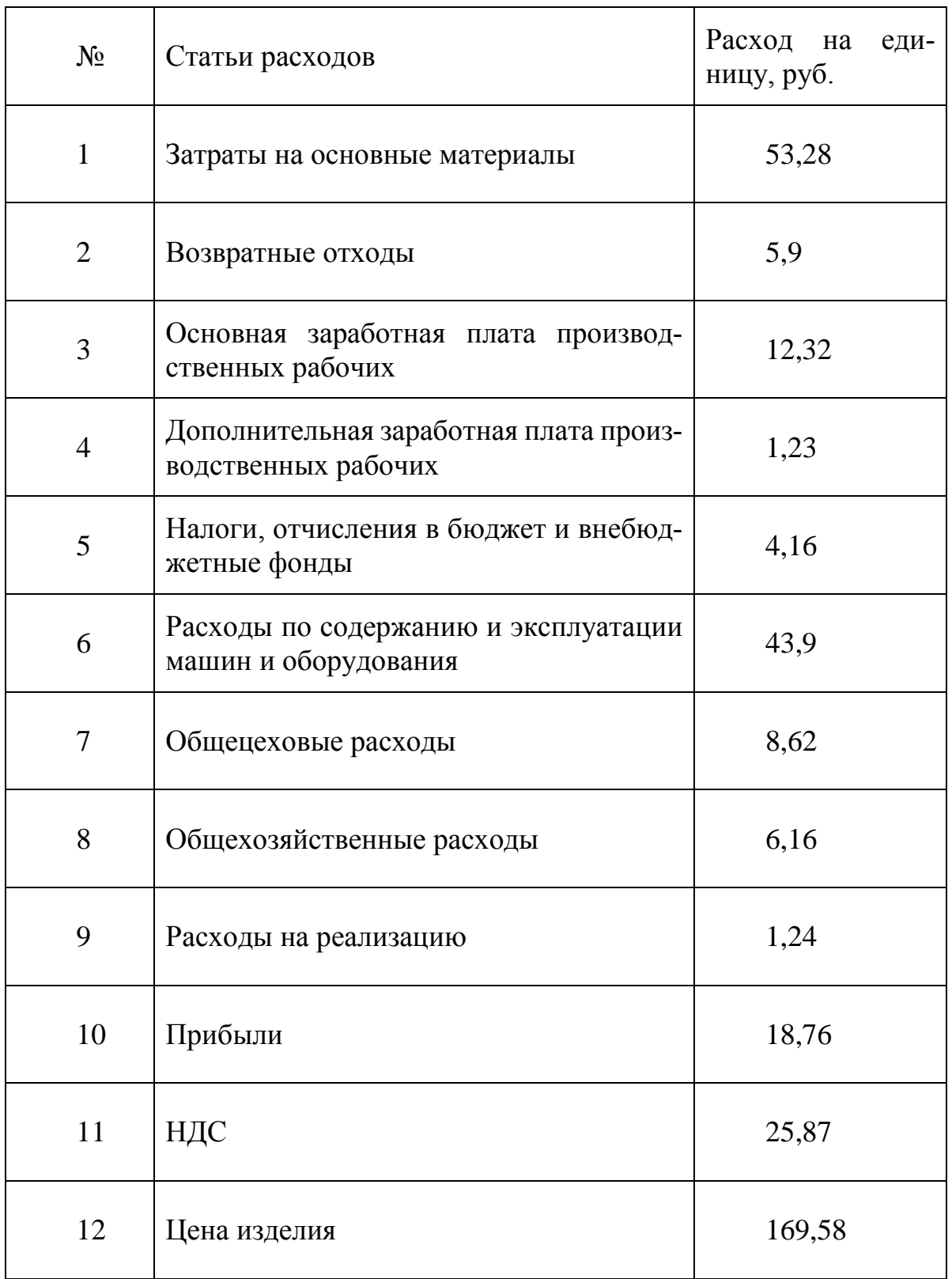

### *Табл. Стоимость изготовления детали*

# **СОЦИАЛЬНАЯ ОТВЕТСТВЕННОСТЬ**

Студенту:

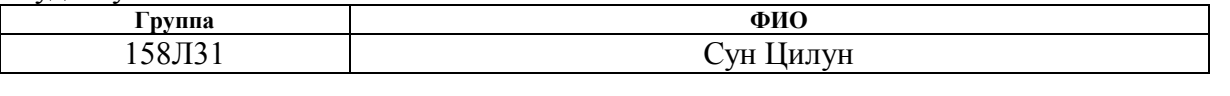

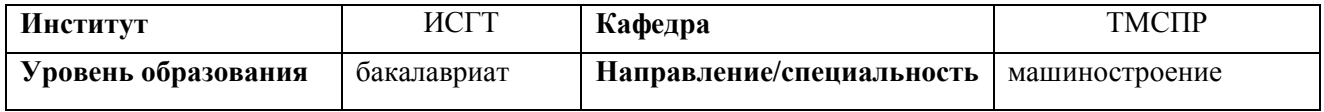

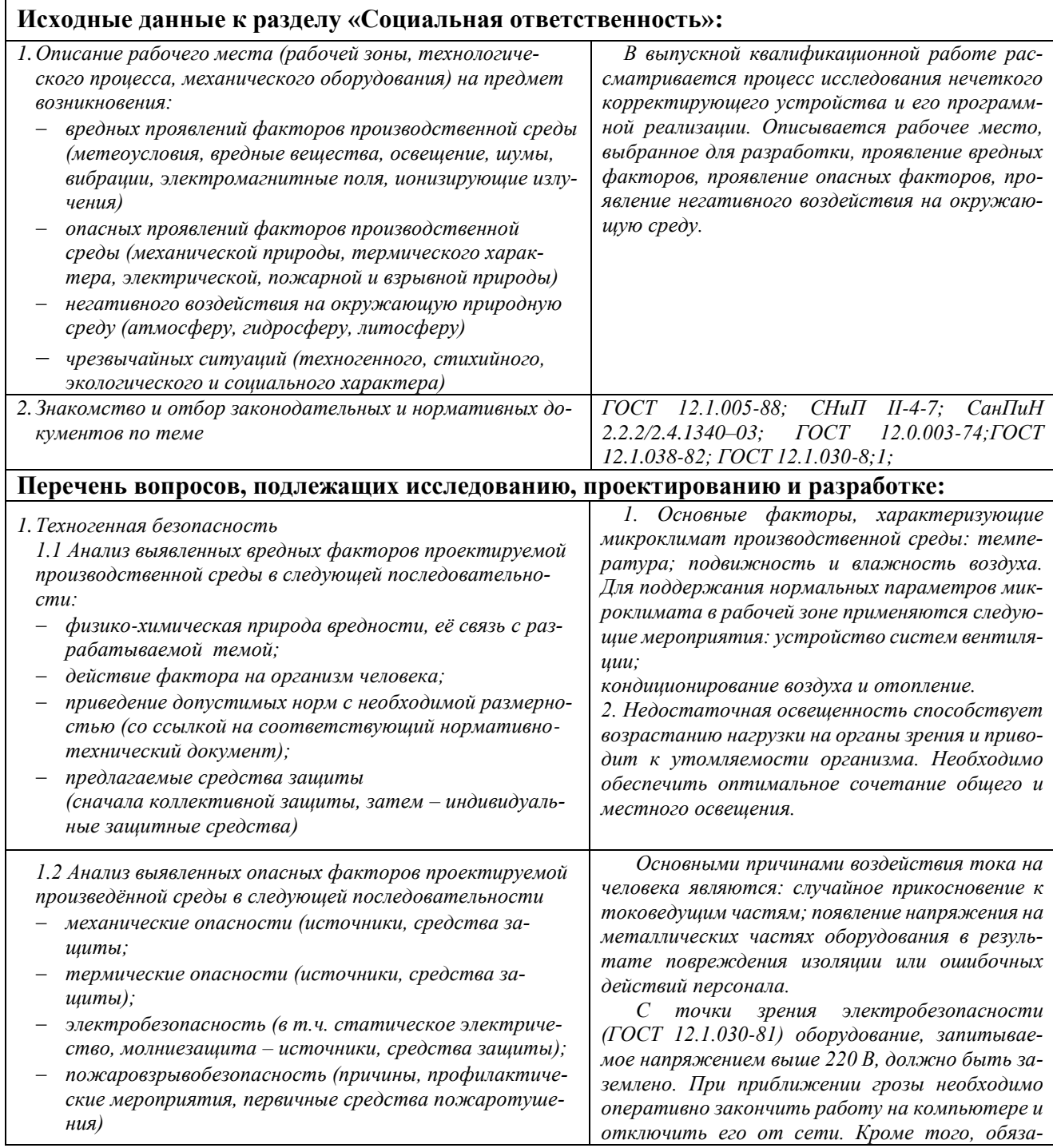

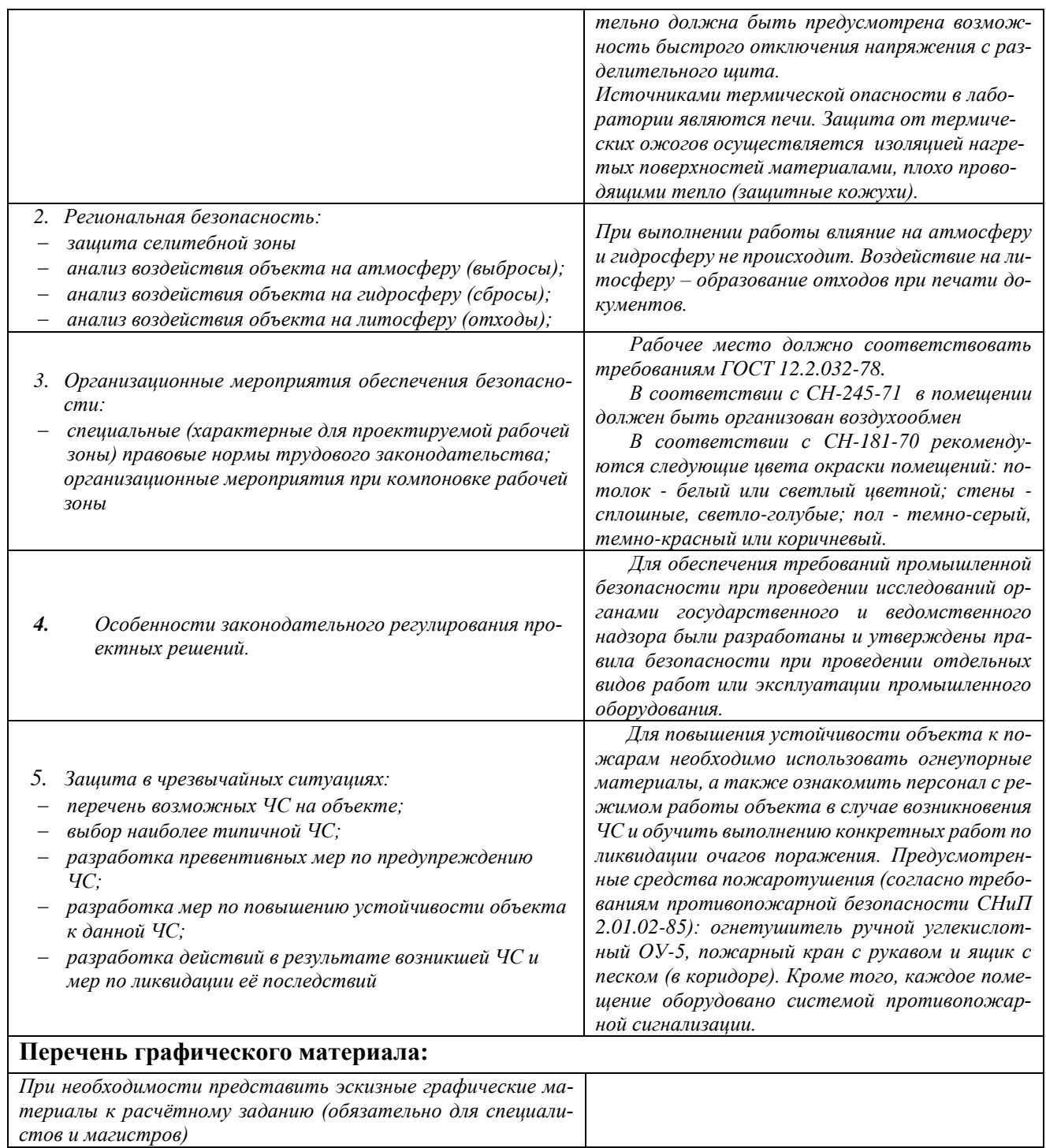

# **Дата выдачи задания для раздела по линейному графику**

### **Задание выдал консультант:**

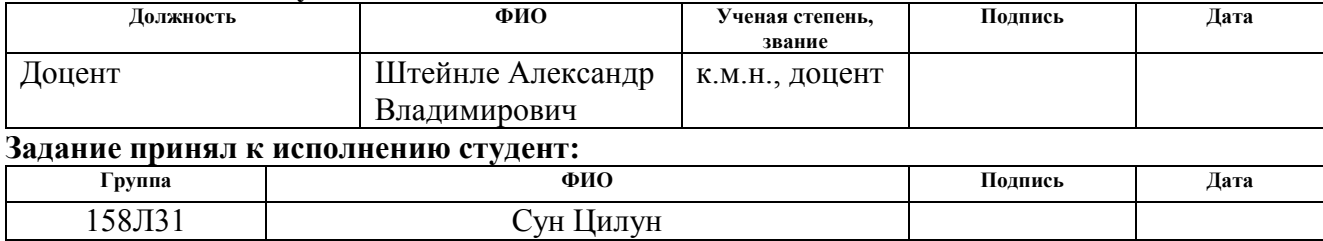

# **СОЦИАЛЬНАЯ ОТВЕТСТВЕННОСТЬ**

## **4.1 Техногенная безопасность**

### **4.1.1 Анализ вредных факторов производственной среды**

Мы работаем на заводе. Обзор возможных вредных производственных факторов произведём по стандартам, определяющим степень учёта их важности.

ГОСТ 12.2.007.0-75 распространяется на электротехнические изделия и устанавливает требования безопасности, предотвращающие или уменьшающие до допустимого уровня воздействие на человека следующих факторов, связанных с такими изделиями: электрического тока; электрической искры и дуги; движущихся частей изделия; частей изделия, нагревающихся до высоких температур; опасных и вредных материалов; используемых в конструкции изделия, а также опасных и вредных веществ, выделяющихся при его эксплуатации; шума и ультразвука; вибрации; электромагнитных полей, теплового, оптического и рентгеновского излучения.

Данный стандарт устанавливает также требования, снижающие вероятность возникновения пожара от: электрической искры и дуги; частей изделия, нагревающихся до высоких температур, в том числе от воздействия электромагнитных полей; применения пожароопасных материалов, используемых в изделии, выделяющих опасные и вредные вещества при эксплуатации и хранении.

#### **Превышение уровня шума**

В данном цехе шум возникает при использовании оборудования, находящегося в цехе и при воздействии внешних факторов.

Шум неблагоприятно воздействует на организм человека, вызывает психические и физиологические нарушения, снижение слуха, работоспособности, создают предпосылки для общих и профессиональных заболеваний и производственного травматизма, а также происходит ослабление памяти, внимания, нарушение артериального давления и ритма сердца.

Уровни шума не должны превышать значений установленных в ГОСТ 12.1.003 – 83 и ГОСТ 17187 – 81, и проводится не реже двух раз в год.

- для цеха составляет 80 дБ;

Меры по борьбе с шумами:

- правильная организация труда и отдыха;
- снижение и ослабление шума;
- применение звукопоглощающих преград;
- применение глушителей шума;
- применение средств индивидуальной защиты от шума.

## **Недостаточная освещенность**

Работа инженера-разработчика имеет третий разряд точности, т.е. при выполнении работ происходит большая нагрузка на органы зрения человека. Освещенность рабочего места должна быть согласно СНиП 23-05-95 300 лк (разряд зрительной работы IVа, минимальный размер предметов различения 0,5 – 1 мм). Обеспечить это требование естественным освещением практически невозможно, поэтому должно применяться комбинированное освещение.

Контроль естественного и искусственного освещения в производственных помещениях следует проводить один раз в год.

## **Повышенный уровень вибрации**

 При изучении действия вибрации на организм человека нужно учитывать, что колебательные процессы присущи живому организму прежде всего потому, что они в нем постоянно протекают. Внутренние органы можно рассматривать как колебательные системы с упругими связями. Их собственные частоты лежат в диапазоне 3–6 Гц. При воздействии на человека внешних колебаний таких частот происходит возникновение резонансных явлений во внутренних органах, способных вызвать травмы, разрыв артерий, летальный исход. Собственные частоты колебаний тела в положении лежа составляют  $3-6$  Гц, стоя  $-5-12$  Гц, грудной клетки  $-5-8$ Гц. Воздействие на человека вибраций таких частот угнетает центральную нервную систему, вызывая чувство тревоги и страха. Источниками вибрации могут являться: станки, гидравлические прессы, заточное оборудование, электрокары. В таблице 1 приведены нормы вибрации для производственных помещений.

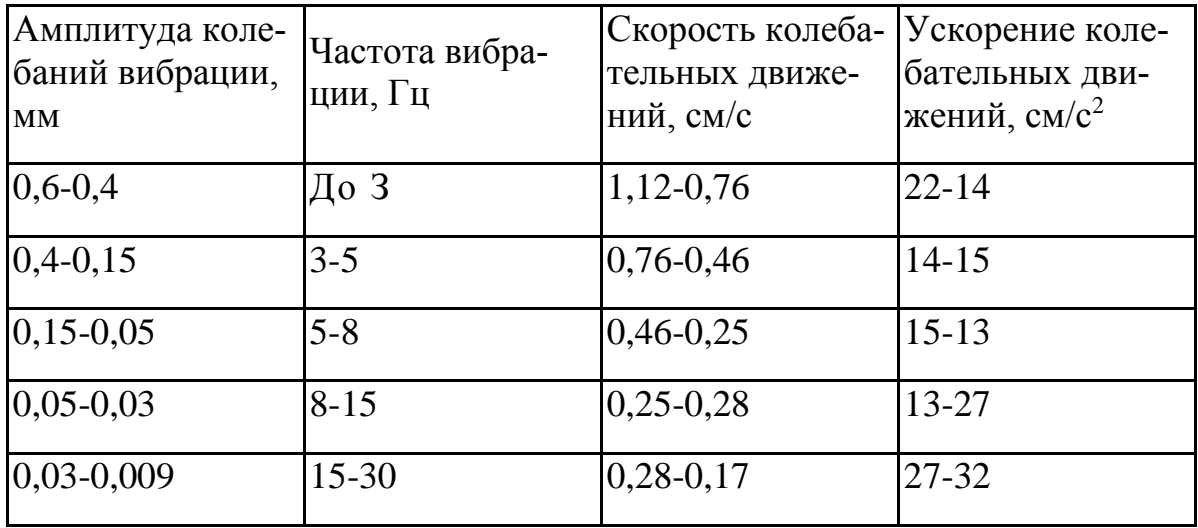

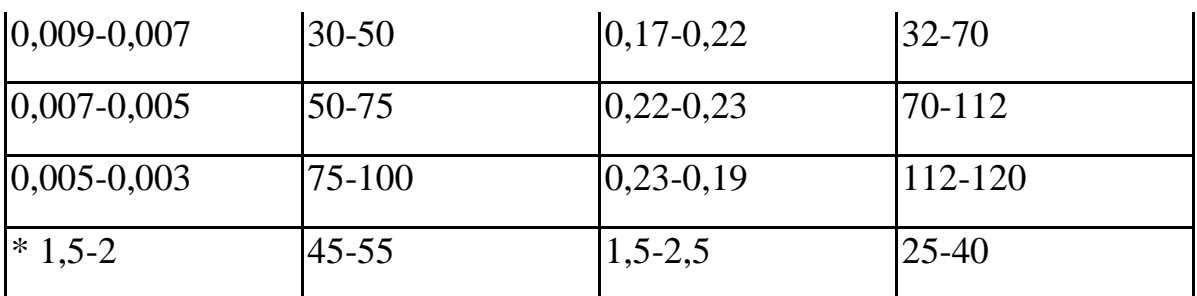

Таблица 1. Допустимые величины вибрации в производственных помещениях предприятий.

Воздействие производственной вибрации на человека вызывает изменения как физиологического, так и функционального состояния организма человека. Изменения в функциональном состоянии организма проявляются в повышении утомляемости, увеличении времени двигательной и зрительной реакции, нарушении вестибулярных реакций и координации движений. Все это ведет к снижению производительности труда. Изменения в физиологическом состоянии организма — в развитии нервных заболеваний, нарушении функций сердечно-сосудистой системы, нарушении функций опорно-двигательного аппарата, поражении мышечных тканей и суставов, нарушении функций органов внутренней секреции. Все это приводит к возникновению вибрационной болезни.

В таблице 2 представлено влияние вибраций на организм человека в целом.

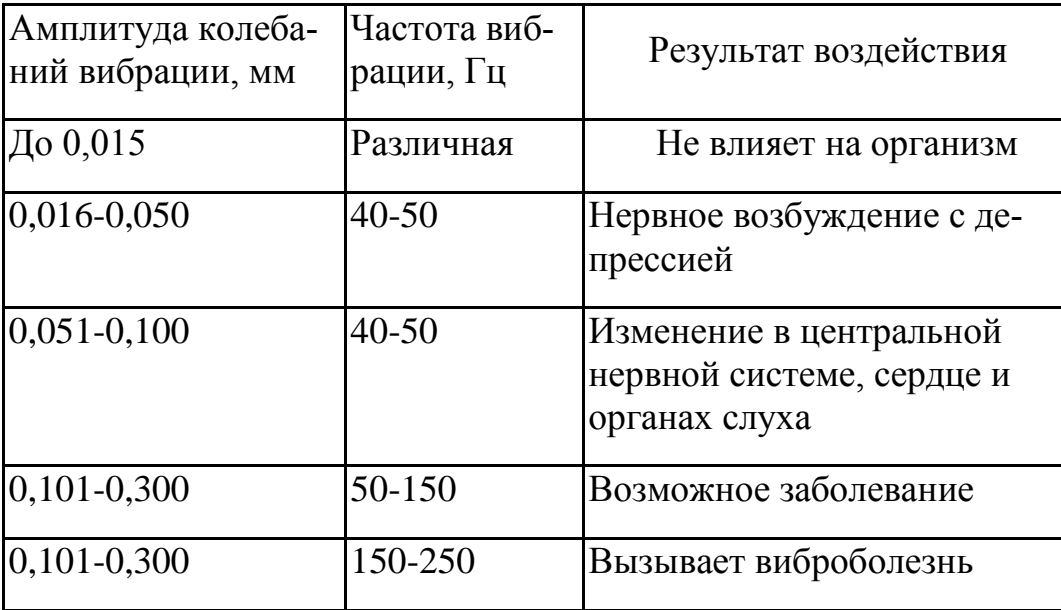

Таблица 2. Влияние вибрации на организм человека

В последнее время принято различать три формы вибрационной болезни: периферическую — возникающую от воздействия вибрации на руки (спазмы периферических сосудов, приступы повеления пальцев рук на холоде, ослабление подвижности и боль в руках в покое и ночное время, потеря чувствительности пальцев, гипертрофия мышц); церебральную — от преимущественного воздействия вибрации на весь организм человека (общемозговые сосудистые нарушения и поражение головного мозга); смешанную — при совместном воздействии общей и локальной вибрации. Вредность вибрации усугубляется одновременным воздействием на работающих пониженной температуры воздуха рабочей зоны, повышенного уровня шума, охлаждения рук рабочего при работе с ручными машинами, запыленности воздуха, неудобной позы и др.

- низкочастотные вибрации (с преобладанием максимальных уровней в октавных полосах частот 1-4 Гц для общих вибраций, 8-16 Гц - для локальных вибраций);

- среднечастотные вибрации (8-16 Гц - для общих вибраций, 31,5-63 Гц - для локальных вибраций);

- высокочастотные вибрации (31,5-63 Гц - для общих вибраций, 125- 1000 Гц - для локальных вибраций).

# **Повышенный уровень электромагнитных излучений**

Электромагнитные поля оказывают специфическое воздействие на ткани человека, при воздействии полей, имеющих напряженность выше предельно допустимого уровня, развиваются нарушения со стороны нервной, сердечно-сосудистой систем, органов дыхания, органов пищеварения и некоторых биохимических показателей крови. Источниками электромагнитных излучений являются компьютеры, трансформаторы, сетевое оборудования, источники индукционного тока.

В случаях, указанных в п. 2.1.1 настоящих Санитарных норм и правил, энергетическая экспозиция за рабочий день (рабочую смену) не должна превышать значений, указанных в таблице 3.

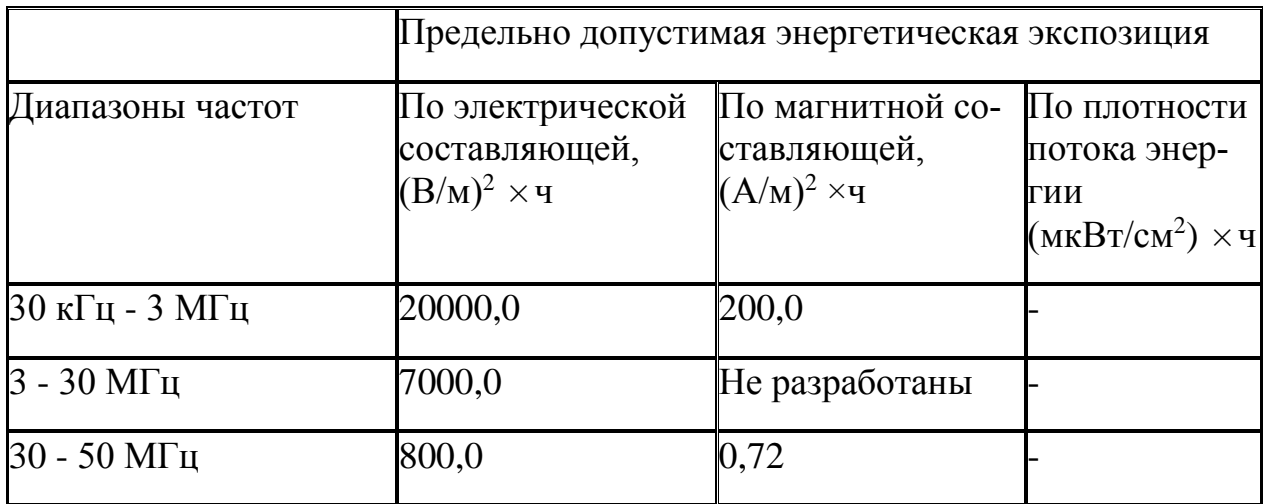

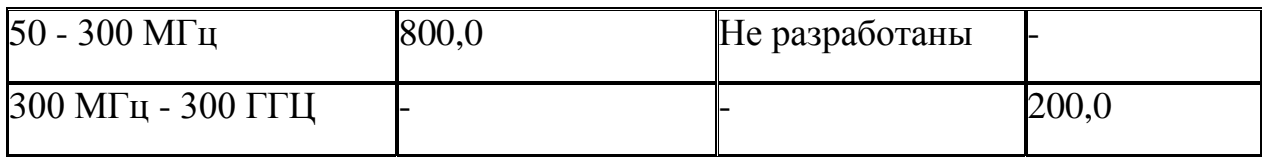

Таблица3. Предельно допустимые значения энергетической экспозиции

# Средства защиты

 Основным средствам защиты является спецодежда, которая защищает человека от попадания горячей стружки, расплавленных частиц металла, искр, поражения электрическим током и т.п.

# **4.1.2 Анализ опасных факторов производственной среды**

Основными опасным фактором являются:

• Повышенная температура поверхности оборудования, материалов. Повышенные температуры могут вызвать ожоги различных степеней в зависимости от температуры поверхности.

• Механический фактор, возникающий в результате движения машин и оборудования, а также подъемно-транспортных устройств. Движущиеся части машин и механизмов и сами машины, острые кромки предметов, нахождение на высоте, перегретые или переохлажденные поверхности, способные вызвать термический или солодовый ожог.

• Разлет стружки при работе на станке. Разлет горячей стружки может привести к множественным ожогам, так же стружка может привести к поломке оборудования и тем или иным образом повлиять на безопасность человека.

• Опасность поражения электрическим током. Исходя из анализа состояния помещения, данное помещение по степени опасности поражения электрическим током можно отнести к классу помещений без повышенной опасности;

К основным вредным факторам можно отнести:

- превышение уровня шума;
- недостаточная освещенность;
- повышенный уровень вибраций;
- монотонный режим работы;
- отклонение показателей микроклимата;
- повышенная или пониженная ионизация воздуха;
- повышенный уровень электромагнитных полей;

Разберем основные вредные факторы и их нормирование.

## **Микроклимат**

Согласно СанПиН 2.2.4.548-96 Гигиенические требования к микроклимату производственных помещений», оптимальная температура воздуха на рабочих местах в холодный период года, должна находиться в диапазоне 22-24°С, в теплый период года 23-25°С. Перепады температур воздуха в течении смены при обеспечении оптимальных величин микроклимата на рабочих местах не должны превышать 2°С. Относительная влажность воздуха в диапазоне 60-40%. Оптимальная скорость движения воздуха 0,1 м/с. Допустимые величины показателей микроклимата на рабочих местах производственных помещений в холодный период года: температура воздуха в диапазоне ниже оптимальных величин 20,0-21,9°С, в диапазоне выше оптимальных величин 24,1-25,0°С. Температура поверхностей 19,0-26,0°С. Относительная влажность воздуха 15-75%, при температуре воздуха на рабочих местах до 25°С. Скорость движения воздуха не более 0,1 м/с. Допустимые величины показателей микроклимата на рабочих местах производственных помещений в теплый период года: температура воздуха в диапазоне ниже оптимальных величин 21,0-22,9°С, в диапазоне выше оптимальных величин 25,1-28,0°С. Температура поверхностей 20,0- 29,0°С. Относительная влажность воздуха 15-75%, при температуре воздуха на рабочих местах до 25°С. Скорость движения воздуха не более 0,1 м/с. При температурах воздуха 25°С и выше максимальные величины относительной влажности воздуха должны приниматься в соответствии с требованиями п. 6.5. СанПиН 2.2.4.548-96. При температурах воздуха 26- 28°С скорость движения воздуха в теплый период года должна приниматься в соответствии с требованиями п. 6.6. СанПиН 2.2.4.548-96. Интенсивность теплового излучения от нагретых поверхностей, осветительных приборов не должна превышать 35 Вт/м².

 Для обеспечения комфортных метеоусловий, описанных в данном разделе, необходима установка системы местного кондиционирования воздуха, а также воздушное датирование. Немаловажным фактором, влияющим на метеоусловия, является соответствие нормам площадь и объем рабочего помещения.

 Устройство вентиляции и отопления является важным мероприятием для оздоровления воздушной среды. Вентиляция должна обладать достаточным объемом, так в помещении с работающими ПЭВМ осуществляется кондиционирование воздуха, необходимое для поддержания необходимых параметров микроклимата независимо от внешних условий. В холодное время года параметры микроклимата поддерживаются системой водяного, воздушного или электрического отопления, в теплое - благодаря кондиционированию воздуха, с параметрами, отвечающими требованиям санитарным нормам безопасности СНиП 2.04.05-91 «Отопление, вентиляция и кондиционирование воздуха». Нормируемые параметры микроклимата, ионного состава воздуха, содержания вредных веществ должны соответствовать требованиям. СанПиН 2.2.4.548 – 96. «Гигиенические требования к микроклимату производственных помещений**».**

 Аэроионный состав воздуха производственных помещений оказывает влияние на самочувствие человека. Отклонения аэроионного состава от нормы во вдыхаемом воздухе может создавать угрозу для пользователя. Аэроионный состав воздуха должен соответствовать требованиям СанПиН 2.2.4.1294-03. К нормируемым показателями аэроионного состава воздуха относят: допустимый диапазон концентрации аэроионов обоих полярностей  $\rho^+,\rho^{34}$ , характеризующийся количеством аэроионов в одном кубическом сантиметре воздуха (ион/см<sup>3</sup>), допустимый диапазон коэффициента униполярной *У*, определяемый отношением концентрации аэроионов положительной полярности к концентрации аэроионов отрицательной полярности.

Микроклимат комнаты поддерживается на оптимальном уровне системой водяного центрального отопления, естественной вентиляцией, а также искусственным кондиционированием и дополнительным прогревом в холодное время года.

## **Анализ причин поражения электрическим током**

Основные причинами воздействия тока на человека являются: случайные проникновения или приближение на опасное расстояние к токоведущим частям; появление напряжения на металлических частях оборудования в результате повреждения изоляции и др.

Поражающее действие электрического тока зависит от значения и длительности протекания тока через тело человека, рода и частоты тока, места протекания тока, индивидуальных свойств человека. Наиболее опасным для человека является переменный ток с частотой 20 – 100 Гц. Опасной величиной тока является ток, равный 0,001 А, а смертельный 0,1 А. Также исход электропоражения зависит от состояния внешней среды. Могут быть следующие виды воздействий:

- термическое (ожог);
- − электрическое;
- механическое (электрометоллизация);

биологическое (паралич мышц, электрический удар).

Устанавливает предельно допустимые уровни (ПДУ) напряжений и токов ГОСТ 12.1.038 ([№]82). Мероприятия по защите от поражения электрическим током – защитное заземление. Принцип действия защитного заземления: человек должен стоять внутри контура заземления и при попадании фазного напряжения на заземленный корпус прибора, под фазным напряжением окажется как корпус прибора, так и участок земли, на которой стоит человек.

## **Статическое электричество**

Суть электризации заключается в том, что нейтральные тела, не проявляющие в нормальном состоянии электрических свойств, в условиях отрицательного контакта или взаимодействия становятся электрозаряженными. Опасность возникновения статического электричества проявляется в возможности образования электрической искры и вредном воздействии его на организм человека, причем не только при непосредственном контакте с зарядом, но и за счет действия электрического поля, возникающем при заряженном поле.

Основные способы защиты от статического электричества следующие: заземление оборудования, увлажнение окружающего воздуха.

# **Электробезопасность**

Электробезопасностью в соответствии с ГОСТ 12.1.009-76 называется система организационных и технических мероприятий и средств, обеспечивающих защиту людей от опасного и вредного воздействия на человека электрического тока, электрической дуги, электромагнитного поля и статического электричества.

К поражению электрическим током может привести прикосновение человека к токоведущим частям электроустановок находящихся под напряжением. Поражение проявляется в парализующем и разрушительном воздействии тока на внешние и внутренние органы – кожный покров, мышцы, органы дыхания, сердце, нервную систему.

Человек ощущает ток величиной в 0,005 А. Ток величиной в 0,05 А считается опасным для жизни, а ток в 0,1 А – смертельным.

В соответствии с требованиями ПУЭ и ГОСТ 12.1.019-79 для защиты персонала от случайного прикосновения к токоведущим частям электрооборудования предусмотрены следующие основные технические мероприятия:

- 1) ограждение токоведущих частей;
- 2) применение блокировок электрических аппаратов;
- 3) установка в РУ заземляющих разъединителей;
- 4) устройство защитного отключения электроустановок;
- 5) заземление или зажуленные электроустановок;
- 6) применение разделяющих трансформаторов и малых напряже-

ний;

- 7) применение устройств предупредительной сигнализации;
- 8) защите персонала от электромагнитных полей;
- 9) использование индивидуальных средств защиты.

К защитным средствам относятся приборы, аппараты, устройства и инструмент, предназначенные для защиты персонала от поражения электрическим током. Защитные средства используемые для монтажа, наладки и обслуживании электропривода питателя:
а) указатель напряжения;

б) инструмент с изолирующими ручками;

в) перчатки резиновые диэлектрические;

г) галоши резиновые диэлектрические;

д) коврик резиновый диэлектрический.

Защитное заземление и зашумление применяют для защиты от поражения электрическим током и обеспечения условий отключения при повреждении изоляции электроустановок.

Заземление снижает до безопасного значения напряжение прикосновения человека, поскольку человек оказывается при повреждении изоляции включенным в электрическую цепь параллельно заземлителю, сопротивление которого по сравнению с сопротивлением человека значительно меньше. Это существенно снижает величину тока протекающего через человека, коснувшегося повреждённой установки.

Так как электропривод питателя относится к электроустановкам с напряжением не более 1000 В, с глухо заземлённой невидалью и мощностью не выше 100 кВт, то сопротивление заземляющего устройства должно не превышать 4 Ом.

Организационные мероприятия для обеспечения безопасности работ – это выполнение работ в электроустановках по наряду, распоряжению, в порядке текущей эксплуатации.

#### **Производственная санитария**

По условиям технологического процесса в воздухе рабочей зоны производственных помещений не присутствуют вредные вещества.

Требуемое состояние воздуха рабочего помещения обеспечивается выполнением следующих мероприятий:

- 1) Контроль за надёжной герметизацией технологического оборудования.
- 2) Устройство вентиляции, что имеет большое значение для оздоровления воздушной среды в производственном помещении.

Задачей вентиляции является обеспечение чистоты воздуха и заданных метеорологических условий в производственном помещении. Вентиляция достигается удалением загрязнённого или нагретого воздуха из помещения и подачей в него свежего.

В системе приточно-вытяжной вентиляции воздух подаётся в помещении приточной вентиляцией, а удаляется вытяжной, работающими одновременно.

В производственных условиях не всегда удаётся устранить все опасные вредные производственные факторы, действующие на работающих, путём проведения общетехнических мероприятий. В этих случаях обеспечение нормальных условий труда достигается применением средств индивидуальной защиты. Важное значение эти средства приобретают при ликвидации аварий.

Защита тела человека обеспечивается применением спецодежды, спец обуви, головного убора и рукавиц.

Сохранность зрения человека, состояние его центральной нервной системы и безопасность на производстве в значительной мере зависят от условий освещения. От освещения зависят также производительность труда и качество работ. При освещении данного производственного помещения используется совмещённое освещение, при котором в светлое время суток недостаточно по нормам естественное освещение дополняется искусственным. Искусственное освещение осуществляется люминесцентными лампами, нормированное общее освещение данного помещения 50 лак согласно Сни $\Pi$  23 – 05 - 95. Тщательным и регулярным уходом за установками естественного и искусственного освещения обеспечивается требуемая величина освещённости без дополнительных затрат электроэнергии.

## 4.2 Региональная безопасность

#### 4.2.1 Защита атмосферы

Для защиты от загрязнения атмосферного воздуха на экологическое время применение следующих мер защиты:

- экологизацию технологических процессов;
- очистки газа от вредных примесей;
- рассеивание газовых выбросов в атмосфере:
- соблюдение нормативов допустимых выбросов вредных веществ;
- Приборы санитарно-план строительства защита зоны и т. д.

Экологизация технологических процессов-создание замкнутого технологического цикла, без отходов и малу линии технологии, для предотвращения попадания в атмосферу вредных веществ грязная. Кроме того, предварительная очистка топлива или замена его более эко логичными типами, приложения гидрообеспыливания, перераспределения газа, передача в сектор электроэнергии и др.

Очистка газов от вредных примесей. Нынешний технический уровень не позволил добиться всеобъемлющего предупреждению преступности вредных примесей в атмосфере и выбросов газа. В широко различных способ заключается в использовании очистки отработавших газов, аэрозолей (пыли) и токсичных газов и загрязняющих веществ (NO, NO2, SO2, SO3 и др.).

Объем выбросов от аэрозолей, использование различных типов оборудования, в зависимости от степени запыленности воздуха, размеров твердых частиц и требуемого уровня очистки: сухие пылеуловители (циклоны, пылеосадительные камеры), влажная уборка: пылеуловители (скрубберы и др.), фильтры, электрофильтры (каталитические, поглощения, адсорбционные) и другие технологии очистки природного газа от токсичных газов и паров загрязняющих веществ.

Рассеивание газовых примесей в атмосфере является снижение его концентрации риска, – это снижение их опасных концентраций до уровня соответствующего ПДК путем рассеивания пылегазовых выбросов с помощью высоких дымовых труб. Высшее руководство, более рассеянный эффект. К сожалению, такой подход позволяет снизить локальное загрязнение, но это показывает летней областной.

Устройства санитарно-защитных зон и деятельность по планированию строительства.

Санитарно-защитная зона (СЗЗ) – это полоса, отделяющая источники промышленного загрязнения от жилых или общественных зданий для защиты населения от влияния вредных факторов производства. Ширина этих зон составляет от 50 до 1000 м в зависимости от класса производства, степени вредности и количества выделяемых в атмосферу веществ. При этом граждане, чье жилище оказалось в пределах СЗЗ, защищая свое конституционное право на благоприятную среду, могут требовать либо прекращения экологически опасной деятельности предприятия, либо переселения за счет предприятия за пределы СЗЗ.

Архитектурно-планировочные мероприятия включают правильное взаимное размещение источников выброса и населенных мест с учетом направления ветров, выбор под застройку промышленного предприятия ровного возвышенного места, хорошо продуваемого ветрами и т. д.

#### **4.2.2 Защита гидросферы**

Защита поверхностных вод от засорения, загрязнения и истощения.

Для предотвращения от засорения принимать меры по устранению в водах и реки строительного мусора, твердых отходов, где разработка грунта и других объектов, могут негативно влиять на качество воды, условия обитания рыб и др.

Важный и очень сложный вопрос о защите водных источников от загрязнения. Для достижения этой цели, включая следующие мероприятия:

·развитие безотходных и безводных технологий, использования систем оборотного водоснабжения, утилизации отходов;

·очистка промышленных, городских и очистки сточных вод, и др.;

·передача сточных вод на другие предприятия, которые накладывают менее жесткие требования по качеству воды и если, в ней содержатся примеси, следовательно, не оказывают вредного воздействия на технические процедуры этих предприятий, а, скорее, улучшают качества продукции (например, инфекционные очистки сточных вод химических производств, предприятий строительной индустрии производство);

·обезвреживания сточных вод и санитарная очистка в городах;

·очистка поверхностного стока с урбанизированных, промышленных территорий;

·создание водоохранах зон.

Методы очистки сточных вод. Учитывая многообразие со состава сточных вод существуют различные способы очистки: механическая чистка, физико-химические, химические, биологические и др. В зависимости от характера загрязнения и уровней рисков очистки сточных вод может сделать какий-либо метод или набор методов (комбинированный способ).

При механической очистке путем процеживания, отстаивания и фильтрования удаляют нерастворимые механические примеси. Для этой цели используют решетки, песколовки, песчаные фильтры, отстойники различных типов. Вещества, плавающие на поверхности сточных вод (нефть, смолы, масла, жиры, полимеры и др.), задерживают нефть- и жиро ловушками или другого вида уловителями, путем слива верхнего слоя, содержащего плавающие вещества.

Химические и физико-химические методы используются для очистки ключевых промышленных сточных вод.

При химической очистке сточных вод, вводится в специальными реагентами (известь, карбонат натрия, аммиак и др.), это взаимодействие с загрязнителями и выпадение в осадок.

Физические и химические очистки чище использование коагуляции, сорбции, флотации и др.

Очистка коммунальных, промышленных сточных вод, нефтеперерабатывающих заводов, пищевых предприятий по механической обработке применение биологических методов.Этот метод основан на способности природных микроорганизмов для их развитие, органические вещества и некоторые неорганические соединения рисков, содержащихся в сточной воде. Более чистого производства. Правительственные искусственные сооружения (аэрационные, биофильтры, метантанк и др.) и в естественных условиях (поля фильтрации, поля орошения, органогенный пруды, и др.). В очистку сточных вод используется осадок и сняв высохшую на кровать обезвоживания осадка и затем используется в качестве удобрения. Однако, в биологической очистки, проблемы-бытовых сточных вод и промышленных сточных вод, содержащих тяжелые металлы и другие вредные вещества, эти загрязнения собираются в осадок и их использование в качестве исключены удобрений. Это приводит к вопросу обработки осадка, очистки сточных вод во многих городах Украины, включая Харьков.

Важную роль защиты в любом водоеме выполняют водоохранные зоны, это специальные зоны устраивают вдоль берегов рек, водохранилищ, озер. Основной задачей является защита водных объектов от загрязнения, засорения, эрозии поверхности осадок стоком. Ширина водоохранах зон может составлять от 100 до 300 м и более. В пределах водоохраной зоны

почва должна быть закреплена растительностью, высажены защитные лесные полосы, запрещается хозяйственная деятельность: распашка земель, выпас скота, применение ядохимикатов, удобрений, производство строительных работ, размещение складов, гаражей, животноводческих комплексов и др.

Мониторинг качества воды продолжается для оценки возможности его использования для хозяйственно-питьевого, культурно-бытового, рыб хозяйственного и технического задания. Для того, чтобы оценить качество воды, анализировать его физических свойств и состава.

Определяют вкус, запах, температуру, мутность, прозрачность, содержание растворенного кислорода, биохимическое потребление кислорода, кислотность, содержание вредных веществ, а объем кишечного палки в литре воды. Все суммы, не должны превышающей нормативные требования.

Основные мероприятия по защите подземных вод, чтобы предотвратить повреждение резерва (путем регулирования водосбора) и загрязнения.

## **4.2.3 Защита литосферы**

Общая характеристика.

Различают природные и антропогенные загрязнения почвы. Природный загрязнение почв в результате естественных процессов в биосфере, произошел без вмешательства человека и приводящих к поступлению в почву химических веществ, которые происходят гидросферы, атмосферы, гидросферы или литосферы, например, из-за выветривания горных пород или осадков в виде дождя или снега, зачистки грязная материалов в атмосферу.

Наиболее опасные природные экосистемы и человека антропогенного загрязнения почвы, особенно техногенного человеческого происхождения. Наиболее распространенными загрязнителями называется удобрения, пестициды, тяжелые металлы и других веществ из промышленных источников. Источники загрязняющих веществ в почве. Можно выделить следующие основные типы источников загрязнения почвы:

1) атмосферные осадки в виде дождя, снега и др.;

2) сброс твердых и жидких отходов от промышленных источников;

3) использование пестицидов и удобрений в сельскохозяйственном производстве.

Мы рассматриваем только на вопросы твердых и жидких отходов промышленного происхождения;

Основные виды промышленных отходов-это отходы шлаки тепловых электростанций и металлургических фабрик, отвалы пород горнодобывающих и горно-обогатительных предприятий, строительный мусор, осадки гальванических производств и т.д.

Промышленные отходы:

Отходами производства следует считать остатки сырья, материалов или полуфабрикатов, образовавшиеся при изготовлении продукции и полностью или частично утратившие свои потребительские свойства, а также продукты физико-химической или механической переработки сырья, получение которых не являлось целью производственного процесса и которые в дальнейшем могут быть использованы в народном хозяйстве как готовая продукция после соответствующей обработки или в качестве сырья для переработки.

Утилизация твердых отходов:

Утилизация представляет собой переработку отходов, имеющую целью использование полезных свойств отходов или их компонентов. В этом случае отходы выступают в качестве вторичного сырья.

По агрегатному состоянию отходы разделяются на твердые и жидкие; по источнику образования – на промышленные, образующиеся в процессе производства (металлический лом, стружка, пластмассы, зола и т.д.), биологические, образующиеся в сельском хозяйстве (птичий помет, отходы животноводства и растениеводства и др.), бытовые (в частности, осадки коммунально-бытовых стоков), радиоактивные. Кроме того, отходы разделяются на горючие и негорючие, прессуемые и не прессуемые.

При сборе отходы должны разделяться по признакам, указанным выше, и в зависимости от дальнейшего использования, способа переработки, утилизации, захоронения.

После сбора отходы подвергаются переработке, утилизации и захоронению. Перерабатываются такие отходы, которые могут быть полезны. Переработка отходов – важнейший этап в обеспечении безопасности жизнедеятельности, способствующий защите окружающей среды от загрязнения и сохраняющий природные ресурсы.

Вторичное использование материалов решает целый комплекс вопросов по защите окружающей среды. Например, использование макулатуры позволяет при производстве 1 т бумаги и картона экономить 4,5 м3 древесины, 200 м3 воды и в 2 раза снизить затраты электроэнергии. Для изготовления такого же количества бумаги требуется 15–16 взрослых деревьев. Большую экономическую выгоду дает использование отходов из цветных металлов. Для получения 1 т меди из руды необходимо добыть из недр и переработать 700–800 т рудоносных пород.

Пластмассы в виде отходов естественным путем разлагаются медленно, либо вообще не разлагаются. При их сжигании атмосфера загрязняется ядовитыми веществами. Наиболее эффективными способами предотвращения загрязнения среды пластмассовыми отходами является их вторичная переработка (рецикле) и разработка биодеградирующих полимерных материалов. В настоящее время в мире утилизируется лишь небольшая часть из ежегодно выпускаемых 80 млн. т пластмасс. Между тем, из 1

т отходов полиэтилена получается 860 кг новых изделий. 1 т использованных полимеров экономит 5 т нефти.

Широкое распространение получила термическая переработка отходов (пиролиз, плазмолиз, сжигание) с последующим использованием теплоты. Мусор сжигающие заводы должны оборудоваться высокоэффективными системами пыле- и газоочистки, так как существуют проблемы с образованием газообразных токсичных выбросов.

Отходы, не подлежащие переработке и дальнейшему использованию ресурсов похоронен, подвергаются захоронению на полигонах. Полигоны должны располагаться вдали от водоохранах зон и иметь санитарно-защитные зоны. В местах складирования выполняется гидроизоляция для исключения загрязнения грунтовых вод.

Переработка твердых бытовых отходов широко используются методы биотехнологии: аэробное компостирование, анаэробное компостирование или анаэробное сбраживание.

### **4.3 Организационные и правовые мероприятия обеспечения безопасности**

Рабочее помещение должно оборудоваться системами отопления, кондиционирования воздуха или эффективной приточно-вытяжной вентиляцией.

Площадь на одно [рабочее место](http://www.grandars.ru/shkola/bezopasnost-zhiznedeyatelnosti/rabochee-mesto.html) с компьютером и другими приборами для взрослых пользователей должна составлять не менее 6 м<sup>2</sup>, а объем не менее -20  $\mathrm{m}^3$ .

Помещения должны иметь естественное и искусственное освещение. Расположение рабочих мест за мониторами и другими приборами для взрослых пользователей в подвальных помещениях не допускается.

Для внутренней отделки интерьера помещений должны использоваться диффузно-отражающие материалы с коэффициентом отражения для потолка — 0,7-0,8; для стен — 0,5-0,6; для пола — 0,3-0,5.

Тара из-под нефтепродуктов (керосина, бензина и т. д.) перед сваркой должна быть тщательно промыта раствором каустической соды и продута паром.

Поверхность пола в рабочем помещении должна быть ровной, без выбоин, нескользкой, удобной для очистки и влажной уборки, обладать антистатическими свойствами. Полы и стены помещений, в которых производится сварка, должны быть изготовлены из несгораемого материала. В помещении должны находиться аптечка первой медицинской помощи. Взрывоопасные и легковоспламеняющиеся материалы должны находиться на расстоянии не менее 5 *м* от места сварки; их необходимо закрывать огнестойкими материалами (асбест и т. д.).

На работах с вредными или опасными условиями труда, а также на работах, выполняемых в особых температурных условиях или связанных с загрязнением, выдаются прошедшие обязательную сертификацию или декларирование соответствия средства индивидуальной защиты в соответствии с типовыми нормами, утвержденными в порядке, установленном Правительством Российской Федерации.

Для предупреждения заболеваний, связанных с работой на станке необходима рациональная организация труда и отдыха, которая нормируется в соответствии с санитарными правилами.

К средствам индивидуальной защиты относятся специальная одежда, специальная обувь и другие средства индивидуальной защиты (изолирующие костюмы, средства защиты органов дыхания, средства защиты рук, средства защиты головы, средства защиты лица, средства защиты органа слуха, средства защиты глаз, предохранительные приспособления).

## 4.4 Особенности законодательного регулирования проектных решений

Дипломник берёт на себя обязательства по надлежащему исполнению федерального законодательства и нормативных правовых актов, регулирующих государственное управление в области БЖД, ЗОС и ЧС. Автор отмечает не фундаментальные положения трудового законодательства, а лишь регулирующие неординарные требования. Например, применение режима сокращённого рабочего дня, запрещение использования труда женщин и подростков, наличие рабочих мест с вредными и (или) опасными условиями труда и виды компенсаций за таковой, привлечение трудящихся к работам в ночное время и к сменной работе; применение спецодежды и СИЗ; применение спецпитания и особого лечебно-профилактического обслуживания; особенности обязательного социального страхования и пенсионного обслуживания.

Далее разрабатывается вопрос о государственном и ведомственном надзоре за охраной труда. Не забудьте упомянуть об организации и функциях общественного контроля.

В соответствии с законодательством об охране окружающей среды дипломник рассматривает вопросы о принципах экологического контроля своих проектных решений, экологического воспитания и исследований, разрешения споров в области охраны окружающей природной среды; ответственности за экологические правонарушения; о порядке возмещения за причинённый ущерб.

Управление перечисленными видами контроля осуществляет служба производственного контроля, отслеживающая выполнение санитарных правил и санитарно-противоэпидемических мероприятий. Общественный экологический контроль проводится профсоюзными и общественными организациями и объединениями.

Государственное управление в условиях чрезвычайных ситуаций осуществляется на базе Единой государственной системы предупреждения и ликвидации чрезвычайных ситуаций. Территориальная подсистема РСЧС предназначена для предупреждения и ликвидации чрезвычайных ситуаций в субъекте РФ. Координационными органами на всех уровнях РСЧС являются комиссии по предупреждению и ликвидации чрезвычайных ситуаций и обеспечению пожарной безопасности (КЧС ПБ).

По решению руководителя организации такая комиссия может быть создана, в том числе, и на Вашем предприятии (в организации). КЧС ПБ решает финансовые, продовольственные, медицинские, информационные и другие проблемы, связанные с предупреждением и ликвидацией чрезвычайных ситуаций на подведомственной территории.

#### **4.5 Безопасность в чрезвычайных ситуациях**

Чрезвычайные ситуации относится к совокупности опасных событий или явлений, приводящих к нарушению безопасности жизнедеятельности. К ним относятся: высокие и низкие температуры, физическая нагрузка, поражающие токсичные дозы сильнодействующих ядовитых веществ, высокие дозы облучения, производственные шумы и вибрации и многое другое могут приводить к нарушению жизнедеятельности человека.

Основными причинами возникновения чрезвычайных ситуаций являются, во-первых, внутренние, к которым относятся: физический и моральный износ оборудования, низкая трудовая и технологическая дисциплина, проектно-конструкторские недоработки, сложность технологий, недостаточная квалификация персонала. Во-вторых, внешние чрезвычайные ситуации, - это стихийные бедствия, неожиданное прекращение подачи электроэнергии, воды, технологических продуктов, терроризм, войны. Одними из наиболее вероятных и разрушительных видов ЧС являются взрыв или пожар на рабочем месте. Пожарная безопасность представляет собой единый комплекс организационных, технических, режимных и эксплуатационных мероприятий по предупреждению пожаров и взрывов.

На основании рекомендаций определяем категорию помещения по пожар опасности по ППБ – 03. В данном случае помещение относится к категории Г- производства, связанного с процессом обработки негорючих веществ и материалов в горячем, раскаленном или расплавленном состоянии, который сопровождается выделением лучистой теплоты, искр и пламени.

Причиной возгорания в кабинете могут быть следующие факторы:

• возгорание устройств искусственного освещения.

• возникновение короткого замыкания в электропроводке вследствие неисправности самой проводки или электросон единений и электрораспределительных щитов;

• возгорание устройств вычислительной аппаратуры вследствие нарушения изоляции или неисправности самой аппаратуры;

• возгорание мебели или пола по причине нарушения правил пожарной безопасности, а также неправильного использования дополнительных бытовых электроприборов и электроустановок;

Пожарная профилактика основывается на исключении условий, необходимых для горения, и использования принципов обеспечения безопасности. При обеспечении пожарной безопасности решаются следующие задачи:

- возгорание;
- локализация возникших пожаров;
- защита людей и материальных ценностей;
- предотвращение пожаров;
- тушение пожара.

Пожаром называют неконтролируемое горение во времени и пространстве, наносящее материальный ущерб и создающее угрозу жизни и здоровью людей.

Предотвращение пожара достигается исключением образования горючей среды и источников зажигания, а также поддержанием параметров среды в пределах, исключающих горение.

Для профилактики возникновения пожаров необходимо проводить следующие пожарно-профилактические мероприятия:

Организационные мероприятия:

- противопожарный инструктаж обслуживающего персонала;
- обучение персонала правилам техники безопасности;
- издание инструкций, плакатов, планов эвакуации.

Эксплуатационные мероприятия:

• соблюдение противопожарных мероприятий при устройстве электропроводок, оборудования, систем отопления, вентиляции и освещения. В кабинете имеется порошковый огнетушитель типа ОП–5 и находится пожарный щит, установлен рубильник, обесточивающий всю аудиторию, на двери аудитории приведен план эвакуации в случае пожара;

- соблюдение эксплуатационных норм оборудования;
- содержание в исправности изоляции токоведущих проводников.
- профилактический осмотр, ремонт и испытание оборудования.

• обеспечение свободного подхода к оборудованию. В рассматриваемом тех. бюро места размещены так, что расстояние между рабочими местами с видеотерминалами составляет более 4,07 м, расстояния между боковыми поверхностями порядка 1 м, что соответствует нормам, а поэтому дополнительных мер защиты не требуется;

Технические мероприятия:

Так же необходимо предусмотреть наличие эвакуационных выходов для персонала. Число эвакуационных выходов из здания с каждого этажа должно быть не менее двух. Ширину эвакуационного выхода (двери) устанавливают в зависимости от общего количества людей, эвакуирующихся через этот выход, но не менее 0.8 м. Высота прохода на эвакуационных путях должна быть не менее 2 м.

# **СПИСОК ЛИТЕРАТУРЫ**

1. Справочник технолога машиностроителя. В двух томах. Том 1. Под редакцией А.Г. Косиловой и Р.К. Мещерякова, А.М.Дальского и А.Г. Суслова.Пятое издание, исправленное. 2003. -912 с, илл.

2. Справочник технолога машиностроителя. В двух томах. Том 2. Под редакцией А.Г. Косиловой и Р.К. Мещерякова, А.М.Дальского и А.Г. Суслова.Пятое издание, исправленное. 2003. -943 с, илл.

3. Допуск и посадки: Cправочник. В 2-х ч. Часть 1. /В.Д. Мягков, М.А.Палей, А.Б.Романов, В.А.Брагинский. 7-е изд., перераб, и под. -Е.: Издательство АТП, 2015год. -Ч. 1. 543 с.: ил.

4. Допуск и посадки: Cправочник. В 2-х ч. Часть 1. /В.Д. Мягков, М.А.Палей, А.Б.Романов, В.А.Брагинский. 7-е изд., перераб, и под. -Е.: Издательство АТП, 2015год. -Ч. 2. 448 с.: ил.

5. Обработка металлов резанием: Справочник технолога А.А. Панов, В.В. Аникин, Н.Г. Бойн и др.; Под общ. Ред. А.А.Панова. -M.:- Машиностроение, 1988. - 736 с.: ил.- ISBN 5-217-00032-5.

6. Справочник инструментальщика/И.А.Ординарцев, С74 Г.В.Филипнов, А.Н.Шевченко и др.; Под общ. ред, И.А.Ординарцева. – Л.: Машиностроение. Ленингр, отдние, 1987. - 846 с.: ил.

7. Режущий инструмент: учебник для вузов / под. общ. ред. С.В. Кирсанова. – 4-е изд., перераб. И доп. – М.: Машиностроение, 2014 – 520 С.: ил.

8. Скворцов В.Ф. Основы размерного анализа технологических процессов изготовления деталей. Учебное пособие. Томск: Изд-во ТПУ 2009 -91с. ISBN 5-98298-450-7.

9. Горбацевич А.Ф., Шкред В.А. Курсовое проектирования по технологии машиностроения: Учебное пособие для вузов. – Стереотипное издение. Перепечатка с издания 1983 г. – М.: Альянс, 2015 – 256 с.

10. Жуков Э.Л. Технология машиностроения: В 2 кн. Кн. 2. Производство деталей машин: Учеб. Пособ. Для вузов. – М.: Высш. шк.2003. – 295 с.

11. Справочник технолога машиностроителя. В двух томах. Том 2. Под редакцией А.Г. Косиловой и Р.К. Мещерякова, А.М. Дальского и А.Г. Суслова. Пятое издание, исправленное. 2003. -943 с, ил.

12. Допуск и посадки: Cправочник. В 2-х ч. Часть 1. /В.Д. Мягков, М.А.Палей, А.Б.Романов, В.А.Брагинский. 7-е изд., перераб, и под. -Е.: Издательство АТП, 2015год. -Ч. 1. 543 с.: ил.

13. Допуск и посадки: Cправочник. В 2-х ч. Часть 1. /В.Д. Мягков, М.А.Палей, А.Б.Романов, В.А.Брагинский. 7-е изд., перераб, и под. -Е.: Издательство АТП, 2015год. -Ч. 2. 448 с.: ил.

14. Конотопский, Владимир Юрьевич. МЕТОДИЧЕСКИЕ УКАЗА-НИЯ к выполнению раздела «Финансовый менеджмент, ресурсо-эффективность и ресурсосбережение» выпускной квалфикационной работы для студентов, обучающихся по направлению подготовки бакалавров 15.03.01 «Машиностроение».